# МИНОБРНАУКИ РОССИИ ВЛАДИВОСТОКСКИЙ ГОСУДАРСТВЕННЫЙ УНИВЕРСИТЕТ ЭКОНОМИКИ И СЕРВИСА

# **РАБОЧАЯ ПРОГРАММА УЧЕБНОЙ ДИСЦИПЛИНЫ**

*ОП.01 Инженерная графика*

программы подготовки специалистов среднего звена *23.02.01 Организация перевозок и управление на транспорте (по видам)*

Форма обучения: *очная*

Владивосток 2022

Рабочая программа учебной дисциплины *ОП.01 Инженерная графика* разработана в соответствии с требованиями Федерального государственного образовательного стандарта среднего профессионального образования по специальности *23.02.01 Организация перевозок и управление на транспорте (по видам),* утвержденного приказом Минобрнауки России от *22.04.2014 г., №376*, примерной образовательной программой.

Разработчик(и): *Попова Галина Ивановна, преподаватель Академического колледжа ВГУЭС*

Рассмотрено и одобрено на заседании цикловой методической комиссии Протокол № 9 от «12» мая 2022 г.

Председатель ЦМК \_\_\_\_\_\_\_\_\_\_\_\_\_\_\_ *А.Д. Гусакова подпись*

# **Содержание**

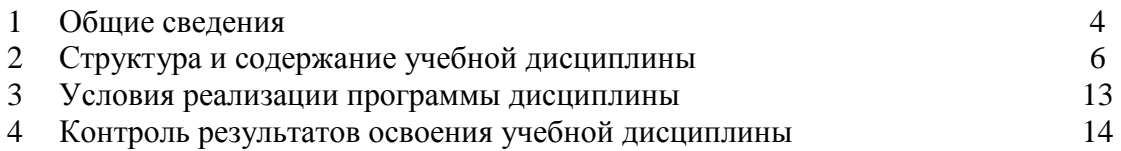

## **1. ОБЩИЕ СВЕДЕНИЯ** *УЧЕБНОЙ ДИСЦИПЛИНЫ ОП.01 ИНЖЕНЕРНАЯ ГРАФИКА*

#### **1.1. Место учебной дисциплины в структуре ППССЗ**

Профессиональный учебный цикл

#### **1.2. Требования к результатам освоения учебной дисциплины**

#### Базовая часть

В результате освоения дисциплины студент должен уметь: читать технические чертежи; оформлять проектно-конструкторскую, технологическую и другую техническую документацию.

В результате освоения дисциплины студент должен знать: основы проекционного черчения, правила выполнения чертежей, схем и эскизов по профилю специальности; структуру и оформление конструкторской, технологической документации в соответствии с требованиями стандартов.

#### Вариативная часть

С целью реализации требований работодателей и ориентации профессиональной подготовки под конкретное рабочее место, обучающийся в рамках овладения указанным видом профессиональной деятельности должен:

- уметь: читать чертежи, технологические схемы, спецификации и технологическую документацию по профилю специальности; выполнять эскизы, технические рисунки и чертежи деталей, их элементов, узлов в ручной и машинной графике;

- знать: правила выполнения чертежей, технических рисунков, эскизов и схем, геометрические построения и правила вычерчивания технических деталей; требования государственных стандартов Единой системы конструкторской документации (ЕСКД) и Единой системы технологической документации (ЕСТД).

Содержание дисциплины должно быть ориентировано на подготовку студентов к освоению профессиональных модулей ППССЗ по специальности 23.02.01 Организация перевозок и управление на транспорте (по видам) и овладению профессиональными компетенциями (ПК):

ПК 2.1 - Осуществлять планирование и организацию перевозочного процесса;

ПК 3.1- Организовывать работу персонала по оформлению и обработке документации при перевозке грузов и пассажиров и осуществлению расчетов за услуги, предоставляемые транспортными организациями.

В процессе освоения дисциплины у студентов должны формировать общие компетенции (ОК):

ОК 1 - Понимать сущность и социальную значимость своей будущей профессии, проявлять к ней устойчивый интерес;

ОК 2 - Организовывать собственную деятельность, определять методы и способы выполнения профессиональных задач, оценивать их эффективность и качество;

ОК 3 - Решать проблемы, оценивать риски и принимать решения в нестандартных ситуациях;

ОК 4 - Осуществлять поиск, анализ и оценку информации, необходимой для постановки и решения профессиональных задач, профессионального и личностного развития;

ОК 5 - Использовать информационно-коммуникационные технологии для совершенствования профессиональной деятельности;

ОК 6 - Работать в коллективе и команде, обеспечивать ее сплочение, эффективно общаться с коллегами, руководством, потребителями;

ОК 7 – Брать на себя ответственность за работу членов команды (подчиненных), результат выполнения заданий

ОК 8 - Самостоятельно определять задачи профессионального и личностного развития, заниматься самообразованием, осознанно планировать повышение квалификации;

ОК 9 – Ориентироваться в условиях частой смены технологий в профессиональной деятельности.

## **1.3. Объем учебной дисциплины и виды учебной работы**

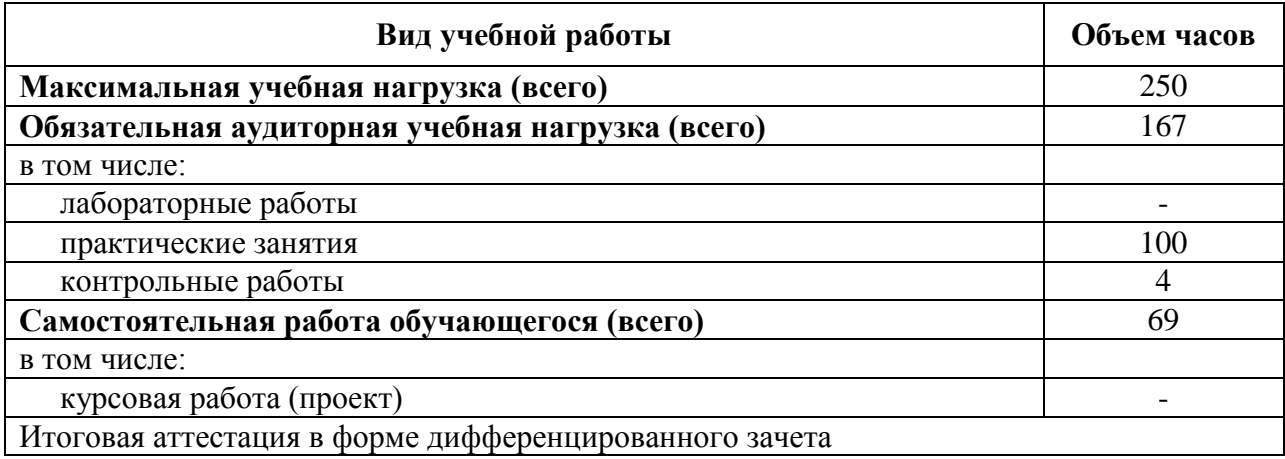

# **2. СТРУКТУРА И СОДЕРЖАНИЕ УЧЕБНОЙ ДИСЦИПЛИНЫ** *ОП.01 ИНЖЕНЕРНАЯ ГРАФИКА*

# **2.1. Тематический план и содержание**

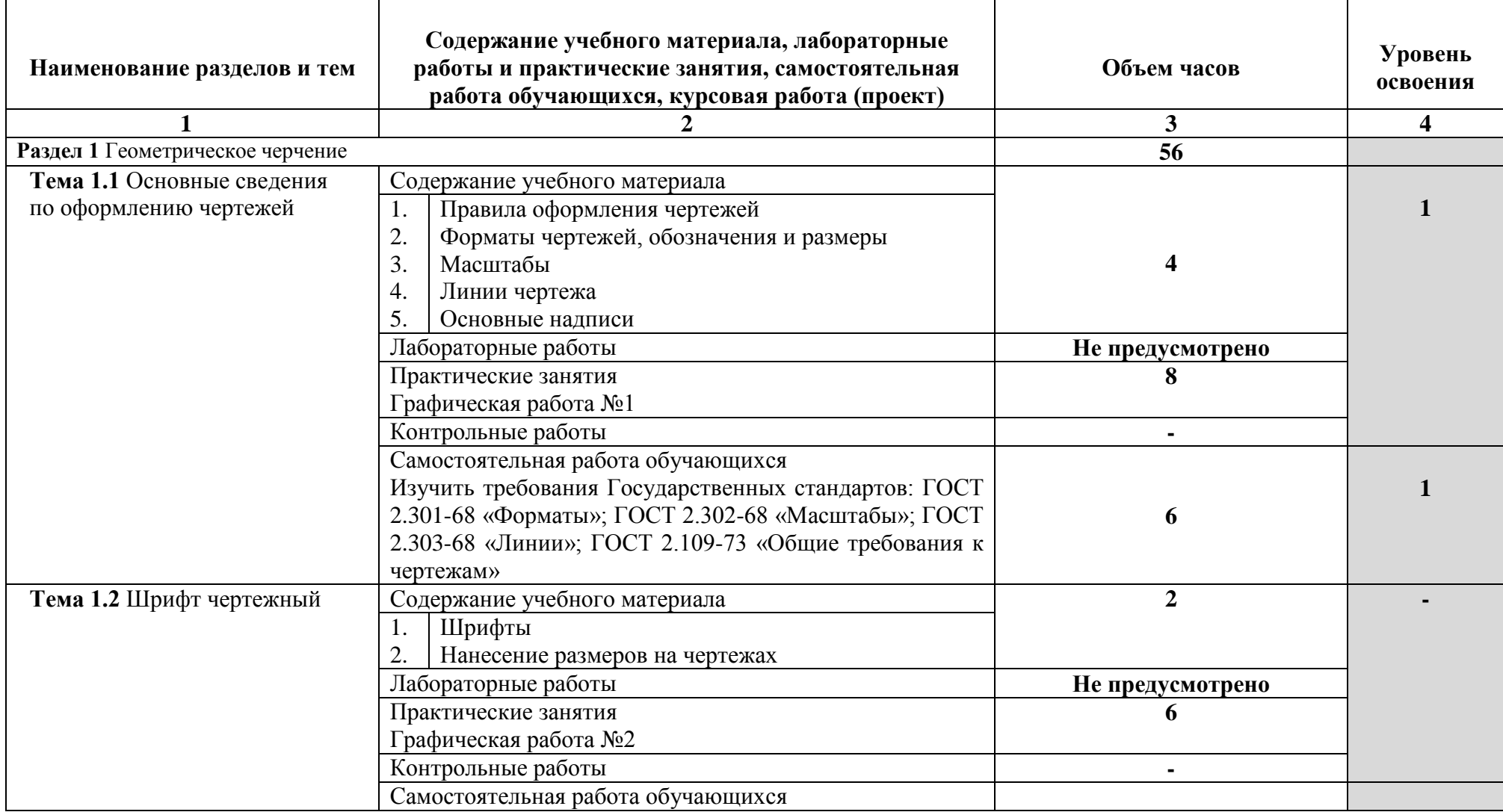

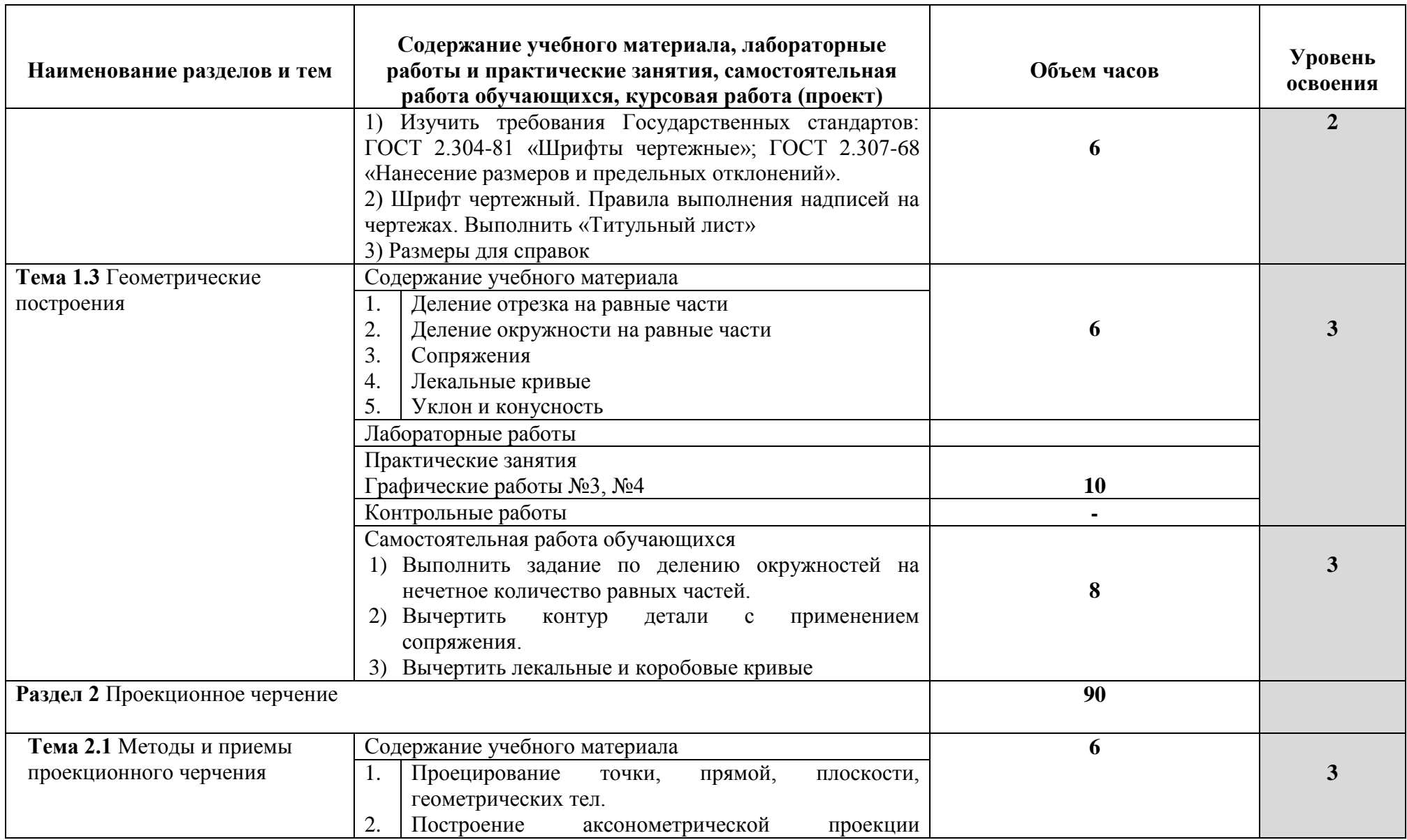

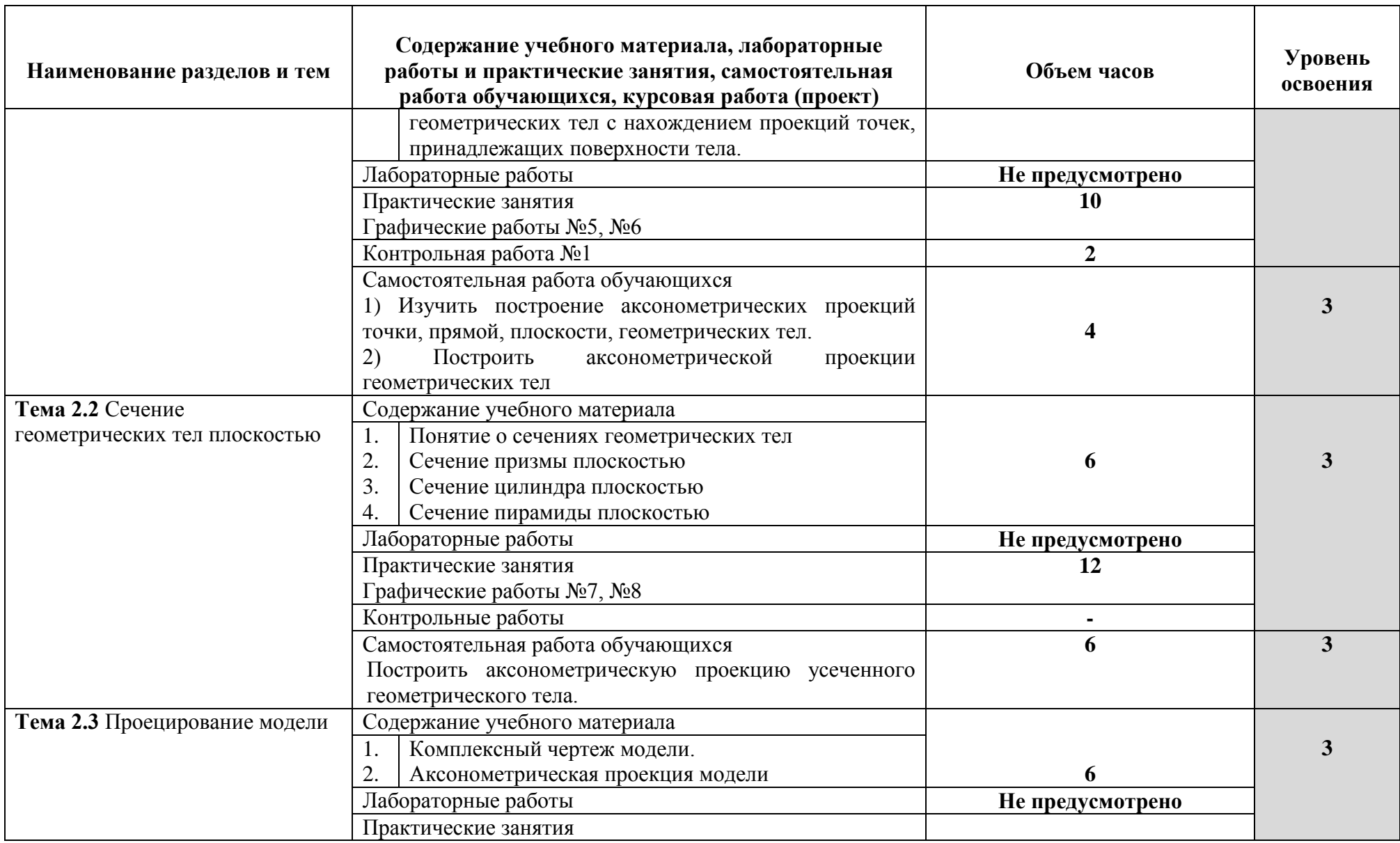

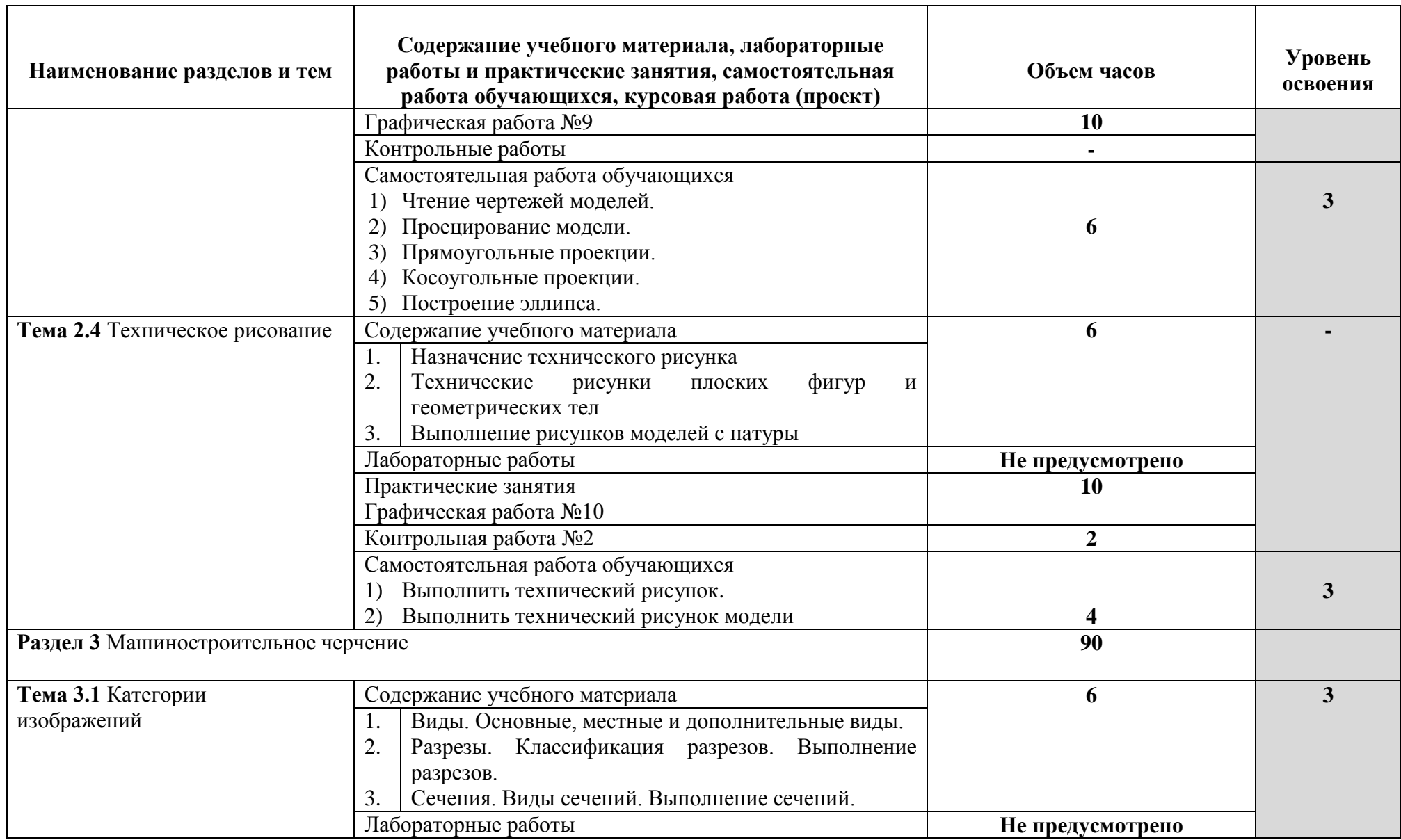

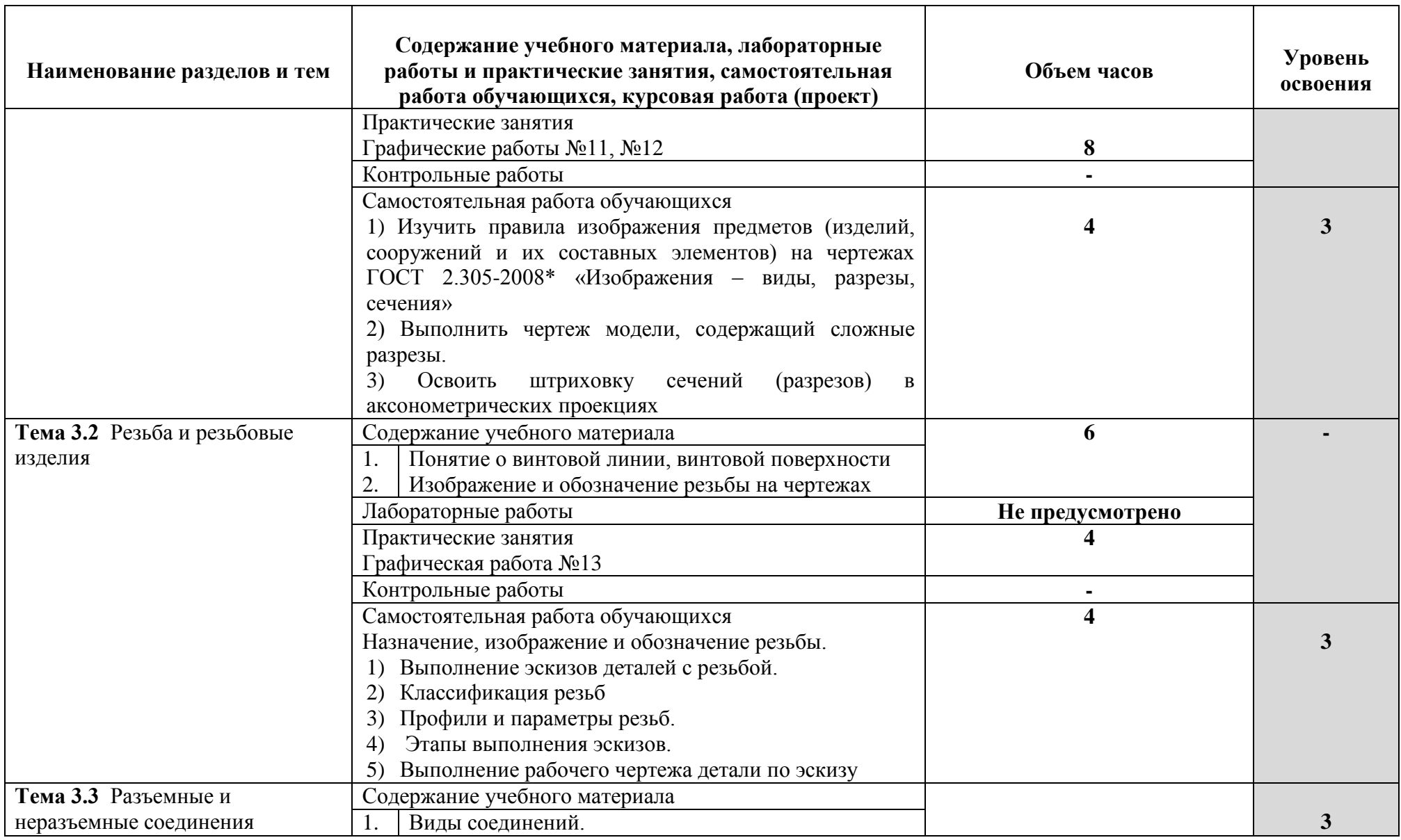

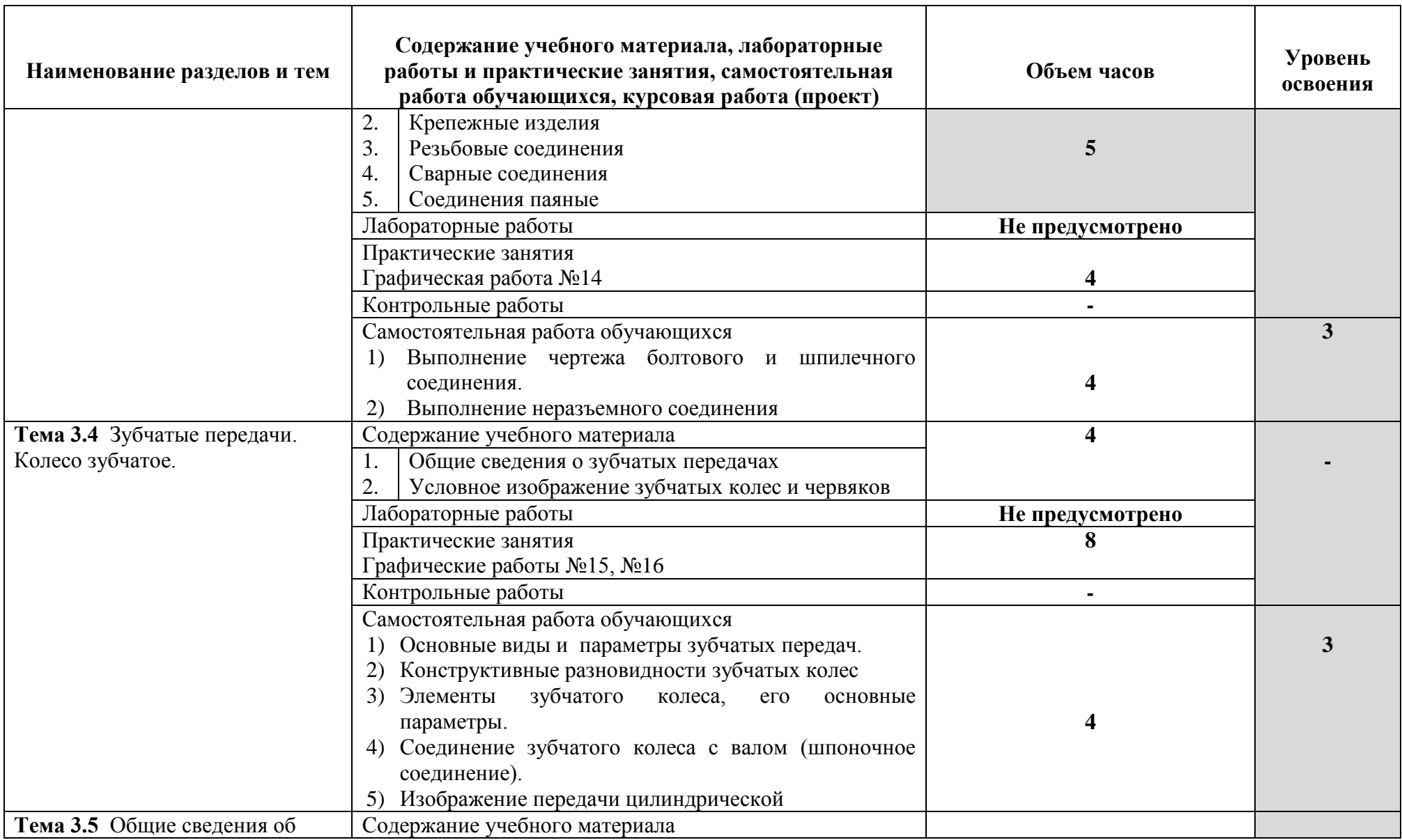

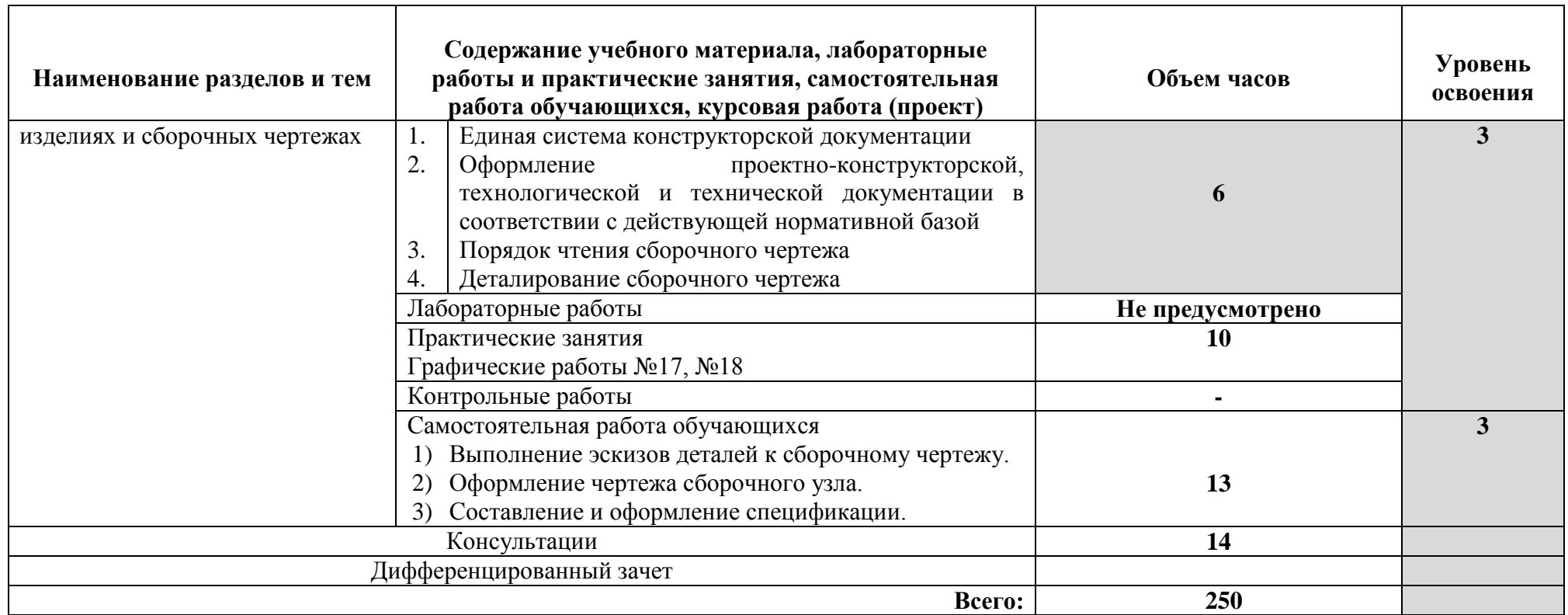

Для характеристики уровня освоения учебного материала используются следующие обозначения:

1 - ознакомительный (узнавание ранее изученных объектов, свойств);

2 - репродуктивный (выполнение деятельности по образцу, инструкции или под руководством)

3 - продуктивный (планирование и самостоятельное выполнение деятельности, решение проблемных задач)

## **3. УСЛОВИЯ РЕАЛИЗАЦИИ УЧЕБНОЙ ДИСЦИПЛИНЫ**

#### **3.1. Требования к минимальному материально-техническому обеспечению**

Реализация программы учебной дисциплины требует наличия учебного кабинета инженерной графики мастерских – *«не предусмотрено»;* лабораторий *- «не предусмотрено»*

Основное оборудование кабинета инженерной графики: доска стеновая; кондиционер Zunussi; мониторы LG (23»); мультимедийный комплект (проектор Casio XJ-M146, экран Lumien Eco Picture); столы компьютерные ученические; стол преподавателя; стулья.

Программное обеспечение кабинета инженерной графики:

1. Microsoft WIN VDA PerDevice AllLng (ООО "Акцент", договор №32009496926 от 21.10.2020 г., лицензия №V8953642, действие от 31.10.2020 г. до 31.10.2021 г.).

2. Microsoft Office ProPlus Educational AllLng (ООО "Акцент", договор №32009496926 от 21.10.2020 г., лицензия №V8953642, действие от 31.10.2020 г. до 31.10.2021 г.).

3. Пакет обновления Компас-3D (ООО "Аскон-Сибирь Консалтинг", счет №3СК-19- 0005 от 16.01.2019 г., лицензия №3сК-19-0005 от 22.01.2019 г.).

4. Adobe Acrobat Reader DC (свободное).

5. Visual Studio 2017 (свободное).

## **3.2. Информационное обеспечение обучения (перечень рекомендуемых учебных изданий, Интернет-ресурсов, дополнительной литературы)**

Основные источники:

1. Чекмарев А.А. ЧЕРЧЕНИЕ. Учебник для СПО [Электронный ресурс] , 2018 - 307 - Режим доступа: https://urait.ru/book/cherchenie-414661

2. Колошкина И. Е., Селезнев В. А. ИНЖЕНЕРНАЯ ГРАФИКА. CAD. Учебник и практикум для СПО [Электронный ресурс] , 2020 - 220 - Режим доступа: <https://urait.ru/book/inzhenernaya-grafika-cad-456399>

3. Вышнепольский И.С., Вышнепольский В.И. Черчение : Учебник [Электронный ресурс] : ИНФРА-М , 2018 - 400 - Режим доступа: <https://znanium.com/catalog/document?id=304056>

4. Вышнепольский И. С. ТЕХНИЧЕСКОЕ ЧЕРЧЕНИЕ 10-е изд., пер. и доп. Учебник для СПО [Электронный ресурс] , 2021 - 319 - Режим доступа: https://urait.ru/book/tehnicheskoe-cherchenie-469659

Дополнительные источники:

1.Левицкий В. С. МАШИНОСТРОИТЕЛЬНОЕ ЧЕРЧЕНИЕ 9-е изд., испр. и доп. Учебник для СПО [Электронный ресурс] , 2020 - 395 - Режим доступа: <https://urait.ru/book/mashinostroitelnoe-cherchenie-450933>

2.Чекмарев А. А. ЧЕРЧЕНИЕ 2-е изд., пер. и доп. Учебник для СПО [Электронный ресурс] , 2020 - 275 - Режим доступа: https://urait.ru/book/cherchenie-452343

3.Чекмарев А.А. НАЧЕРТАТЕЛЬНАЯ ГЕОМЕТРИЯ. Учебник для СПО [Электронный ресурс] , 2018 - 166 - Режим доступа: [https://urait.ru/book/nachertatelnaya](https://urait.ru/book/nachertatelnaya-geometriya-414660)[geometriya-414660.](https://urait.ru/book/nachertatelnaya-geometriya-414660)

Нормативные документы:

1. ГОСТ 2.306 – 68. ОБОЗНАЧЕНИЯ ГРАФИЧЕСКИЕ МАТЕРИАЛОВ И ПРАВИЛА ИХ НАНЕСЕНИЯ НА ЧЕРТЕЖАХ

2. ГОСТ 2.105 – 95. ОБЩИЕ ТРЕБОВАНИЯ К ТЕКСТОВЫМ ДОКУМЕНТАМ.

3. ГОСТ 2.109 – 73. ОБЩИЕ ТРЕБОВАНИЯ К ЧЕРТЕЖАМ

4. ГОСТ 2.302 – 68. МАСШТАБЫ.

5. ГОСТ 2.304 – 81. ШРИФТЫ ЧЕРТЕЖНЫЕ

6. ГОСТ 2.307 – 68. НАНЕСЕНИЕ РАЗМЕРОВ И ПРЕДЕЛЬНЫХ ОТКЛОНЕНИЙ

7. ГОСТ 2.702 – 75. ПРАВИЛА ВЫПОЛНЕНИЯ ЭЛЕКТРИЧЕСКИХ СХЕМ

8. ГОСТ 2.723 – 68. ОБОЗНАЧЕНИЯ УСЛОВНЫЕ ГРАФИЧЕСКИЕ В СХЕМАХ

9. ГОСТ 2.755 – 87. ОБОЗНАЧЕНИЯ УСЛОВНЫЕ ГРАФИЧЕСКИЕ В ЭЛЕКТРИЧЕСКИХ СХЕМАХ. УСТРОЙСТВА КОММУТАЦИОННЫЕ И КОНТАКТНЫЕ СОЕДИНЕНИЯ.

10. ГОСТ 2.106 – 96. ТЕКСТОВЫЕ ДОКУМЕНТЫ.

11. ГОСТ 2.301 – 68. ФОРМАТЫ.

12. ГОСТ 2.303 – 68. ЛИНИИ.

13. ГОСТ 2.305 – 2008. ИЗОБРАЖЕНИЯ – ВИДЫ, РАЗРЕЗЫ, СЕЧЕНИЯ.

14. ГОСТ 2.701 – 2008. СХЕМЫ. Виды и типы. Общие требования к выполнению

15. ГОСТ 2.722 – 68\*. ОБОЗНАЧЕНИЯ УСЛОВНЫЕ ГРАФИЧЕСКИЕ В СХЕМАХ. МАШИНЫ ЭЛЕКТРИЧЕСКИЕ

16. ГОСТ 2.747 – 68\*. ОБОЗНАЧЕНИЯ УСЛОВНЫЕ ГРАФИЧЕСКИЕ В СХЕМАХ. Размеры условных графических обозначений

## **4. КОНТРОЛЬ И ОЦЕНКА РЕЗУЛЬТАТОВ ОСВОЕНИЯ УЧЕБНОЙ ДИСЦИПЛИНЫ**

Контроль и оценка результатов освоения учебной дисциплины осуществляется преподавателем в процессе проведения практических занятий и лабораторных работ, тестирования, а также выполнения обучающимися индивидуальных заданий, проектов, исследований.

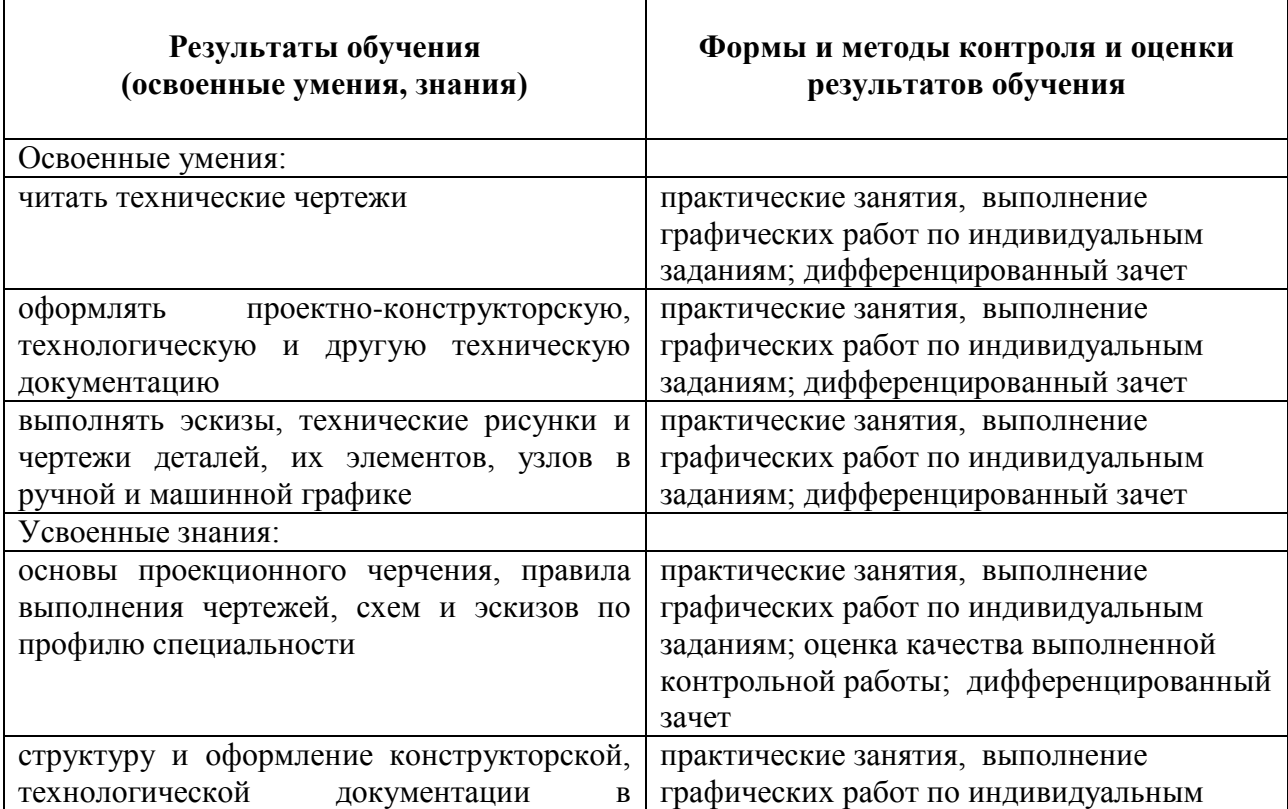

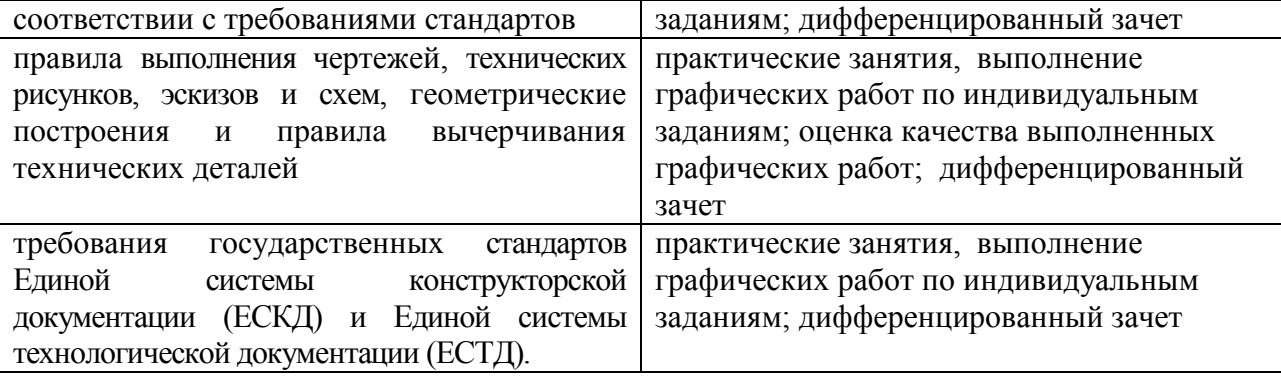

# МИНОБРНАУКИ РОССИИ ВЛАДИВОСТОКСКИЙ ГОСУДАРСТВЕННЫЙ УНИВЕРСИТЕТ ЭКОНОМИКИ И СЕРВИСА

# **КОНТРОЛЬНО-ОЦЕНОЧНЫЕ СРЕДСТВА**

для проведения текущего контроля и промежуточной аттестации по учебной дисциплине

*ОП.01 Инженерная графика*

программы подготовки специалистов среднего звена

*23.02.01 Организация перевозок и управление на транспорте (по видам)*

Форма обучения: *очная*

Владивосток 2022

Контрольно-оценочные средства для проведения текущего контроля и промежуточной аттестации по учебной дисциплине *ОП.01 Инженерная графика ра*зработаны в соответствии с требованиями ФГОС СПО по специальности *23.02.01 Организация перевозок и управление на транспорте (по видам),* утвержденного приказом Минобрнауки РФ от *22.04.2014 г., №376*, примерной образовательной программой, рабочей программой учебной дисциплины.

Разработчик(и): *Попова Галина Ивановна, преподаватель Академического колледжа ВГУЭС*

Рассмотрено и одобрено на заседании цикловой методической комиссии Протокол № 9 от «12» мая 2022 г.

Председатель ЦМК \_\_\_\_\_\_\_\_\_\_\_\_\_\_\_ *А.Д. Гусакова подпись*

## **1 Общие сведения**

Контрольно-оценочные средства (далее – КОС) предназначен для контроля и оценки образовательных достижений обучающихся, освоивших программу учебной дисциплины ОП.01 Инженерная графика.

КОС разработан на основании:

– основной образовательной программы СПО по специальности 23.02.01 Организация перевозок и управление на транспорте (по видам).

– рабочей программы учебной дисциплины ОП.01 Инженерная графика.

Формой промежуточной аттестации является дифференцированный зачет.

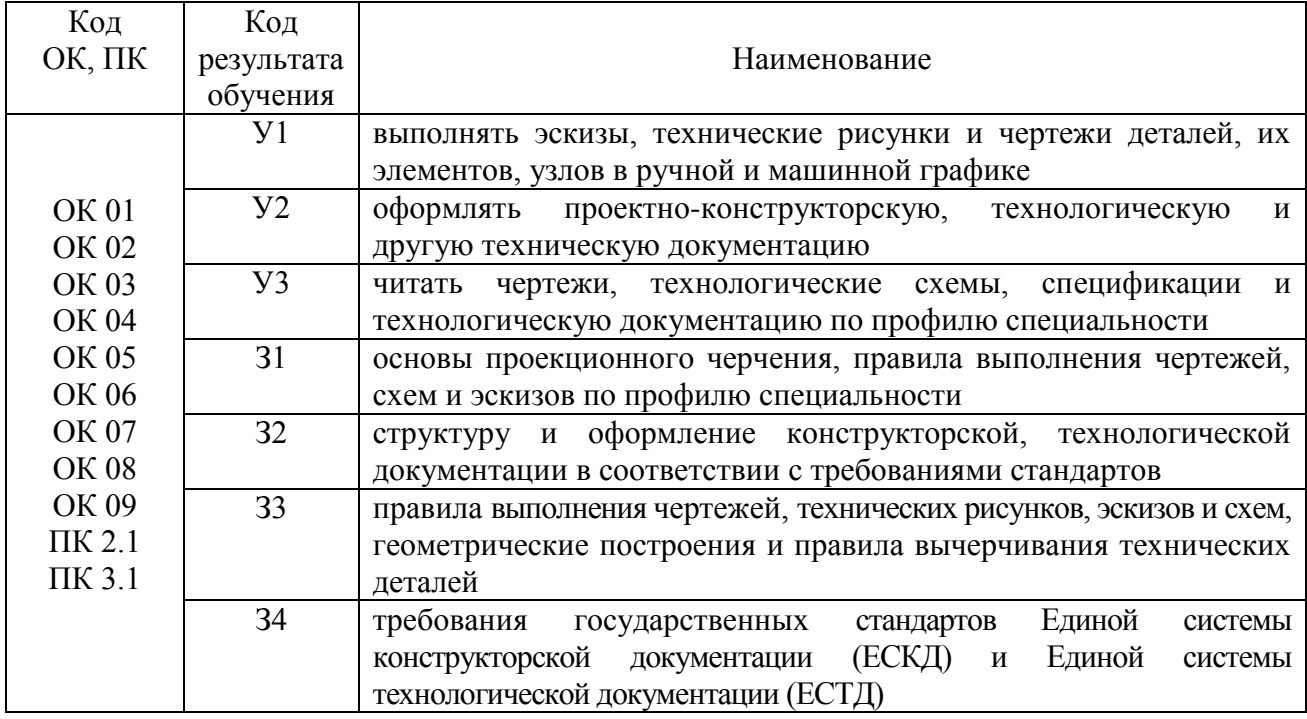

## **2 Распределение типов контрольных заданий по элементам знаний и умений, контролируемых в процессе изучения**

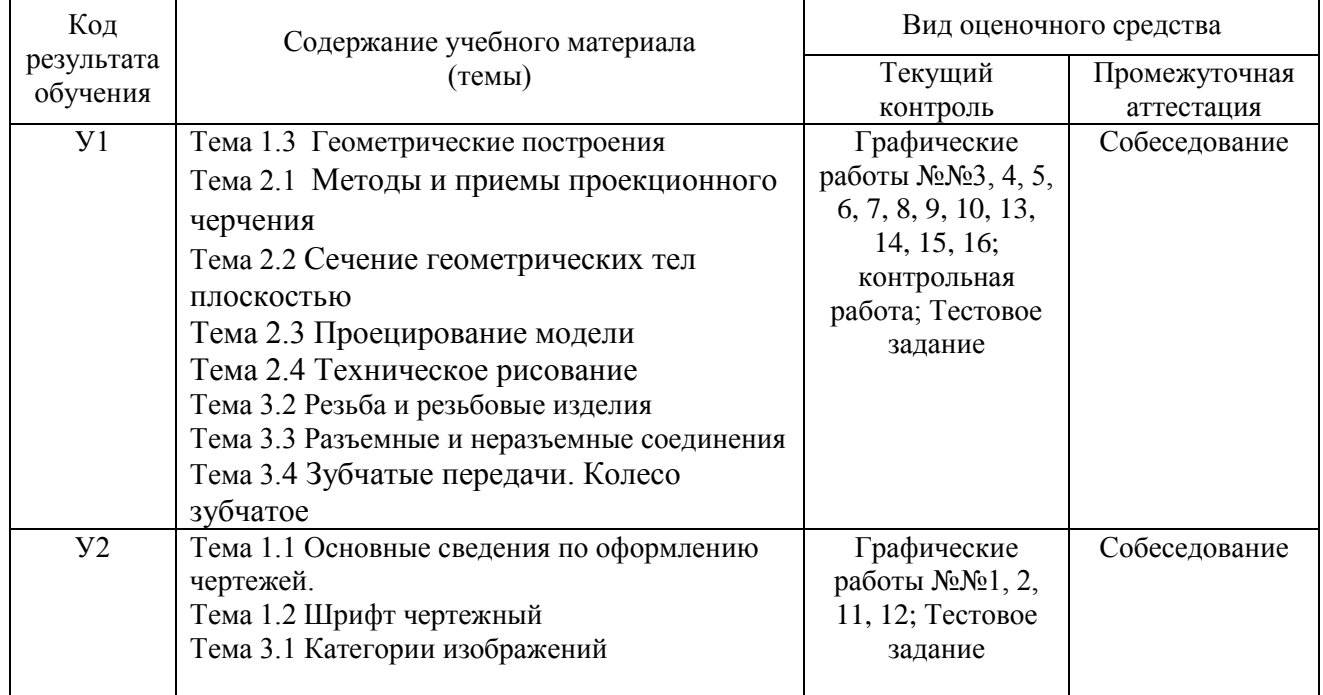

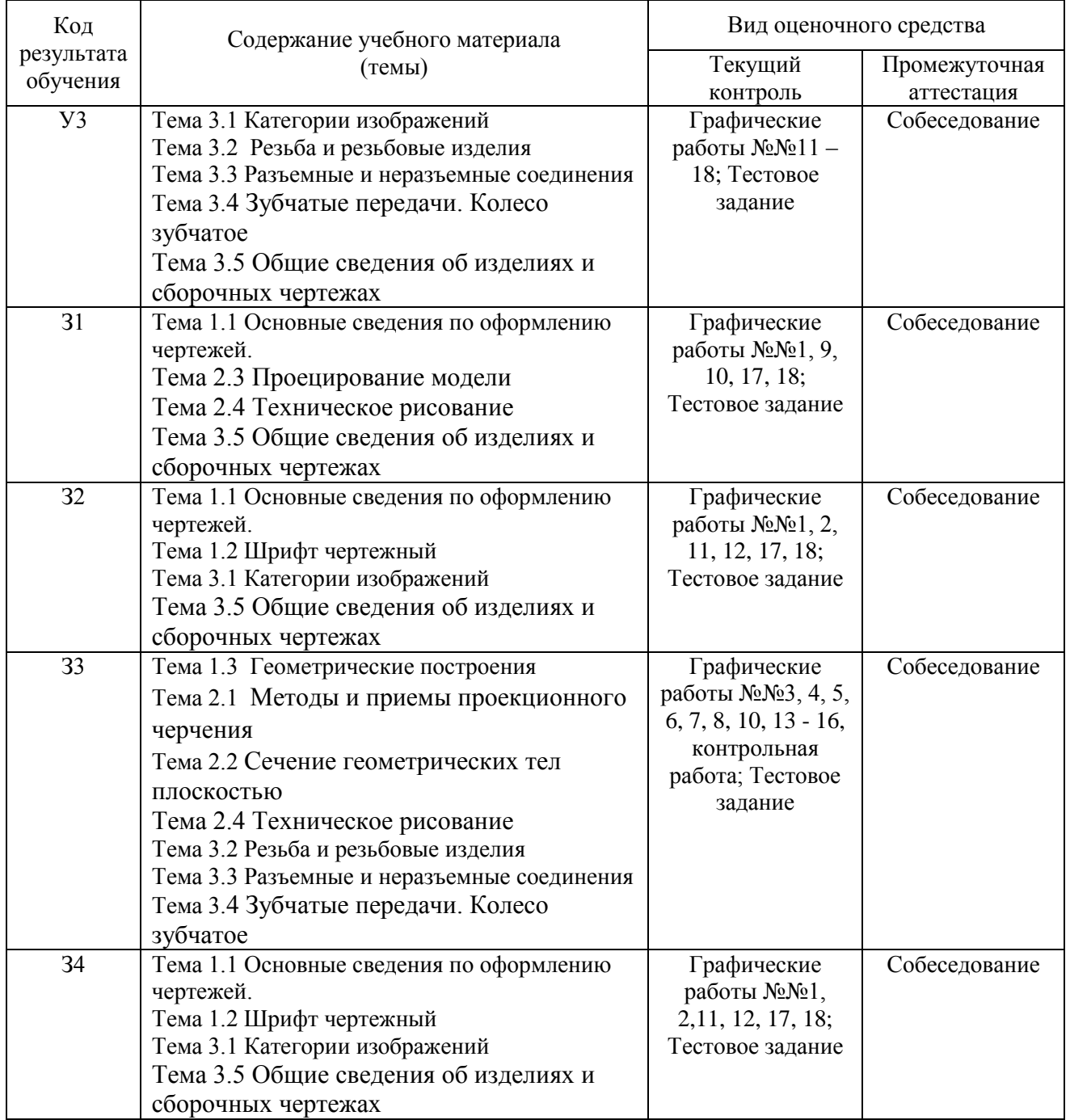

## **3 Структура банка контрольных заданий для текущего контроля и промежуточной аттестации**

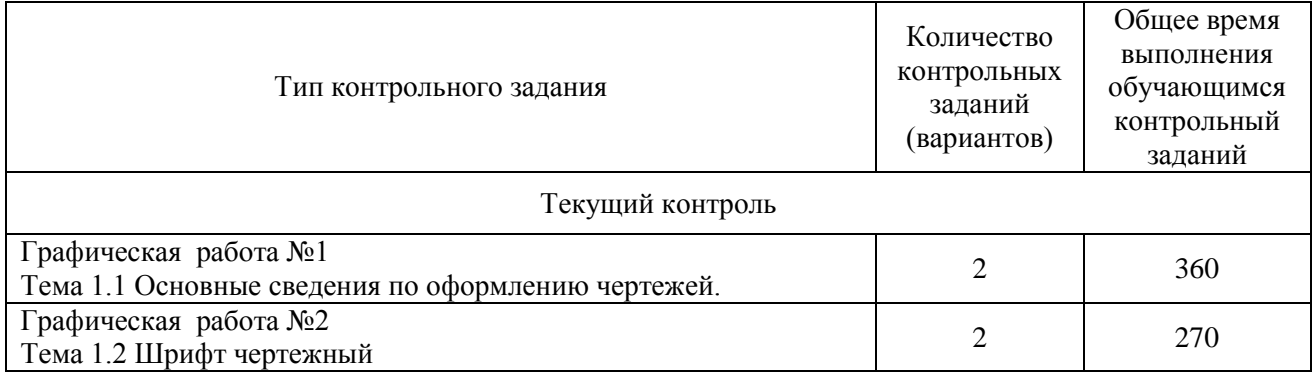

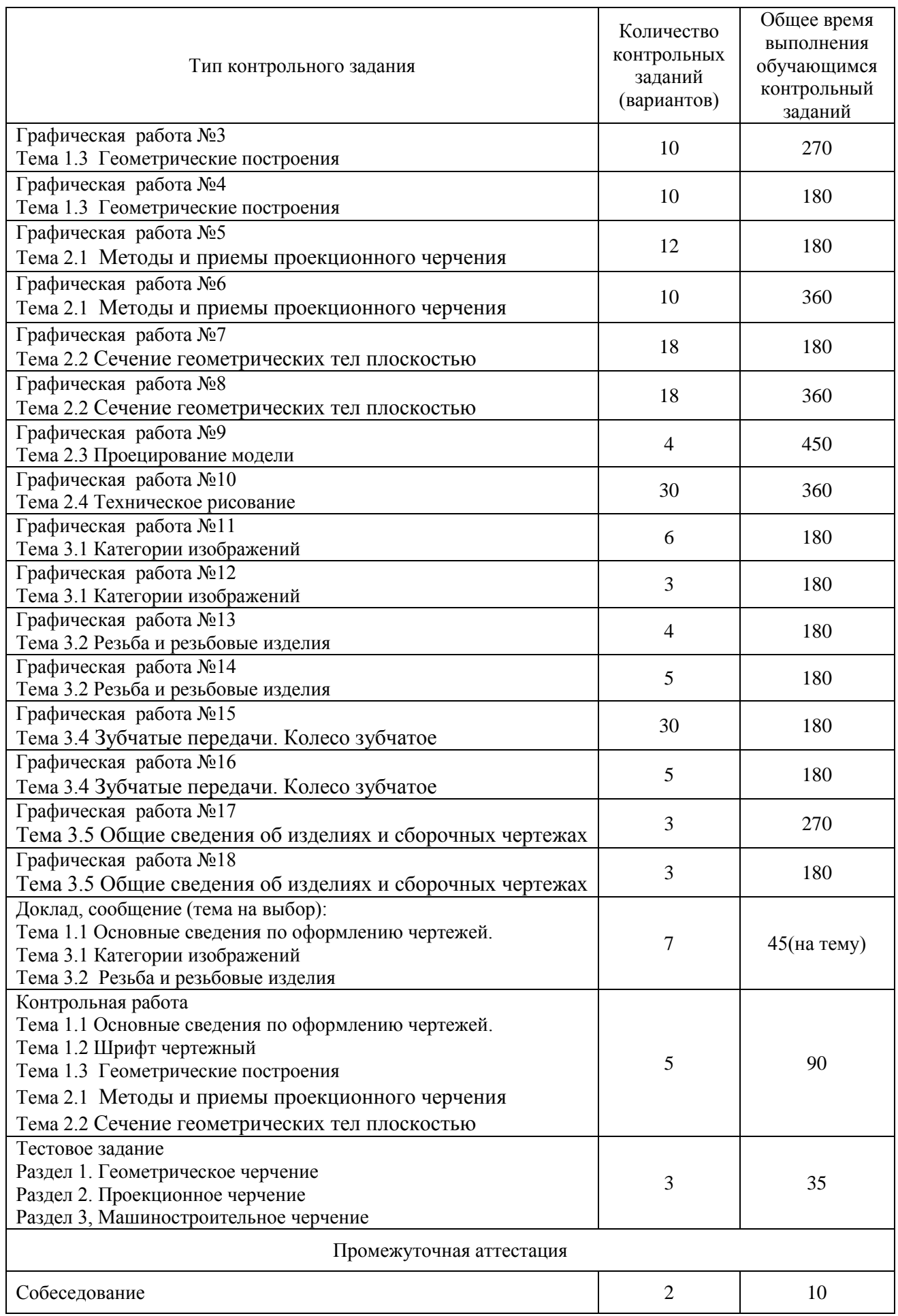

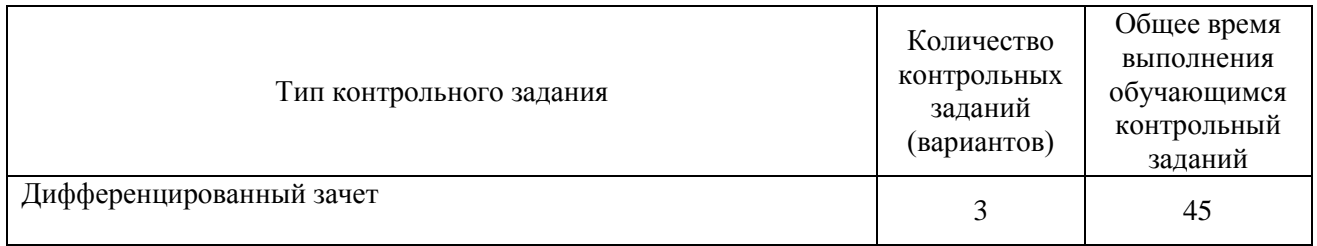

## **4 Структура контрольных заданий**

## **4.1 Графические работы**

## **4.1.1 Графическая работа №1**

Графическая работа *№ 1* имеет целью освоение обучающимся навыков вычерчивания линий чертежа, шрифтов и надписей, а также ознакомиться с основами приемами работы циркулем.

В процессе выполнения работы обучающийся должен выполнить рамку чертежа, основные линии, предусмотренные *ЕСКД*, буквы чертежных шрифтов и окружности, представленные различными чертежными линиями.

Работа выполняется на чертежной бумаге формата *А3 (420×297 мм)*. Для выполнения работы потребуются карандаши твердостью ТМ, Т, 2Т, линейка, транспортир, циркуль, угольник, ластик, средство для заточки карандашей.

В соответствии с требованиями *ЕСКД* размеры линий и шрифтов на чертеже должны соответствовать требованиям ГОСТ 2.104-68 и ГОСТ 2.303-68.

Время выполнения Графической работы № 1 – 360 минут.

Задание представлено в двух вариантах:

Вариант №1

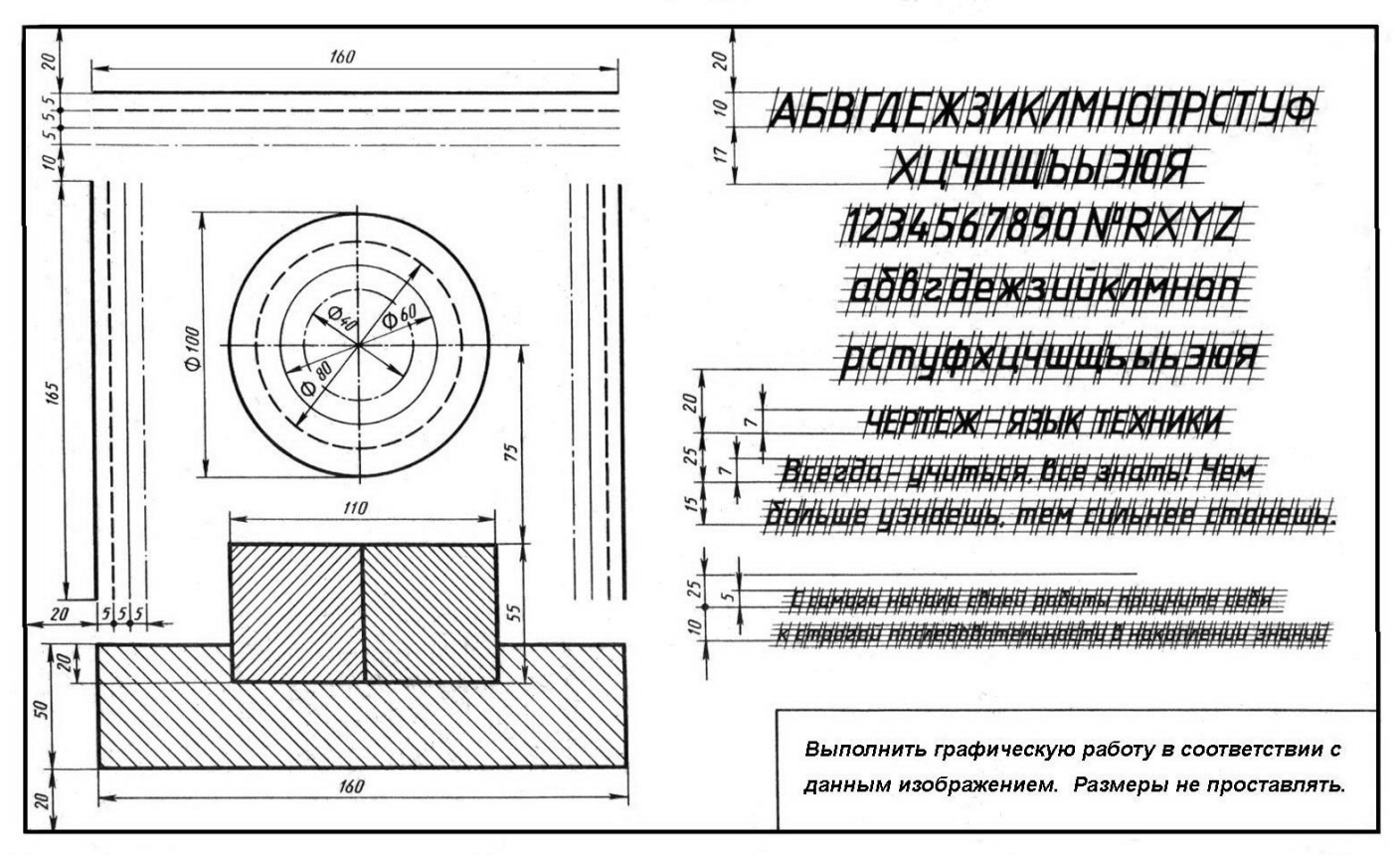

Вариант №2

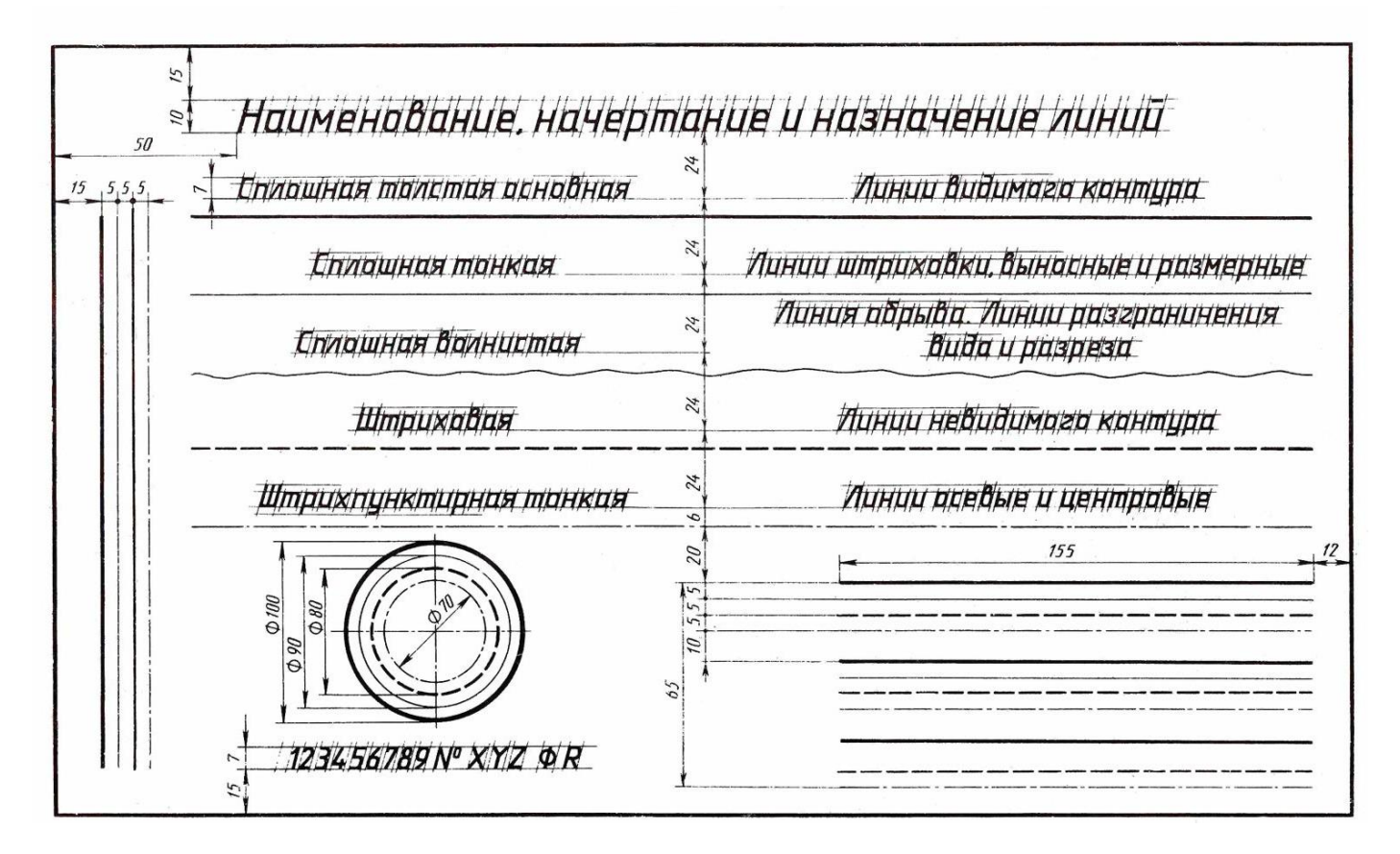

## **4.1.2 Графическая работа №2**

Графическая работа № 2 включает выполнение чертежных шрифтов в соответствии с требованиями стандартов ЕСКД и ЕСТД.

Работа выполняется на чертежной бумаге формата *А3.*

Время на выполнение Графической работы № 2 – 270 минут.

Пример задания для выполнения Графической работы № 2 приведен на рисунке ниже.

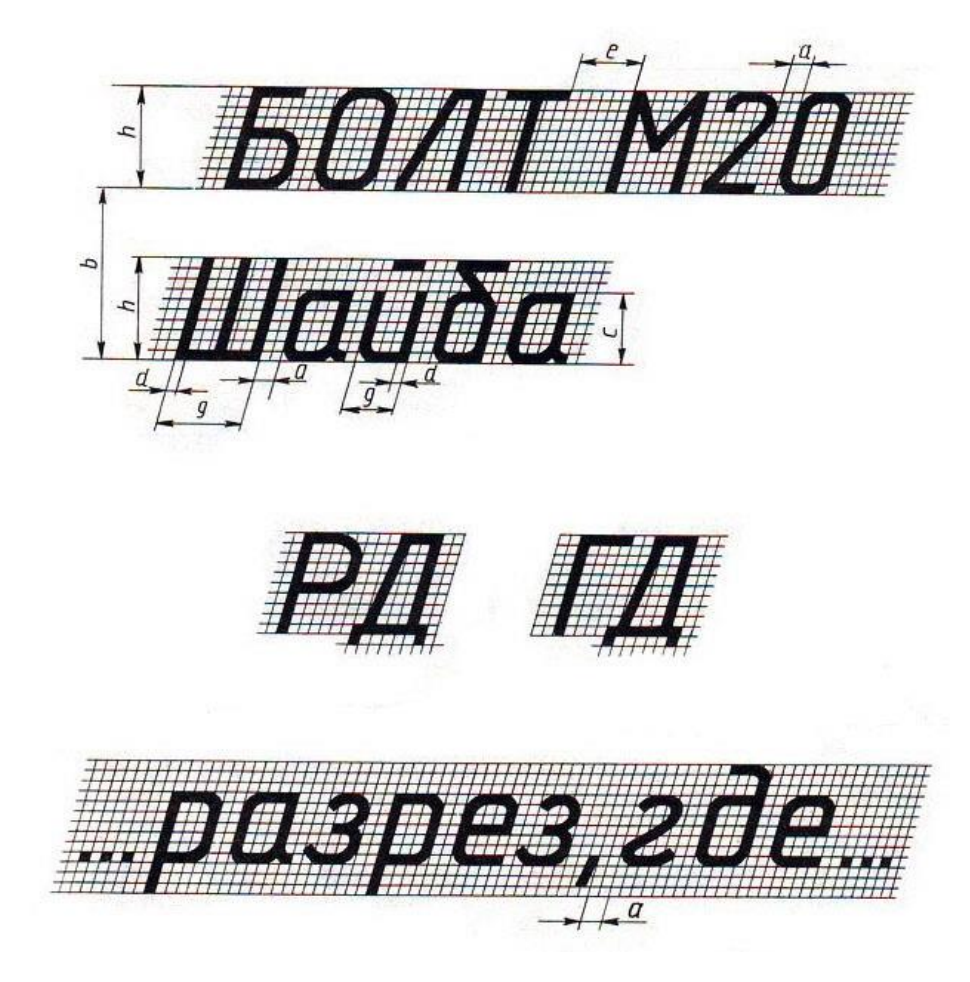

#### **4.1.3 Графическая работа №3**

Графическая работа № 3 имеет целью освоение обучающимися навыков вычерчивания окружности, деления ее на равные части и выполнение чертежа контура детали с помощью изученных приемов деления окружности.

В процессе выполнения работы обучающийся должен выполнить рамку чертежа, построить несколько окружностей произвольного радиуса и разбить их при помощи циркуля и линейки на *3, 4, 5, 6, 7* и *8* равных частей (по усмотрению преподавателя это задание может быть выполнено, также, треугольником). Задание графической работы *№2* заключается в выполнении чертежа детали, контуры которой требуют при вычерчивании использование приемов деления окружности на равные части.

Работа выполняется на чертежной бумаге формата *А3.* Размещение листа может быть альбомным или книжным (по усмотрению студента, выполняющего работу).

Время выполнения графической работы № 3 – 270 минут

Пример задания для выполнения графической работы № 2 приведен на рисунке ниже.

#### Деление окружности на равные части с помощью циркуля

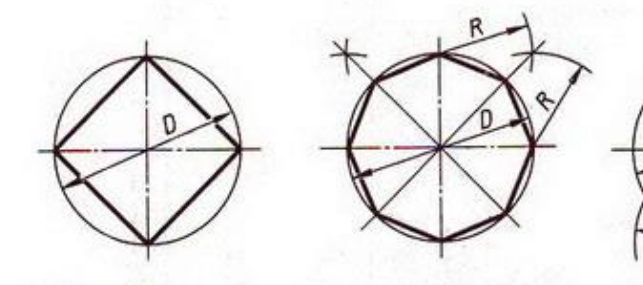

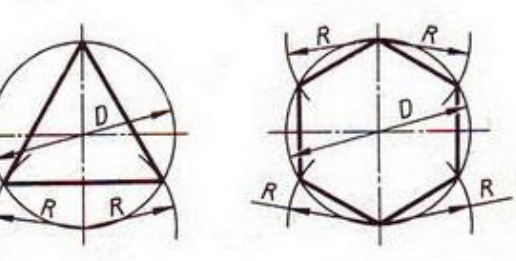

Разделить окружность на 4 и 8 равных частей

Разделить окружность на 3 и 6 равных частей

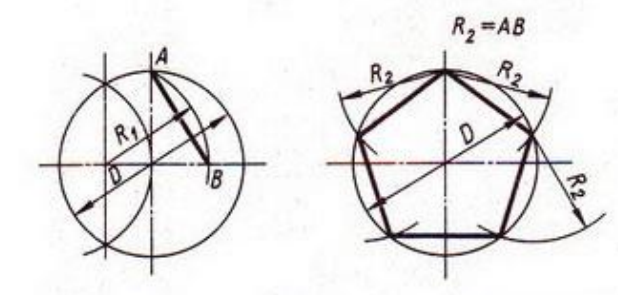

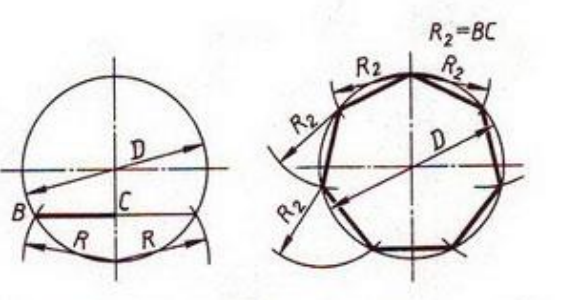

Разделить окружность на 5 равных частей

Разделить окружность на 7 равных частей

## Деление окружности на равные части с помощью треугольников

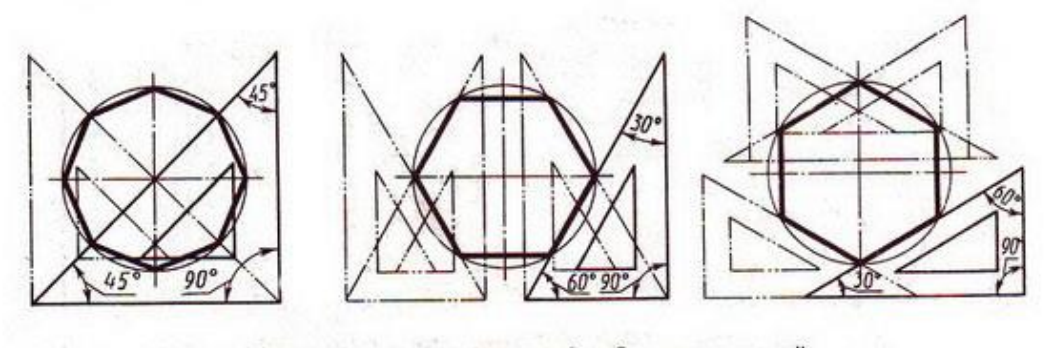

Разделить окружность на 6 и 8 равных частей

Варианты графической работы №3

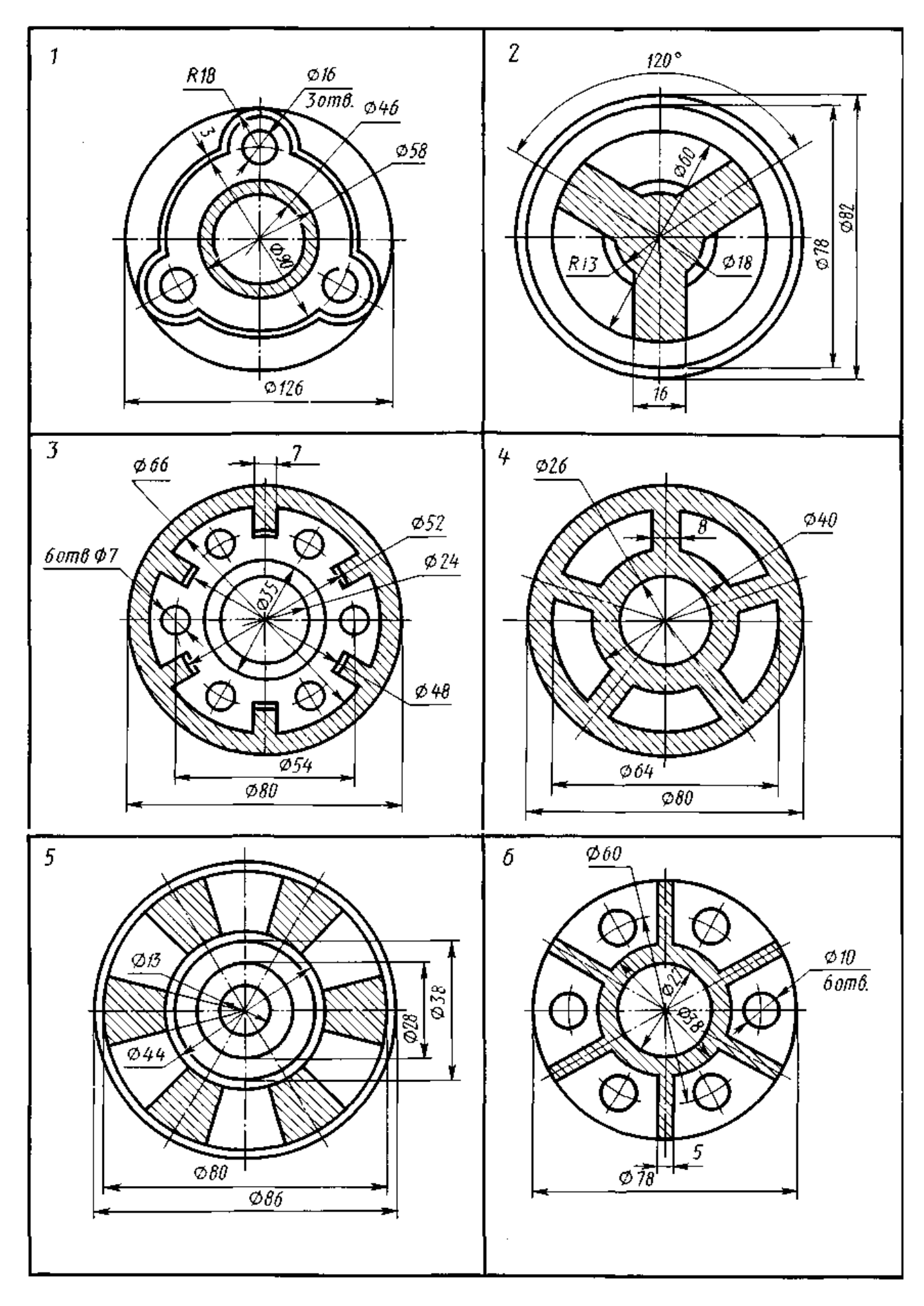

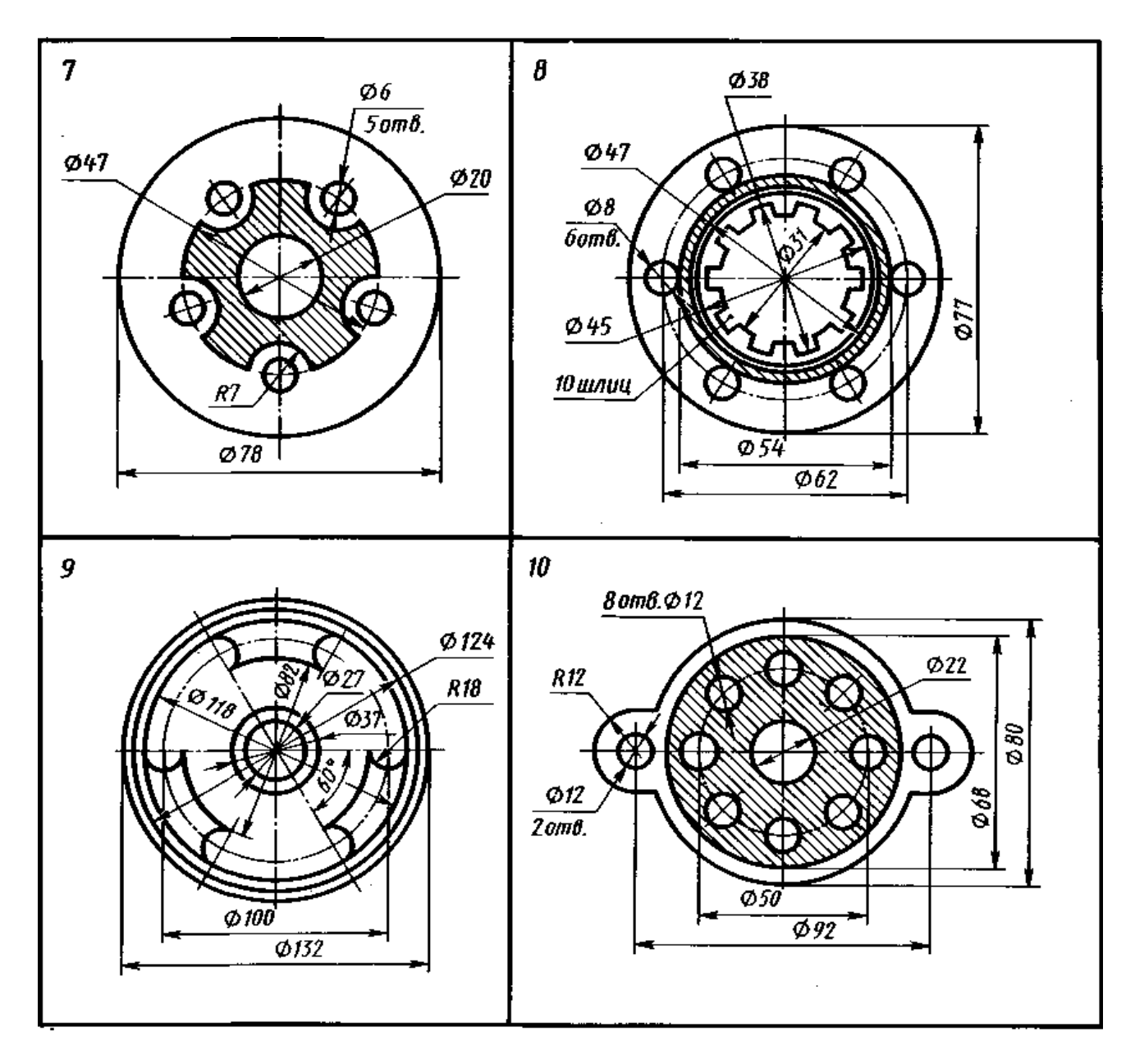

#### **4.1.4 Графическая работа №4**

Графическая работа № 4, рекомендуемая для выполнения студентам, обучающимся инженерной графике, имеет целью освоение навыков построения сопряжений между прямыми линиями и дугами окружностей при вычерчивании контуров деталей.

В процессе выполнения работы обучающийся должен выполнить рамку чертежа, основную надпись (на усмотрение преподавателя), а также основное задание Графической работы *№3* - построить линии сопряжений между линиями (прямыми или дугами), образующими контур технической детали.

Работа выполняется на чертежной бумаге формата *А3.* Размещение листа может быть альбомным или книжным (по усмотрению студента, выполняющего работу).

Для построения линий сопряжения следует ознакомиться с основными приемами выполнения работы, которые заключаются в нахождении центра окружности, дуга которой является сопрягающей линией.

На рисунке ниже приведены примеры построения сопряжений, когда задан радиус дуги сопряжения.

Время выполнения графической работы № 4 – 180 минут

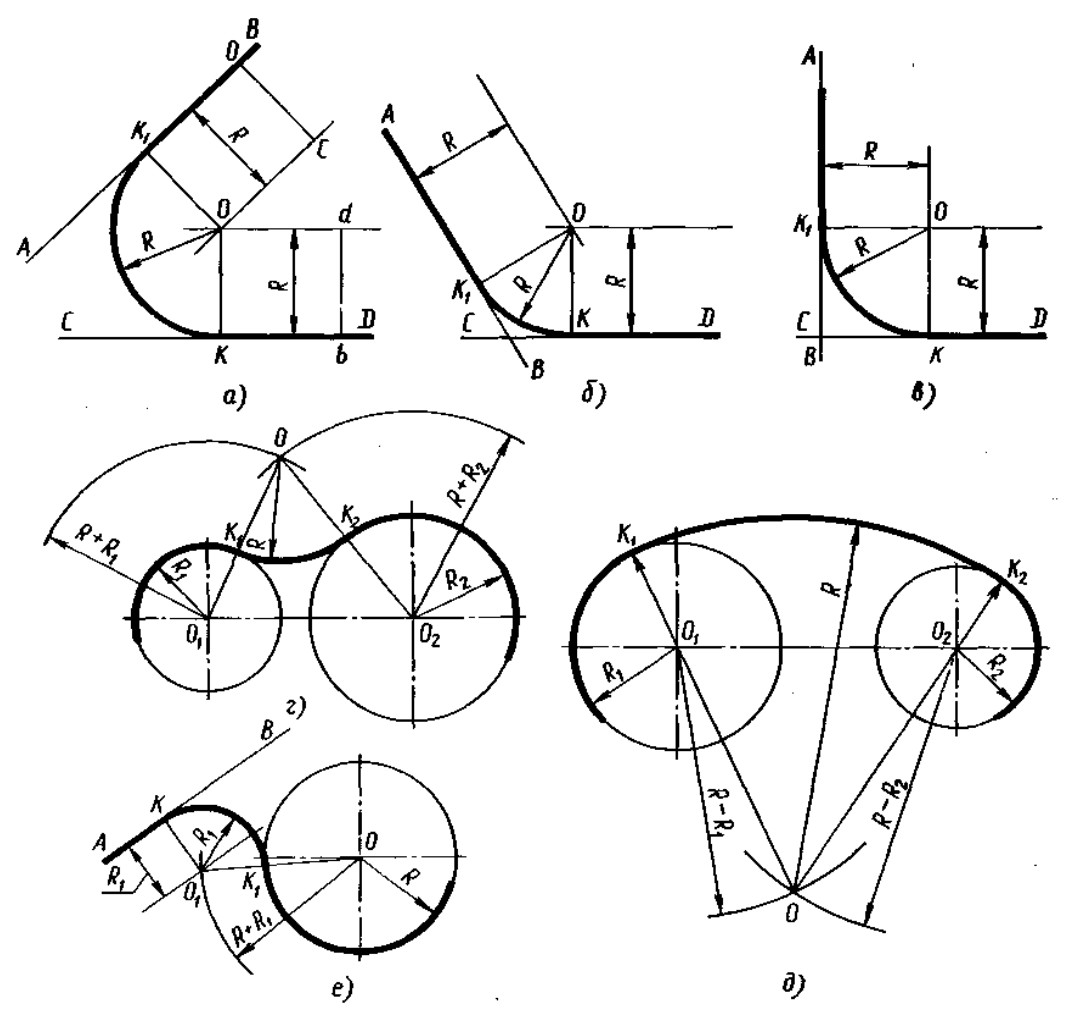

Рисунок - Примеры построения сопряжений:

а, б, в — сопряжение по дуге окружности заданного радиуса двух прямых, расположенных под разными углами друг к другу; г, д — плавный переход между двумя окружностями по дуге заданного радиуса (внешнее и внутреннее сопряжение); е—сопряжение по дуге окружности между прямой и окружностью

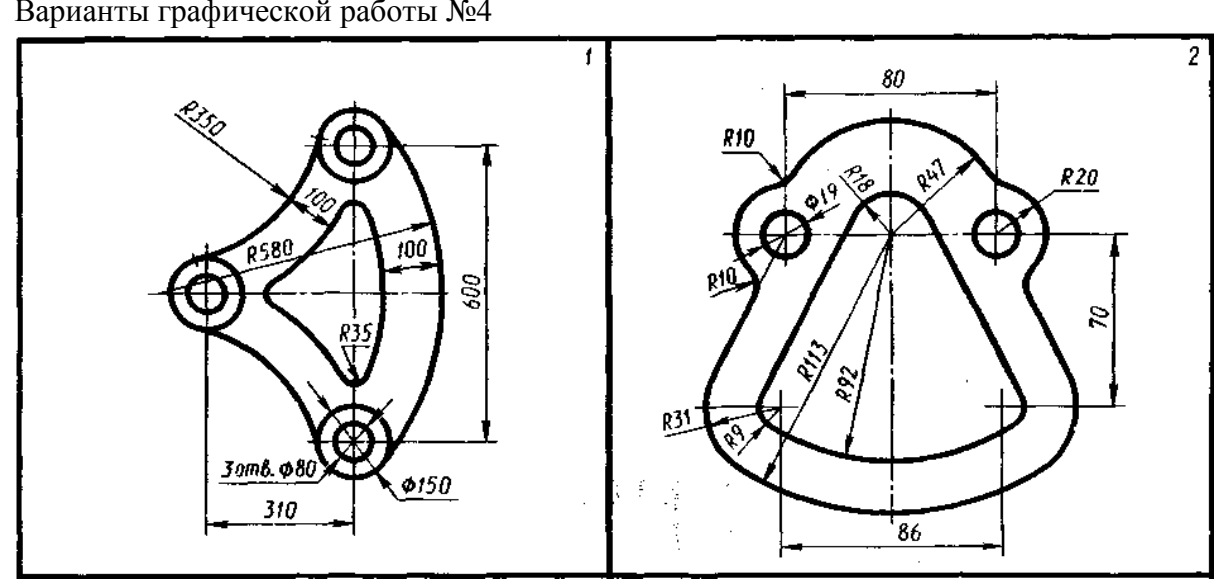

Варианты графической работы №4

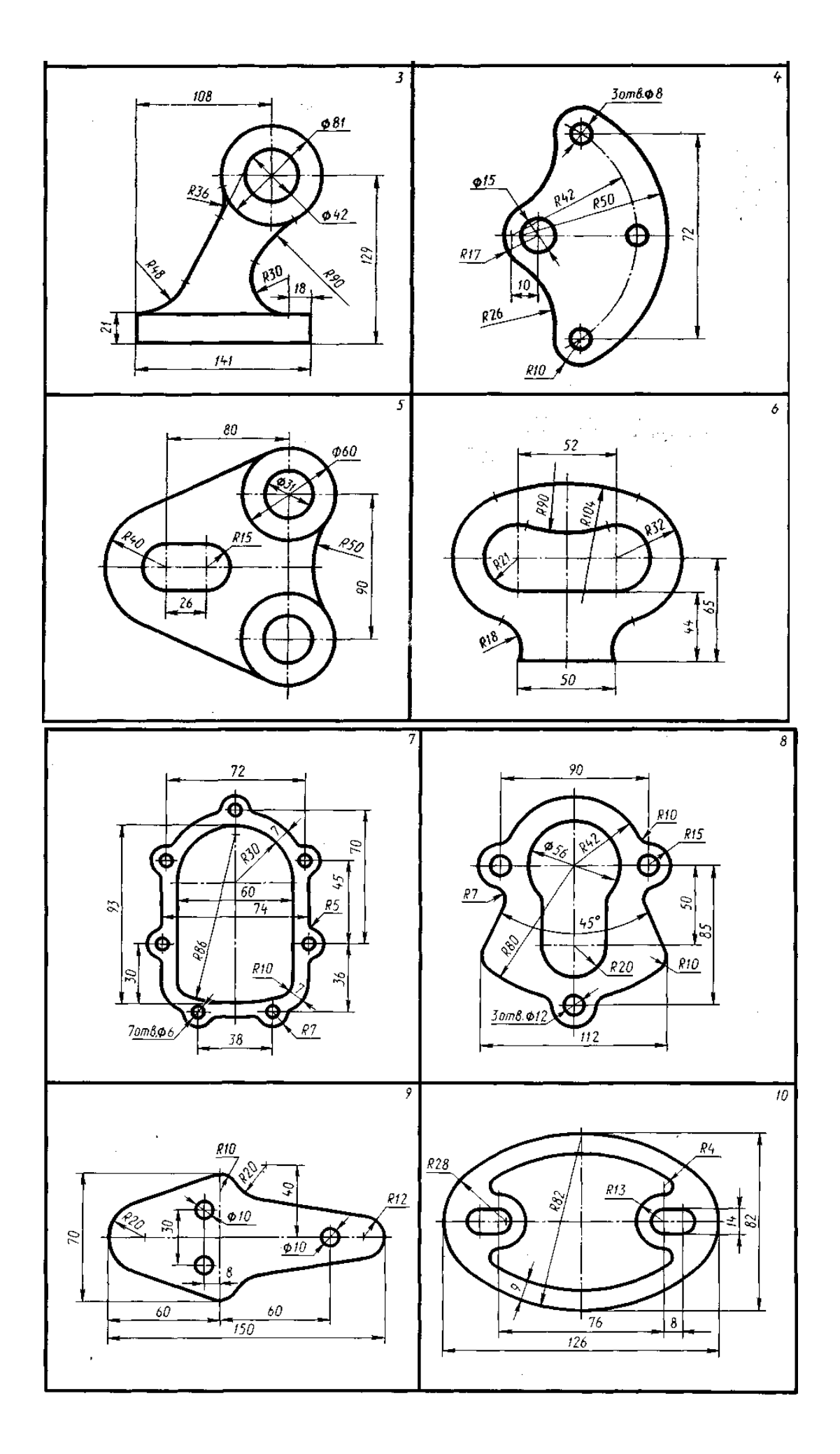

## **4.1.5 Графическая работа №5**

Графические работы № 5 включает задания по проецированию точки, прямой, плоскости, геометрических тел и выполнению аксонометрической проекции точки, прямой, плоскости и геометрических тел.

Работа выполняется на чертежной бумаге формата *А3 .*

Время выполнения графической работы № 5 – 180 минут.

Варианты задания для выполнения Графической работы № 5 приведены на рисунке ниже.

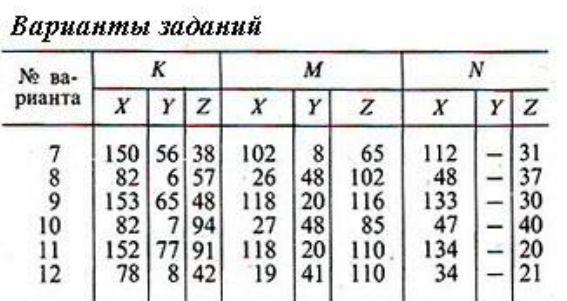

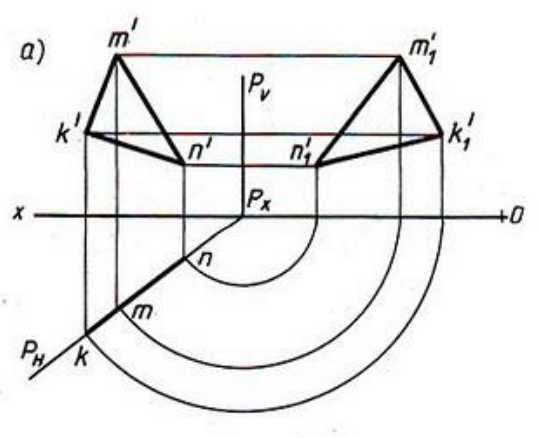

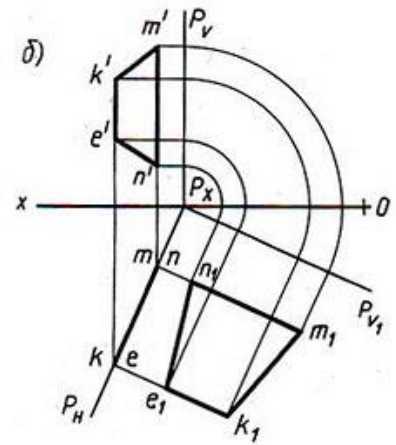

Варианты заданий

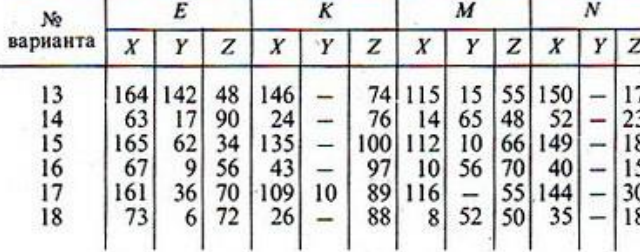

## **4.1.6 Графическая работа №6**

Графическая работа № 6 включают задания по проецированию точки, прямой, плоскости, геометрических тел и выполнению аксонометрической проекции точки, прямой, плоскости и геометрических тел.

Работа выполняется на чертежной бумаге формата *А3 .*

Время выполнения графической работы № 6 – 360 минут

Пример задания для выполнения графической работы № 6 приведен на рисунке ниже.

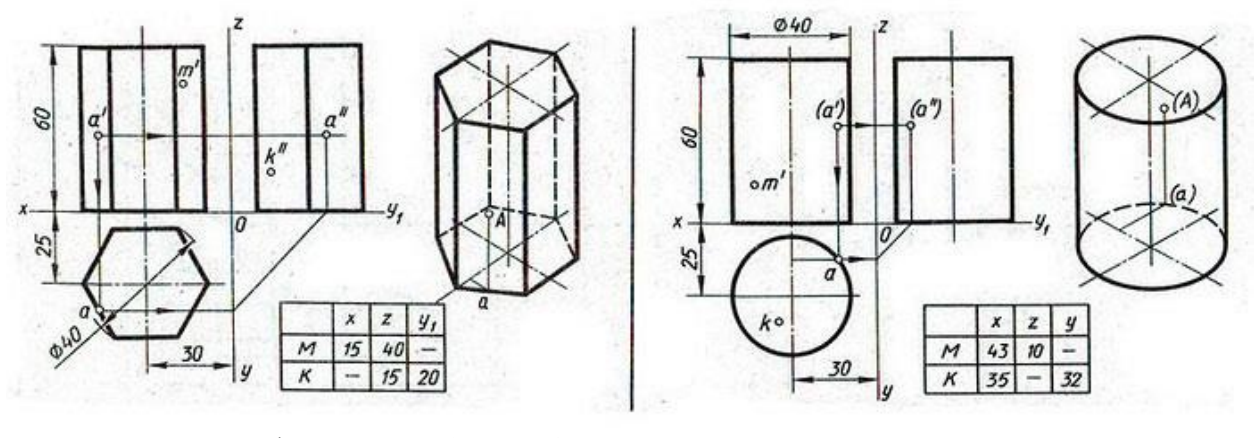

Варианты графической работы №6

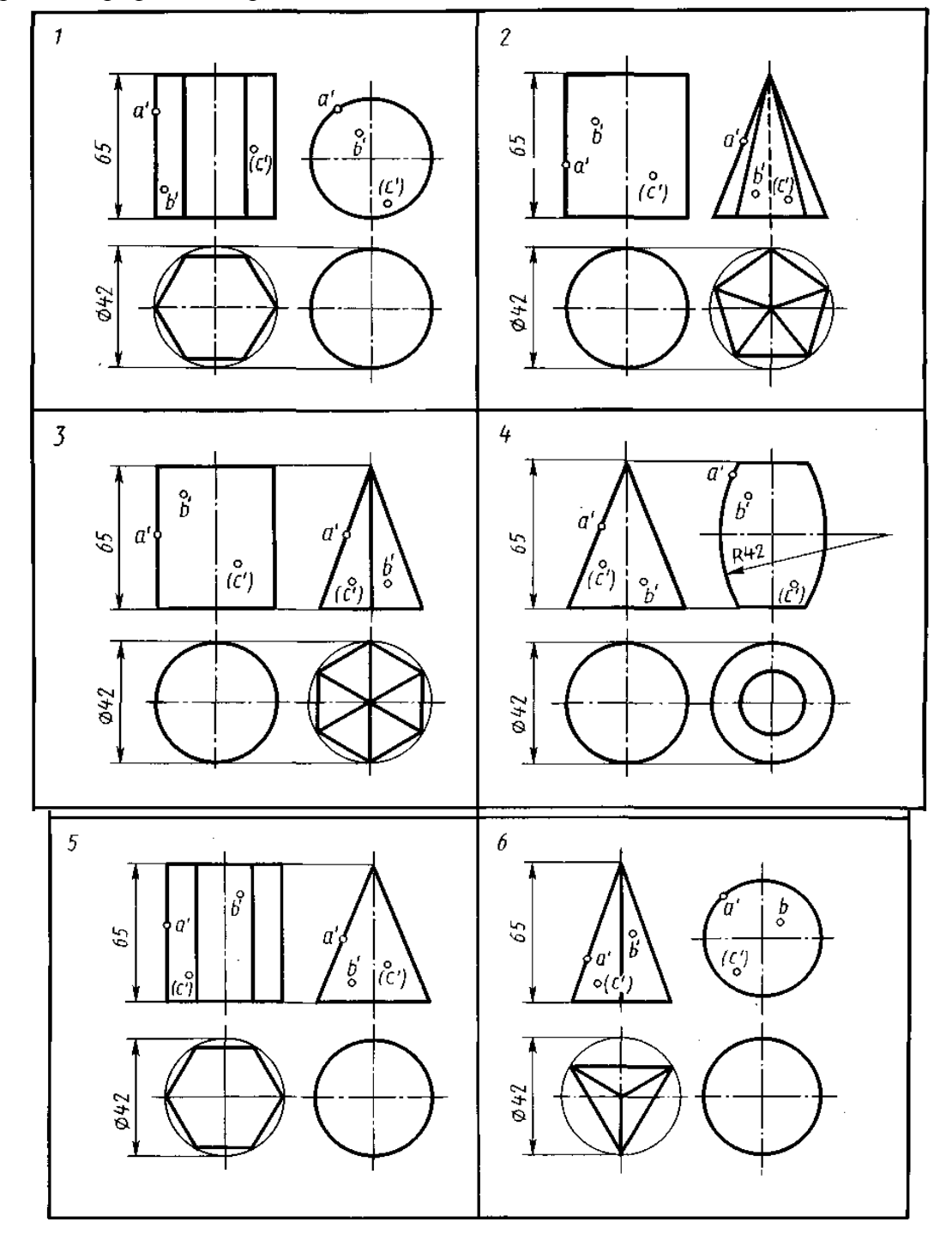

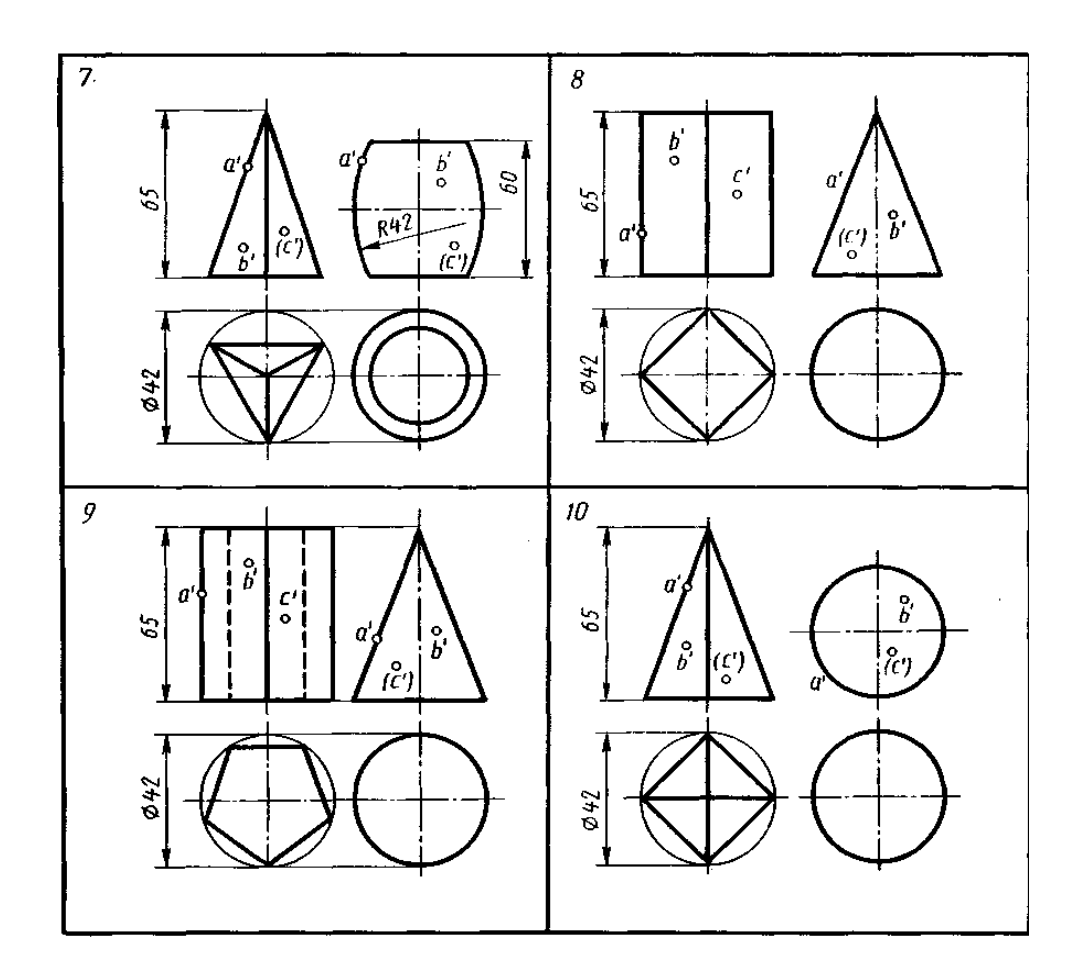

## **4.1.7 Графическая работа №7**

Графическая работа № 7 включает задания вычерчивания сечений геометрических тел плоскостью.

Цель задания: изучить методы, позволяющие определять на чертеже действительную величину отрезка прямой и плоской фигуры (метод вращения, метод совмещения и перемены плоскостей проекций). Построение разверток поверхностей усеченных геометрических тел: закрепить навыки проецирования геометрических тел на три плоскости проекций. Изучить правила построения аксонометрических проекций.

Время выполнения графической работы – 180 минут.

Примеры заданий для выполнения графической работы № 7 приведены на рисунке ниже.

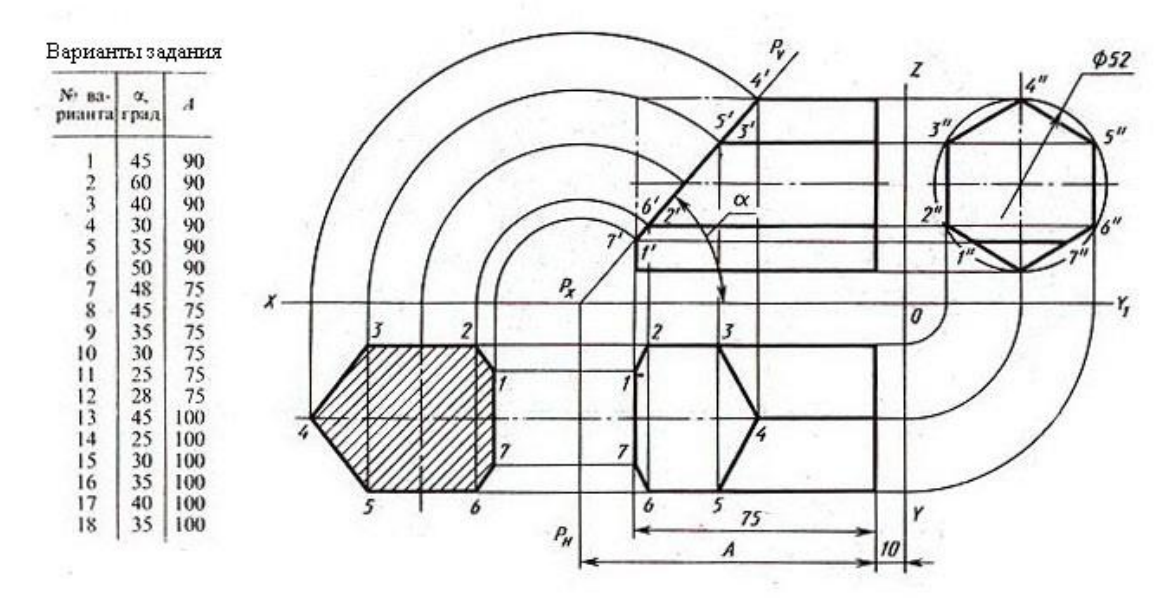

#### **4.1.8 Графическая работа №8**

Графическая работа № 8 включает построение трех проекций усеченного плоскостью *Р* конуса, натуральной величины сечения, развертки, аксонометрической проекции (изометрии).

Время выполнения графической работы № 8 – 360 минут

Работа выполняется на листе чертежной бумаги формата А3 (420х297 мм).

Пример задания и варианты для выполнения графической работы № 8 приведен на рисунке ниже.

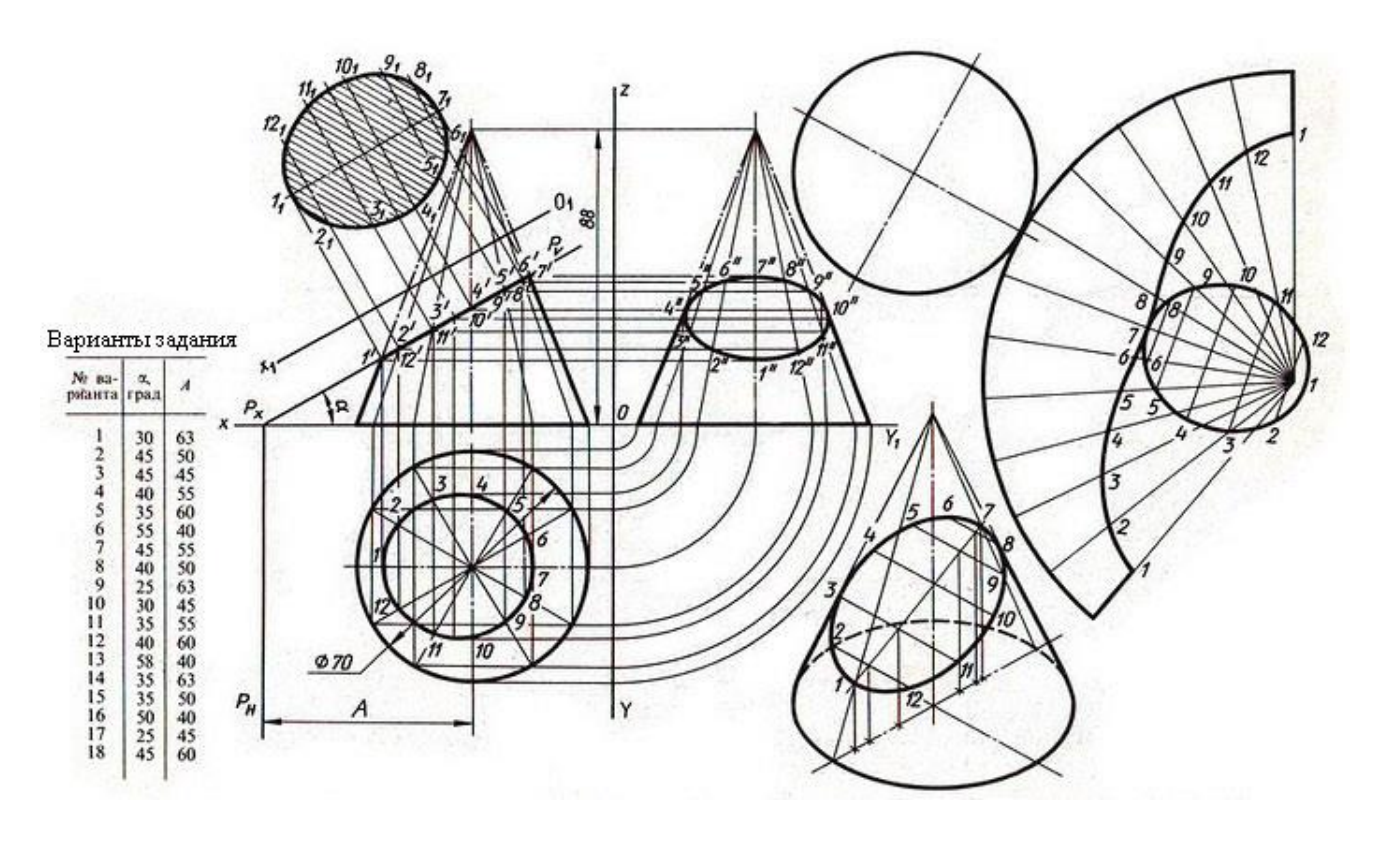

## **4.1.9 Графическая работа №9**

Графическая работа №9 предусматривают выполнение комплексного чертежа модели (геометрического тела), имеющего внутренние полости и сквозные отверстия в трех видах в

соответствии с вариантами заданий. На горизонтальной проекции (вид сверху) достроить недостающие линии (видимые и невидимые). Проставить размеры Задание к графической работе, кроме того, предусматривает построение аксонометрической проекции модели (с вырезом одной четверти). Работа выполняется на листе чертежной бумаги формата А3 (420х297 мм).

Чертеж модели должен быть выполнен с соблюдением масштаба, предусмотренного стандартом ЕСКД, при этом рабочее поле чертежного листа должно быть заполнено не менее, чем на *65-75 %*. Внимание! Образец задания выполнен без соблюдения масштаба!

Графическая работа завершается построением рамки и основной надписи чертежа, заполненной в соответствии с требованиями ЕСКД.

Работа выполняется на листе чертежной бумаги формата А3 (420х297 мм). На выполнение графической работы отводится 450 минут.

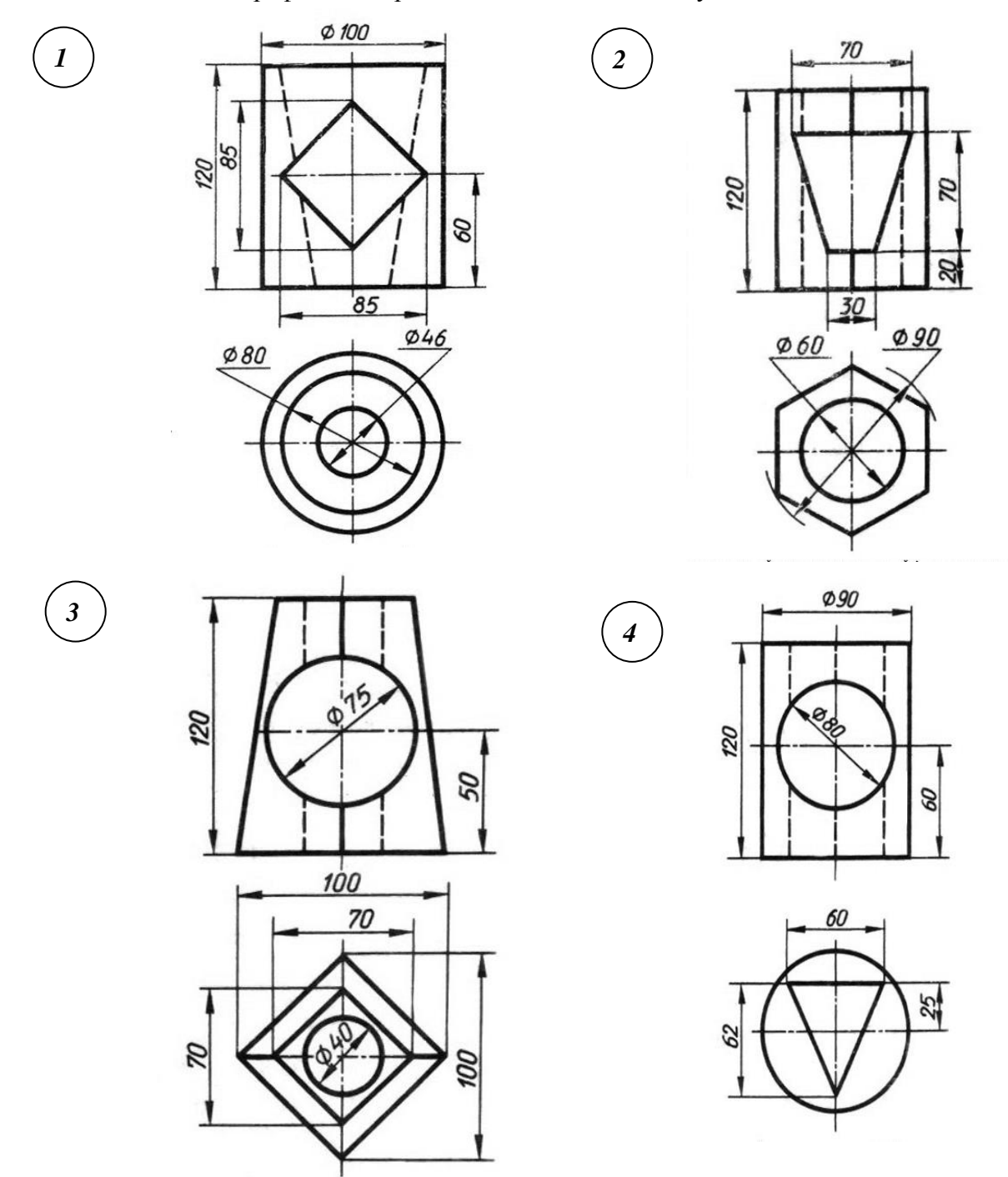

## **4.1.10 Графическая работа №10**

Графическая работа № 10 включает выполнение технического рисунка модели. Модели выдаются преподавателем.

Время выполнения Графической работы № 10 – 360 минут.

Работа выполняется на листе чертежной бумаги формата А3 (420х297 мм).

Пример выполнения Графической работы № 10 приведен на рисунке ниже.

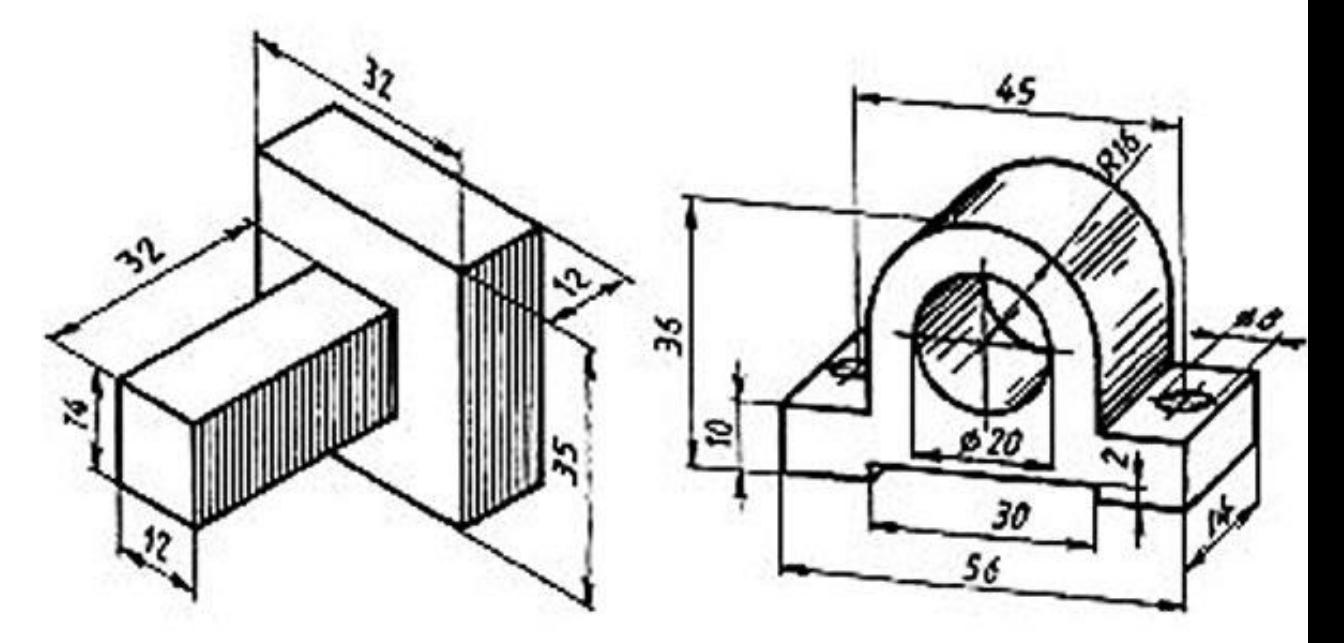

## **4.1.11 Графическая работа №11**

Графическая работа №11 включает задание по выполнению видов, разрезов сечений модели.

Работа выполняется на листе чертежной бумаги формата А3 (420х297 мм).

Время выполнения графической работы №11 – 180 минут

Примеры заданий для выполнения графической работы № 11 приведены на рисунке ниже.

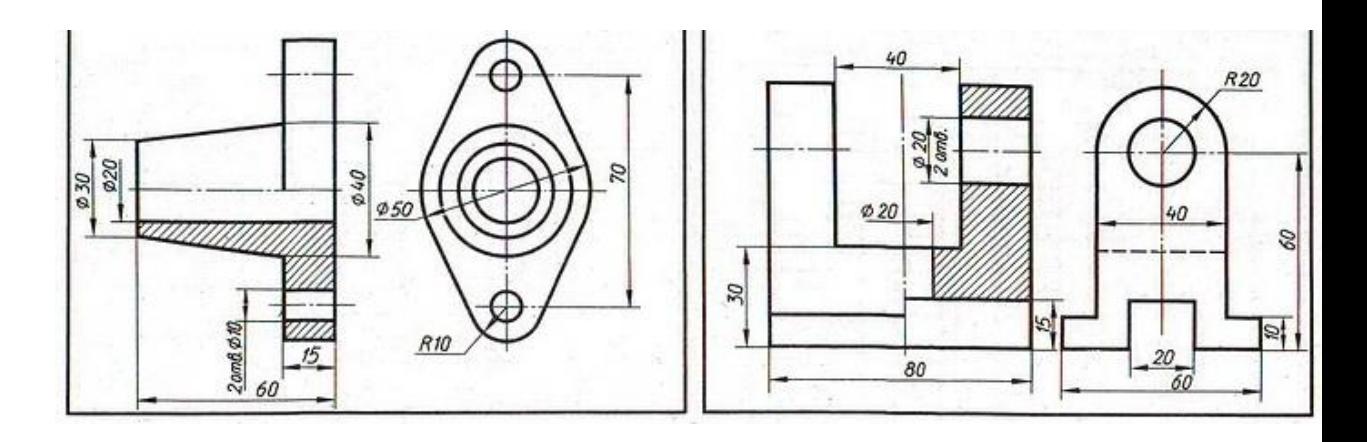

Варианты графической работы №11

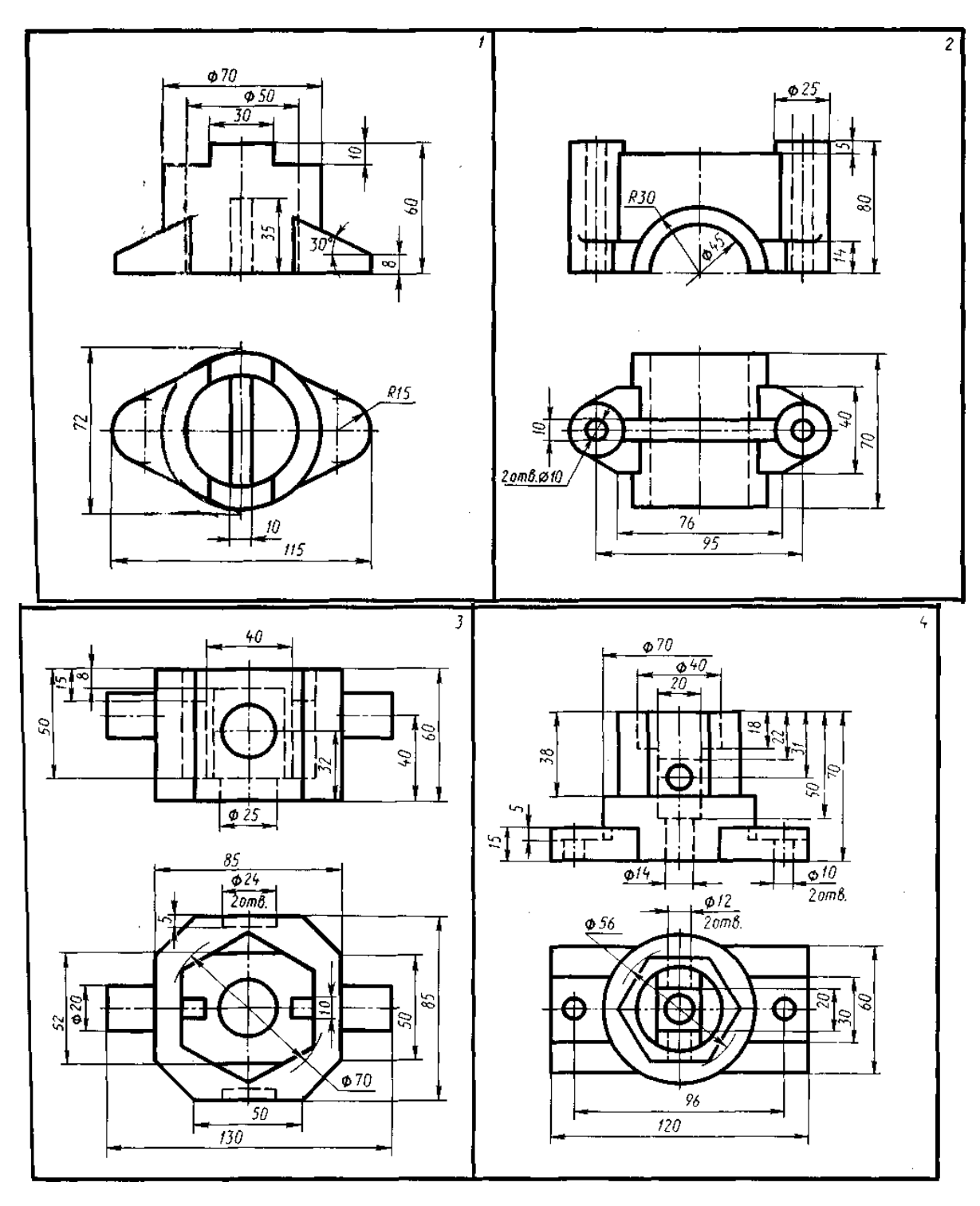

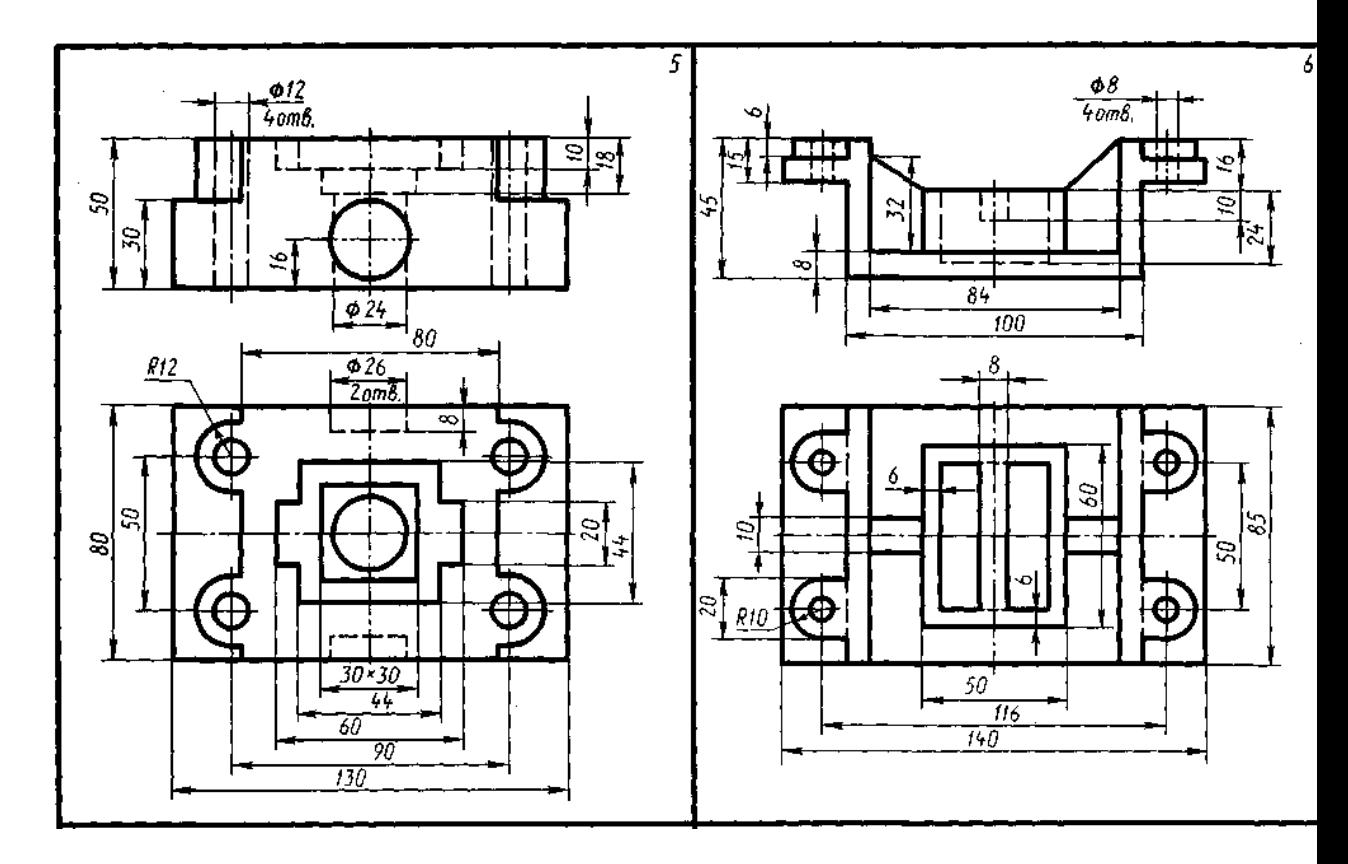

## **4.1.12 Графическая работа №12**

Графическая работа №12 включает задание по выполнению эскизов деталей по двум видам, представленным в вариантах заданий, с применением простого разреза и изометрического или диметрического проецирования.

Работа выполняется на листе чертежной бумаги формата А3 (420х297 мм).

Время выполнения каждой из графической работы № 12 – 180 минут.

Примеры заданий для выполнения графической работы № 12 приведены на рисунке ниже.

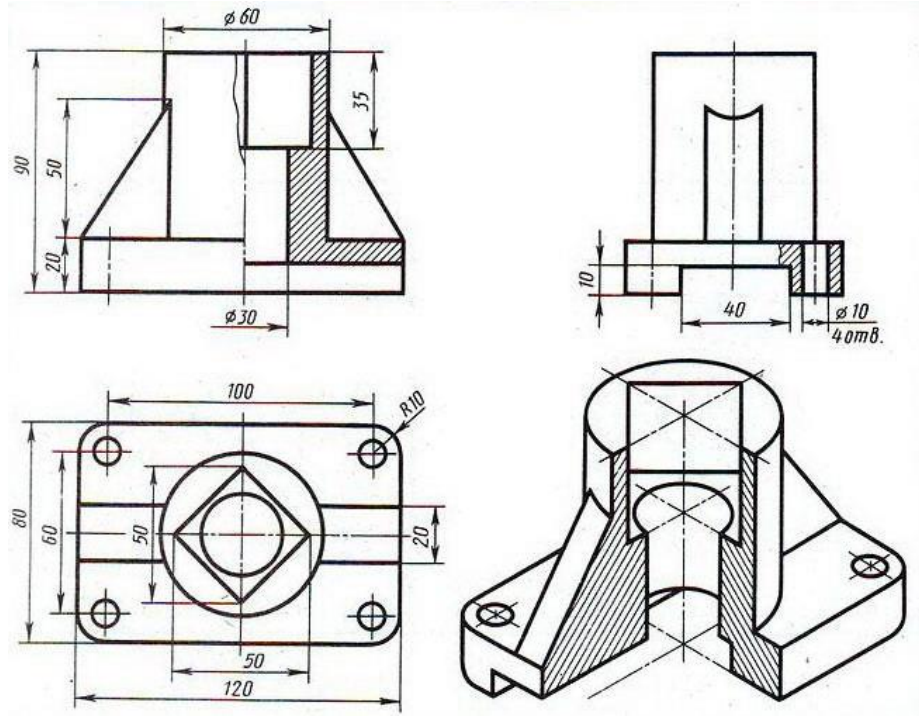

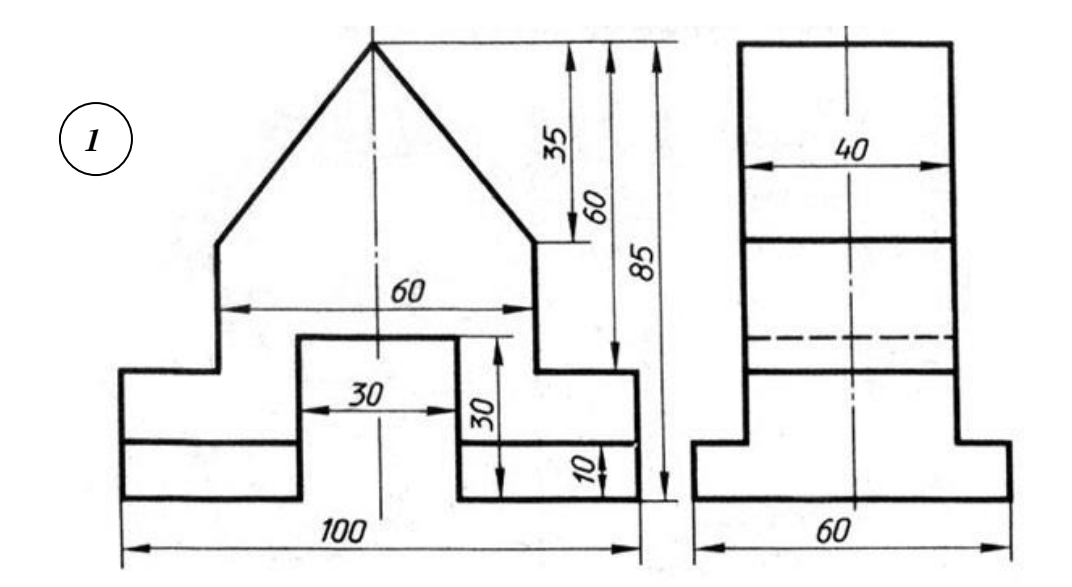

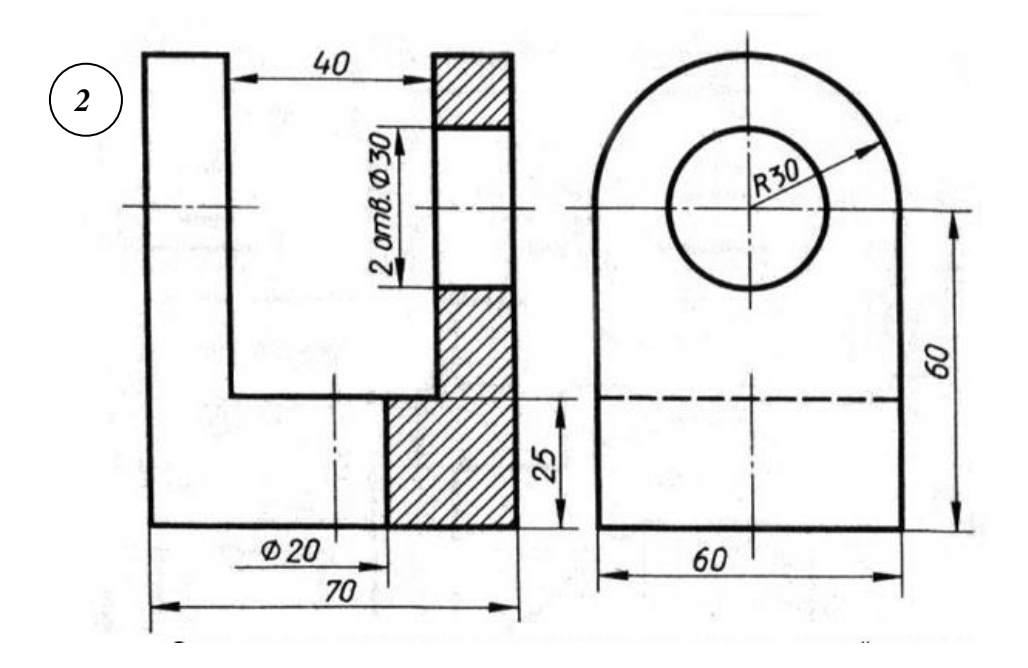

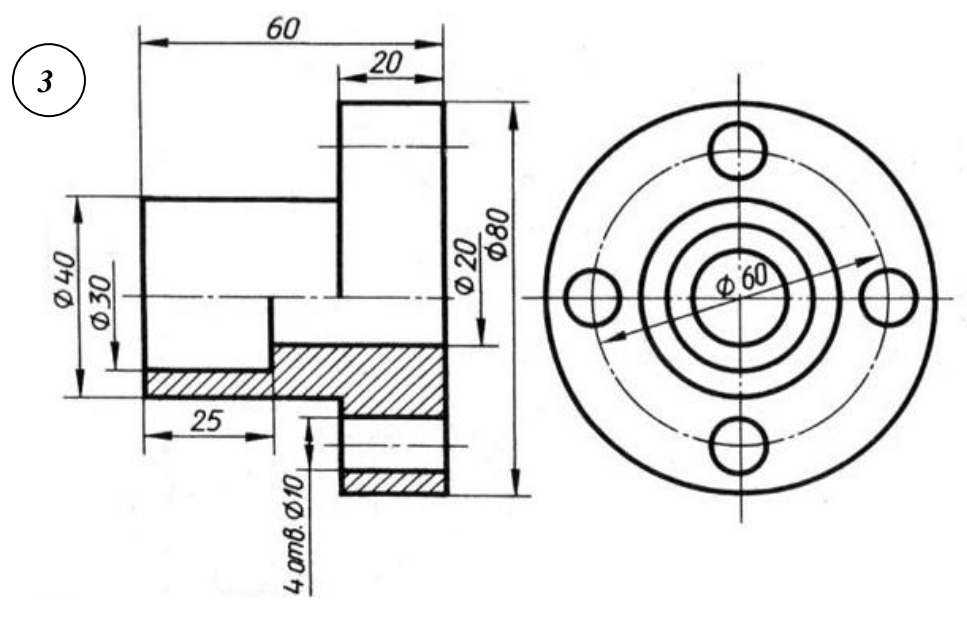

#### **4.1.13 Графическая работа №13**

Графическая работа № 13 включает выполнение чертежей деталей с резьбой. При этом основной целью ставится расширение и закрепление знаний и практических навыков по вычерчиванию резьбовых соединений. Во время занятий обучающиеся должны выполнить чертеж резьбового соединения - шпилечного, болтового, трубного и непосредственного соединения деталей узлов с помощью резьбы по приведенным ниже вариантам заданий.

Графическая работа выполняется на чертежной бумаге формата А3, либо формата А4 (по усмотрению преподавателя).

Время выполнения графической работы № 13 – 180 минут

Пример задания для выполнения графической работы №13 приведен на рисунке ниже.

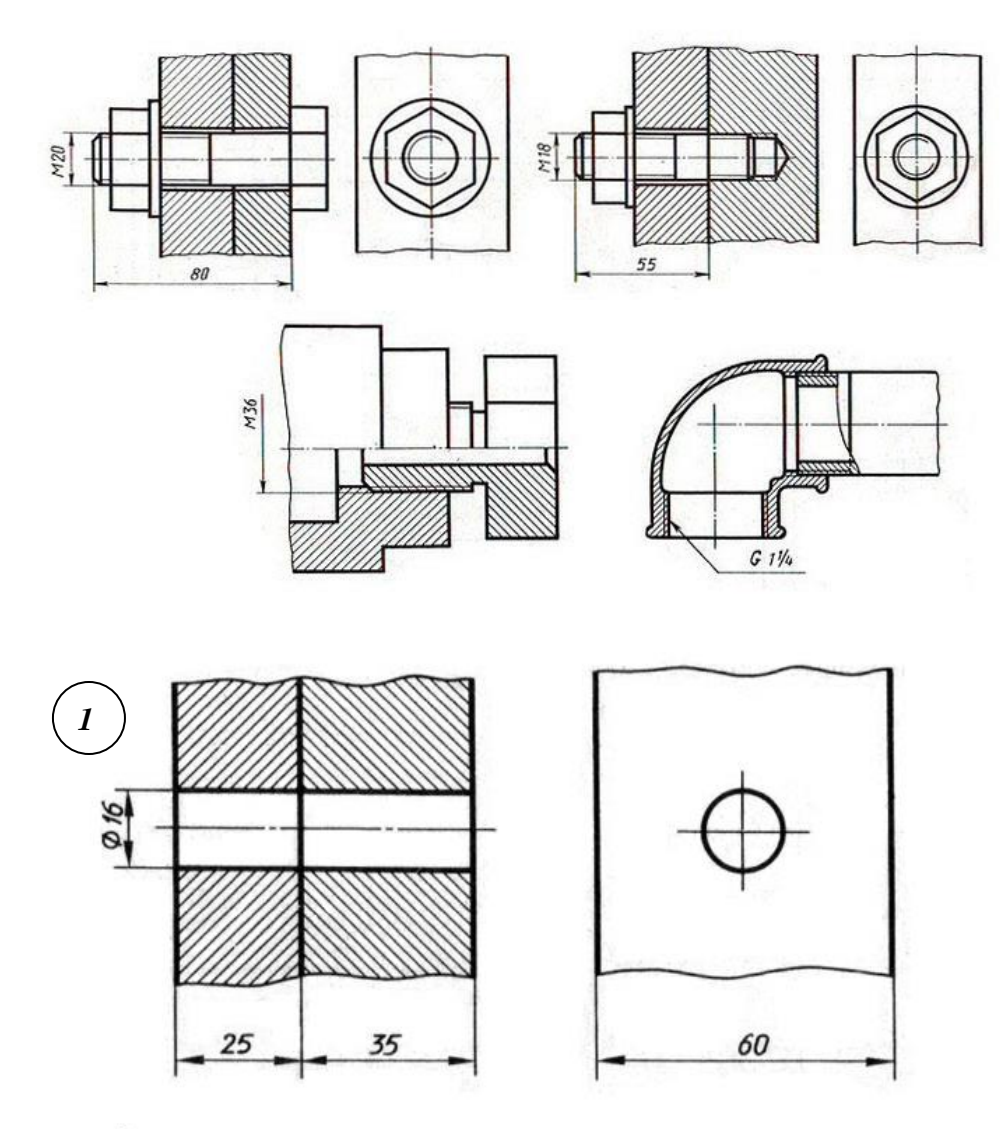

Задание:

Начертить соединение двух деталей болтом. Размеры болта подобрать по ГОСТу.

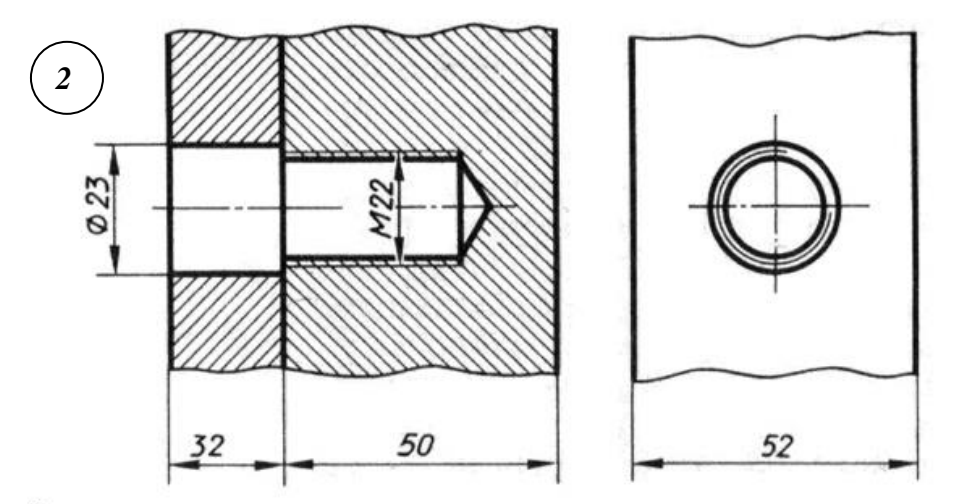

Задание:

Начертить соединение двух стальных деталей шпилькой. Размеры шпильки подобрать по ГОСТу.

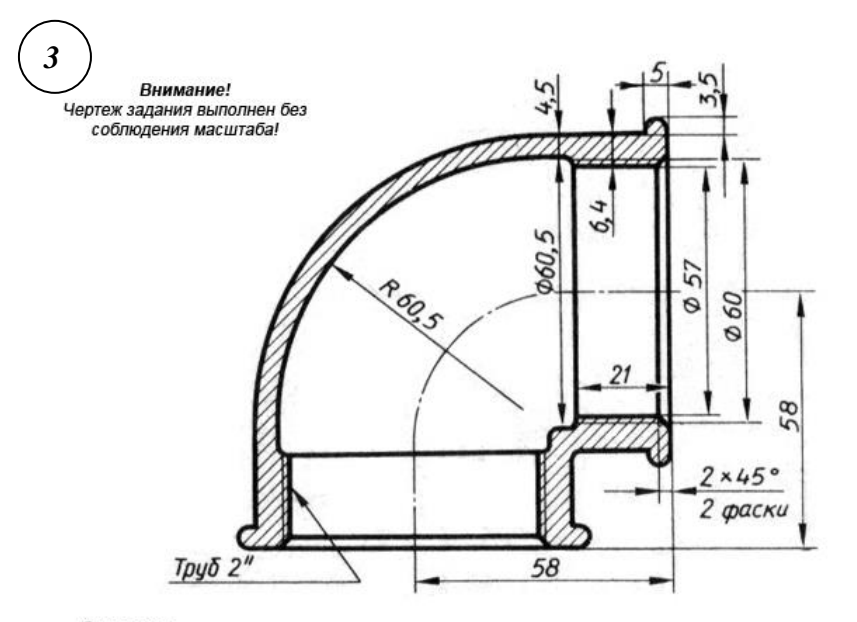

Задание:

Начертить угольник прямой с ввернутой в него трубой. Размеры трубы подобрать по ГОСТу.

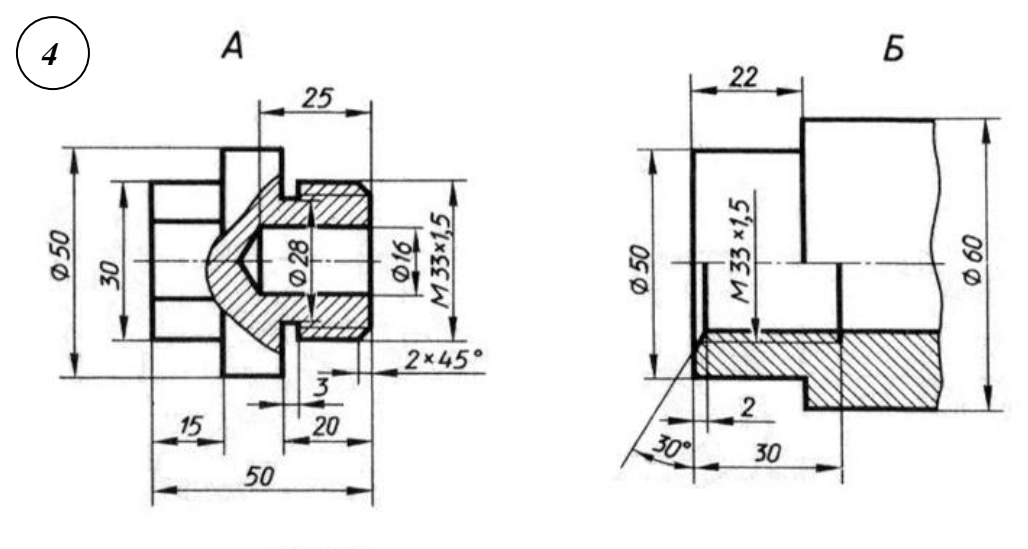

Задание:

Начертить деталь А, ввернутой в деталь Б.

#### **4.1.14 Графическая работа №14**

Графическая работа № 14 включает выполнение соединения сваркой и заклепочные соединения. При этом основной целью ставится расширение и закрепление знаний и практических навыков с видами неразъемных соединений, правилами их изображений и обозначений на чертежах в соответствии с требованиями стандартов, а также приобретение навыков работы со справочной литературой. Во время занятий обучающиеся должны выполнить чертеж неразъемного соединения - соединения деталей узлов с помощью сварки или заклепок по приведенным ниже вариантам заданий.

Графическая работа выполняется на чертежной бумаге формата А3, либо формата А4 (по усмотрению преподавателя).

Время выполнения графической работы № 14 – 180 минут

Варианты задания для выполнения графической работы №14 приведены на рисунке ниже.

Вариант 1

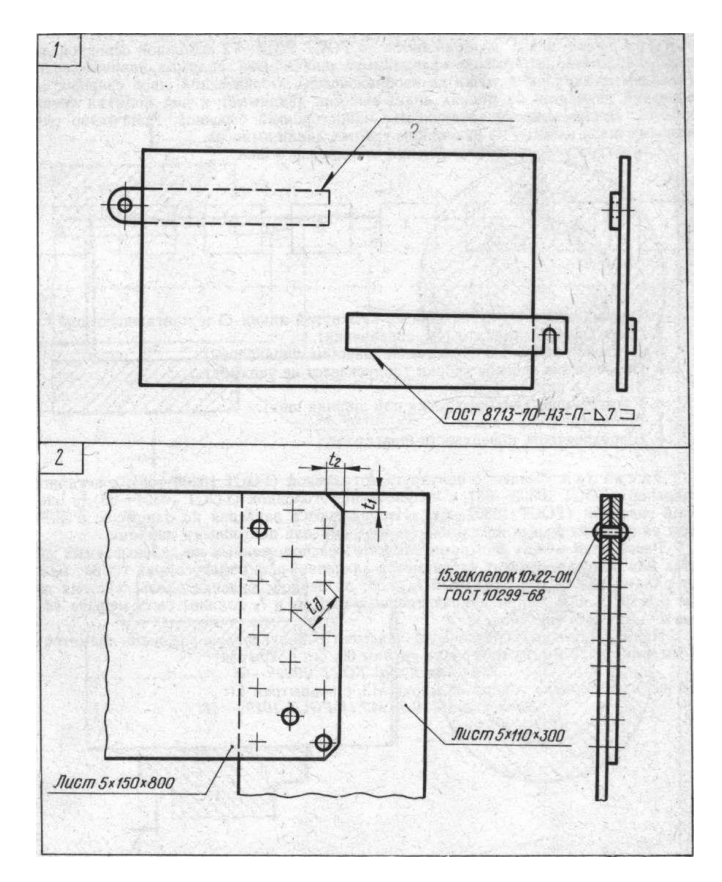

1. Прочтите на чертеже условные обозначения шва сварного соединения. Как обозначается шов соединения внахлестку, выполняемый по незамкнутой линии полуавтоматической электросваркой без скоса кромок, односторонний? Катет шва 5 мм.

2. Прочтите условные обозначения заклепок на чертеже. Какую форму имеют головки заклепок, изготовленные по размерам ГОСТ 10299—68. Определите размеры  $t_1, t_2, t_d.$ 

#### Вариант 2

1. Прочтите на чертеже обозначения шва сварного соединения. Как обозначатся невидимый шов соединения внахлестку, выполняемый но замкнутой линии : автоматической электросваркой под флюсом без скоса кромок, односторонний прерывистый? Катет шва 6 мм, шаг шва 10 мм, длина провариваемого участка шва 30 мм.

2. Прочтите условные обозначения заклепок на чертеже. Какую форму имеют головки заклепок, изготовленные по размерам ГОСТ 10299—68. Определите размеры *t*, *t*<sub>1</sub>, *t*<sub>2</sub>, *t*<sub>3</sub>.

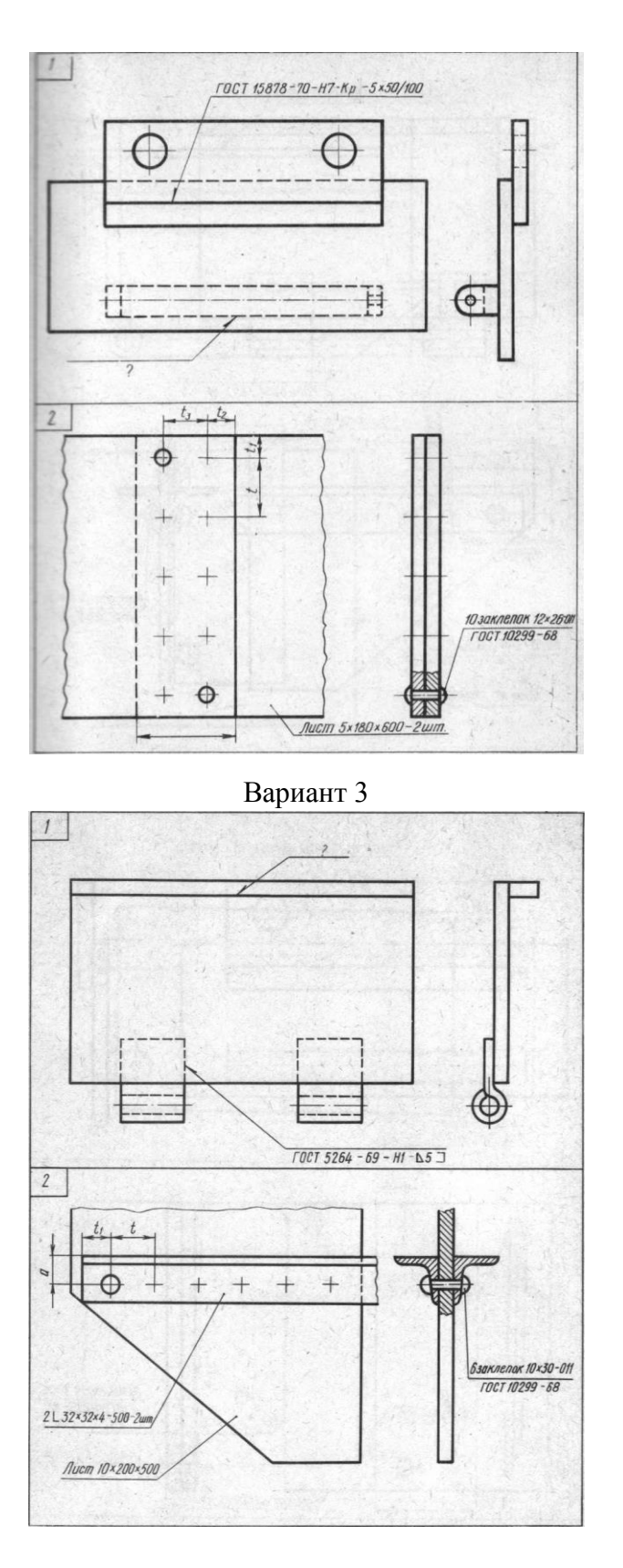

1. Прочтите на чертеже условные обозначения шва сварного соединения. Как обозначается видимый шов углового соединения, выполняемый ручной электросваркой без скоса кромок, односторонний? Катет шва 7 мм, шероховатость поверхности шва *Rz* 140.

2. Прочтите условные обозначения заклепок на чертеже. Какую форму имеют головки заклепок, изготовленные по размерам ГОСТ 10299—68. Определите размеры *t,* **t1**, *α.*

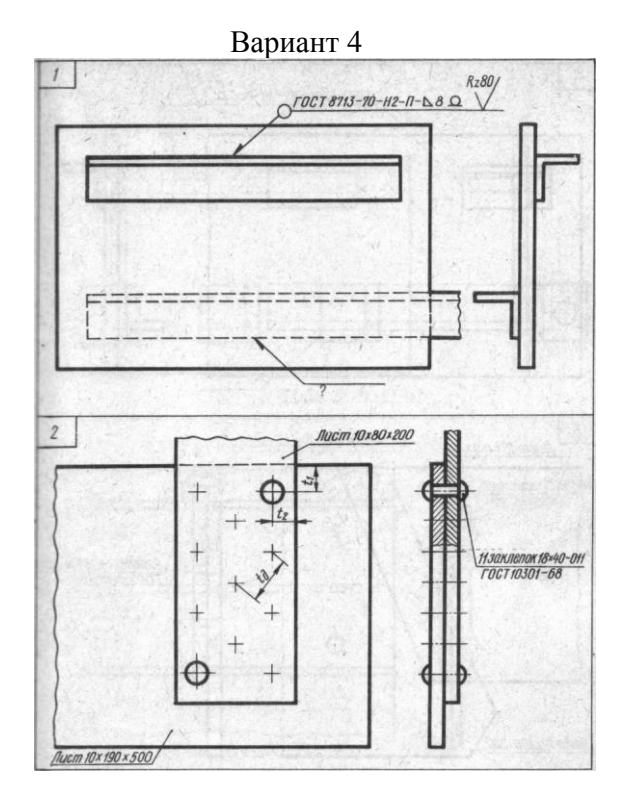

1. Прочтите на чертеже условные обозначения шва сварного соединения. Как обозначается невидимый шов соединения внахлестку, выполняемый полуавтоматической электросваркой под флюсом по замкнутой линии без скоса кромок, односторонний? Катет шва 6 мм, усиление снято, шероховатость поверхности шва Rz 250.

2. Прочтите условные обозначения заклепок на чертеже. Какую форму имеют головки заклепок, изготовленные по размерам ГОСТ 10299—68. Определите размеры *t1,t2, t<sup>d</sup>*

Вариант 5

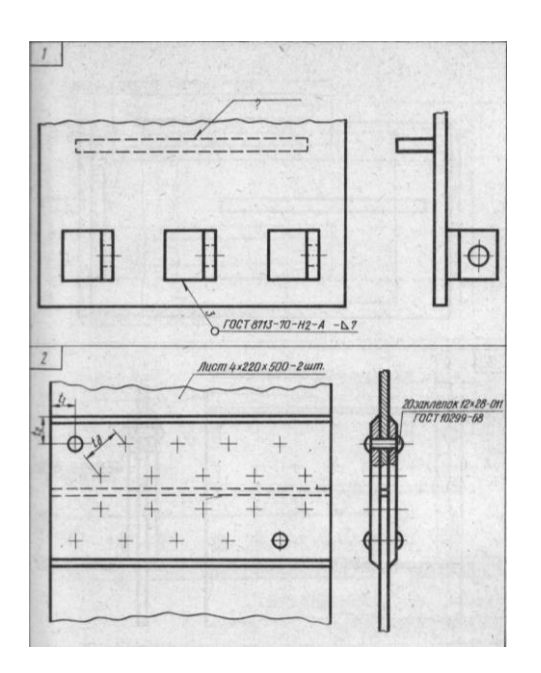

1. Прочтите на чертеже условные обозначения шва сварного соединения. Как обозначается невидимый шов таврового соединения, выполняемый автоматической электросваркой под флюсом? Шов без скоса кромок, двусторонний прерывистый с шахматным расположением. Длина провариваемого участка 30 мм, шаг70 мм, катет шва 5 мм.

2. Прочтите условные обозначения заклепок на чертеже. Какую форму имеют головки заклепок на чертеже? Какую форму имеют головки заклепок, изготовленные по размерам ГОСТ 10299—68. Определите размеры *t1*, *t2, td.*

#### **4.1.15 Графическая работа №15**

Графическая работа №15 заключается в выполнении чертежа основных элементов и параметров зубчатого колеса в их взаимосвязи с модулем зубьев и диаметром делительной окружности. Вычерчивание зубчатых колес и передач производится в соответствии с требованиями стандартов. Изображение на чертежах цилиндрических зубчатых колес должно выполняться в соответствии с требованиями [ГОСТ 2.403-75 "Правила выполнения](http://www.docload.ru/Basesdoc/7/7159/index.htm)  [чертежей цилиндрических зубчатых колес"](http://www.docload.ru/Basesdoc/7/7159/index.htm)

Графическая работа выполняется на чертежной бумаге формата А3, либо формата А4 Время выполнения графической работы № 15 – 180 минут.

Пример задания для выполнения графической работы № 15 приведен на рисунке ниже.

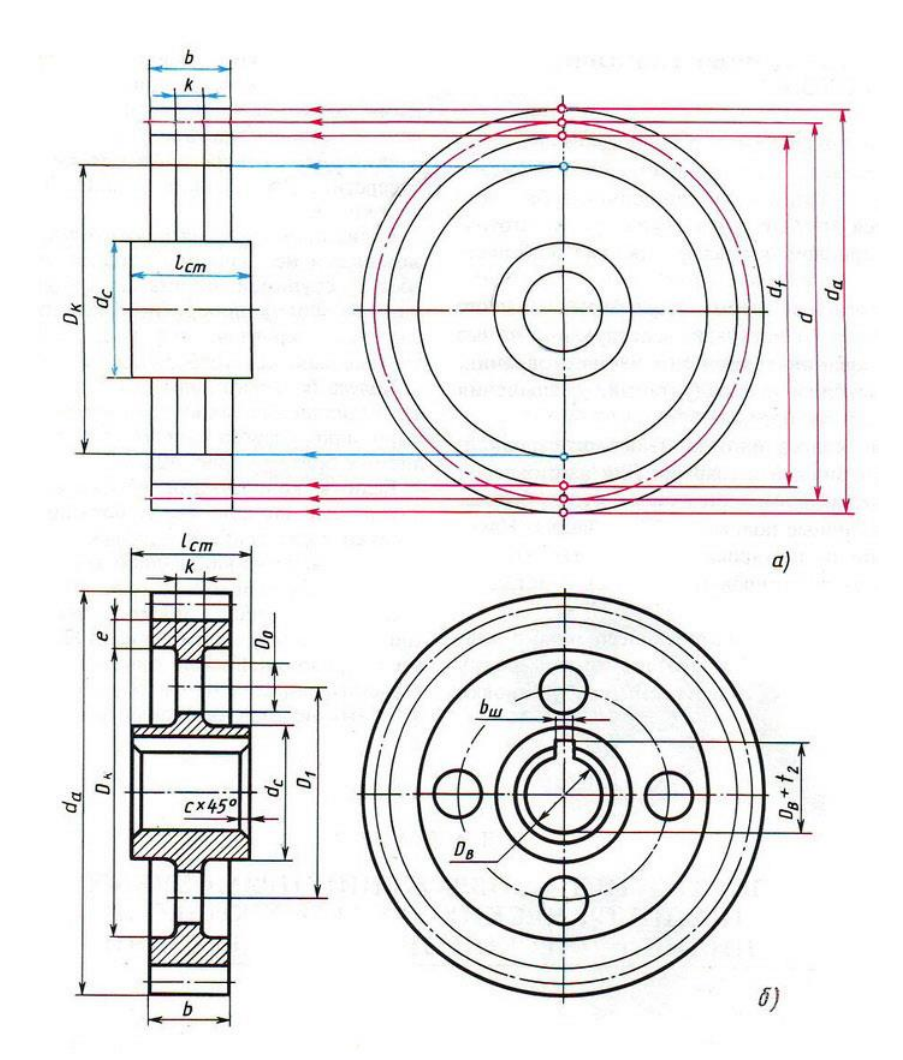

Предусмотрено 30 вариантов данной работы.

| Ne Ba-<br>рианта                                 | m                                    | 2 <sub>1</sub>                              | Z2                                           | $D_{B1}$                                     | $D_{112}$                                    | No sa-<br>рианта                            | m                                    | Zι                                           | Z2                                           | $D_{B_1}$                                    | $D_{\,9\,2}$                                 |
|--------------------------------------------------|--------------------------------------|---------------------------------------------|----------------------------------------------|----------------------------------------------|----------------------------------------------|---------------------------------------------|--------------------------------------|----------------------------------------------|----------------------------------------------|----------------------------------------------|----------------------------------------------|
| $\mathbf 2$<br>3<br>$\frac{4}{5}$<br>6<br>7<br>8 | 5<br>4<br>5<br>3<br>4<br>4<br>ã<br>4 | 20<br>20<br>ō<br>25<br>25<br>20<br>18<br>15 | 25<br>40<br>32<br>40<br>35<br>34<br>30<br>35 | 25<br>25<br>25<br>20<br>25<br>22<br>25<br>20 | 25<br>30<br>35<br>25<br>32<br>25<br>32<br>30 | 9<br>١O<br>۱1<br>l2<br>13<br>14<br>15<br>16 | 4<br>4<br>4<br>5<br>4<br>5<br>4<br>4 | 18<br>20<br>15<br>16<br>20<br>16<br>l5<br>18 | 30<br>36<br>35<br>30<br>32<br>30<br>35<br>35 | 22<br>22<br>20<br>25<br>22<br>25<br>20<br>24 | 25<br>30<br>30<br>32<br>30<br>36<br>25<br>30 |
| Ne na-<br>рнаята                                 | m                                    | г.                                          | Zz                                           | D <sub>B1</sub>                              | $D_{B_2}$                                    | Ne na-<br>рианта                            | m                                    | z,                                           | 22                                           | DB1                                          | $D_{\mathbf{B}2}$                            |
| 17<br>18<br>19<br>20<br>21<br>22<br>23           | 4<br>5<br>4<br>4<br>5                | 30<br>16<br>20<br>20<br>16<br>22<br>20      | 36<br>30<br>30<br>34<br>28<br>36<br>38       | 25<br>25<br>20<br>20<br>25<br>25<br>$^{22}$  | 32<br>30<br>25<br>25<br>35<br>30<br>30       | 24<br>25<br>26<br>27<br>28<br>29<br>30      | 4<br>4<br>5<br>4<br>4<br>4<br>5      | 20<br>18<br>l8<br>25<br>20<br>18<br>l8       | 35<br>35<br>32<br>30<br>36<br>38<br>26       | 25<br>20<br>25<br>20<br>20<br>20<br>25       | 32<br>30<br>30<br>25<br>30<br>28<br>30       |

Формулы для расчета параметров

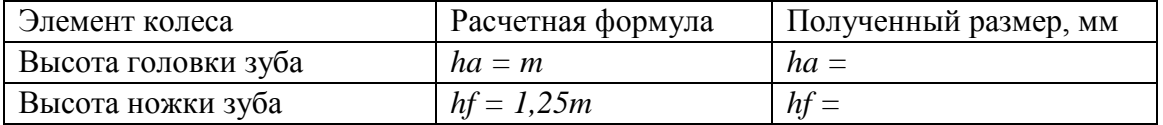

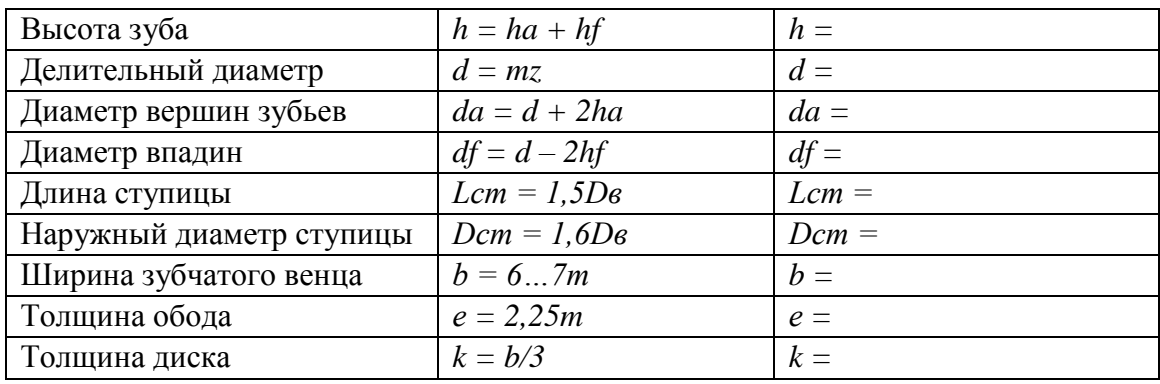

#### Пример оформления чертежа цилиндрического зубчатого колеса

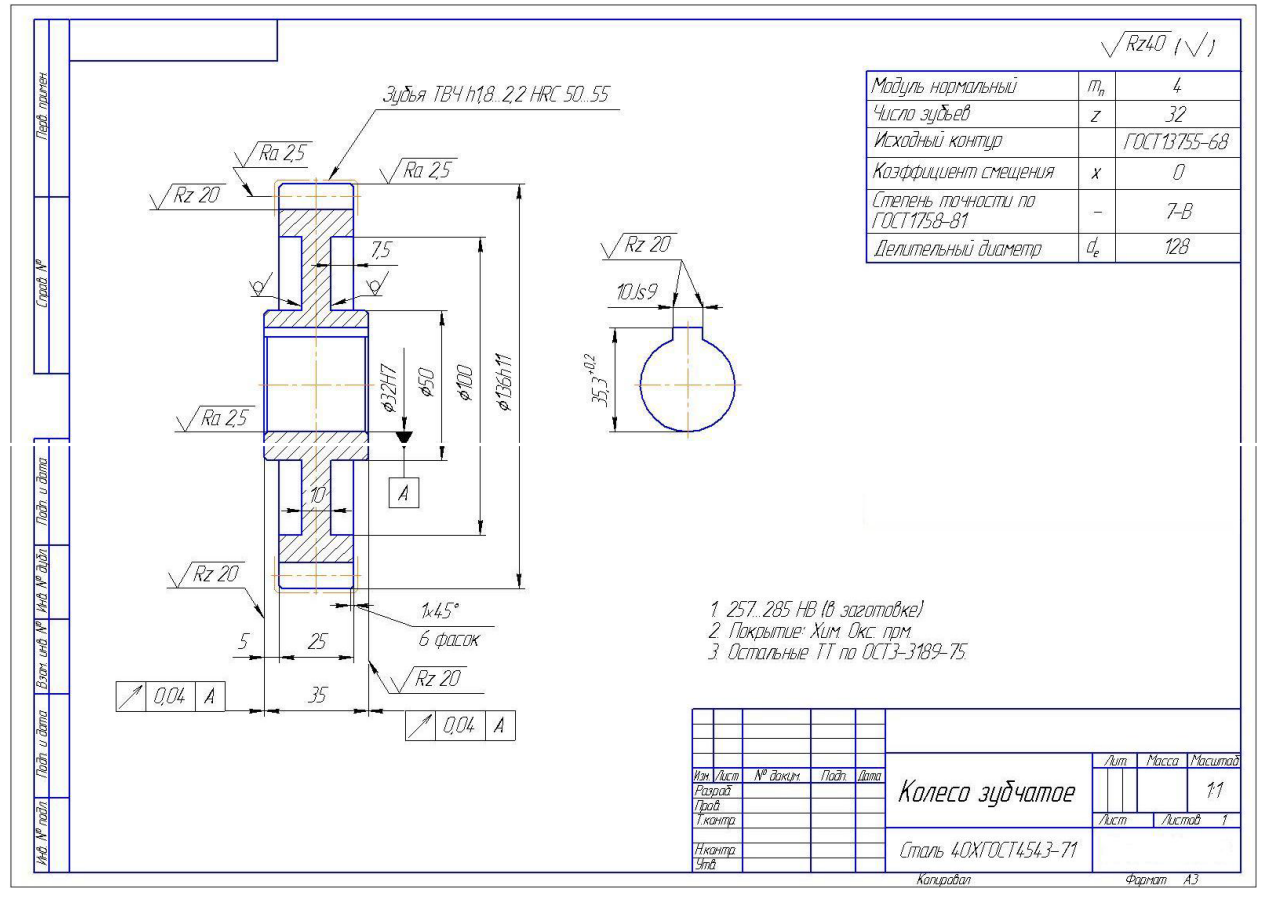

## **4.1.16 Графическая работа №16**

Графическая работа №16 заключается в выполнении чертежа цилиндрической зубчатой передачи. Выполнение работы осуществляется в два этапа: сначала подсчитываются и схематически вычерчиваются параметры зубчатых колес, затем выполняется чертеж зубчатой передачи с необходимыми разрезами и нанесением размеров.

Вычерчивание зубчатых колес и передач производится в соответствии с требованиями стандартов. Изображение на чертежах цилиндрических зубчатых колес должно выполняться в соответствии с требованиями [ГОСТ 2.403-75 "Правила выполнения чертежей](http://www.docload.ru/Basesdoc/7/7159/index.htm)  [цилиндрических зубчатых колес".](http://www.docload.ru/Basesdoc/7/7159/index.htm)

Выполняется на листе чертежной бумаги формата А3.

Время выполнения графической работы № 16 – 180 минут.

Пример выполнения задания и варианты графической работы №16 приведен на рисунке ниже.

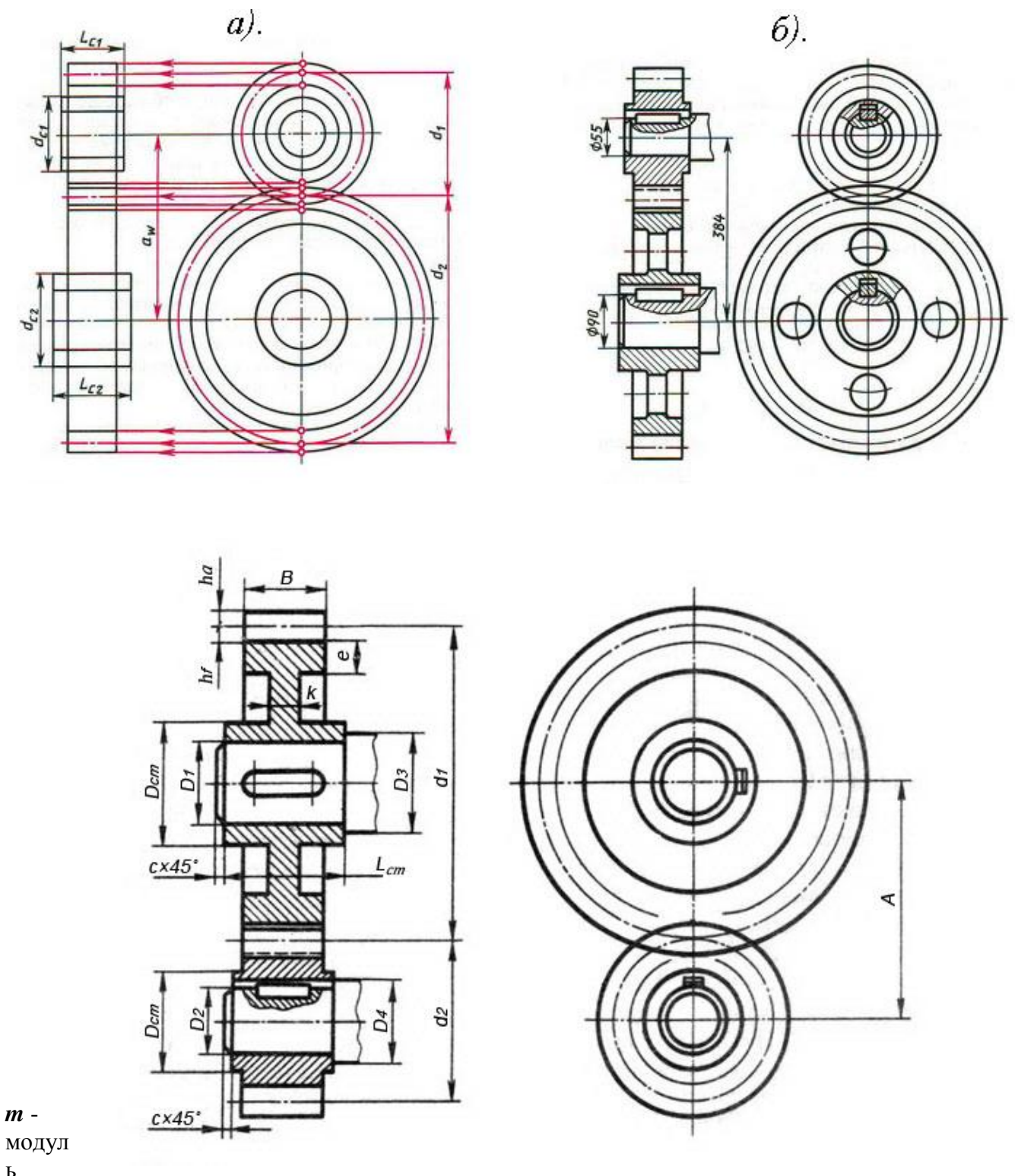

ь

(задан в таблице вариантов);

*z<sup>1</sup>* - количество зубьев большого колеса (задано в таблице вариантов);

*z<sup>2</sup>* - количество зубьев малого колеса (задано в таблице вариантов);

 $d_1$  и  $d_2$  - делительные окружности зубчатых колес:  $d_1 = z_1 m$ ;  $d_2 = z_2 m$ ;

*D<sup>1</sup>* и *D<sup>2</sup>* - диаметры шеек валов (заданы в таблице вариантов);

*D<sup>3</sup>* и *D<sup>4</sup>* - диаметры валов: *D<sup>3</sup> = 1,2D1*; *D<sup>4</sup> = 1,2D2*;

*с* - размер фаски на валу:  $c = 1, 5...3$  мм (в зависимости от размера вала);

 $h_a$  - высота головки зуба:  $h_a = m$ ;

 $h_f$  - высота ножки зуба:  $h_f = 1,2m$ ;

*е* - толщина обода зубчатого колеса: *е = (2...3)m*;

*В* - ширина зубчатого колеса: *В = (8...10)m*;

*k* - толщина диска зубчатого колеса: *k = В/3*;

*Lст* - длина ступицы зубчатого колеса: *Lст = (1,2...1,5)D*.

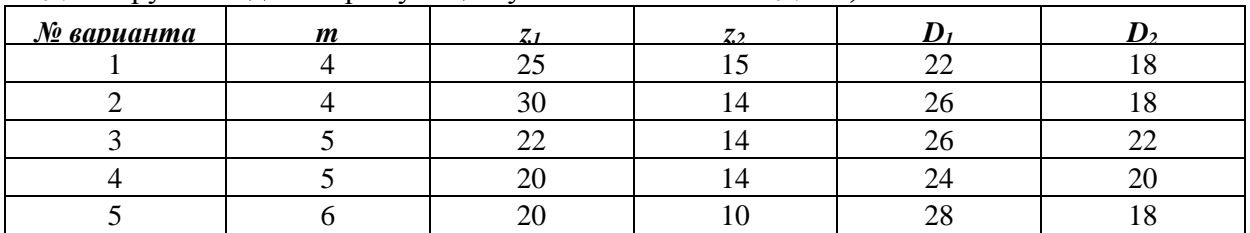

*Dст* – наружный диаметр ступицы зубчатого колеса: *Dст = 1,5D*.

## **4.1.17 Графическая работа №17**

Графическая работа № 17 заключается в выполнении сборочного чертежа изделия: построить изображение на чертеже; заштриховать, где это необходимо, детали сборочной единицы на разрезах и сечениях согласно ГОСТ 2.306-68; нанести габаритные, установочные и присоединительные размеры; нанести номера позиций составных частей изделия.

Выполнить спецификацию к сборочному чертежу в соответствии с ГОСТ 2.106-96. Время выполнения графической работы № 17 – 270 минут.

Пример выполнения задания графической работы № 17 приведен на рисунке ниже

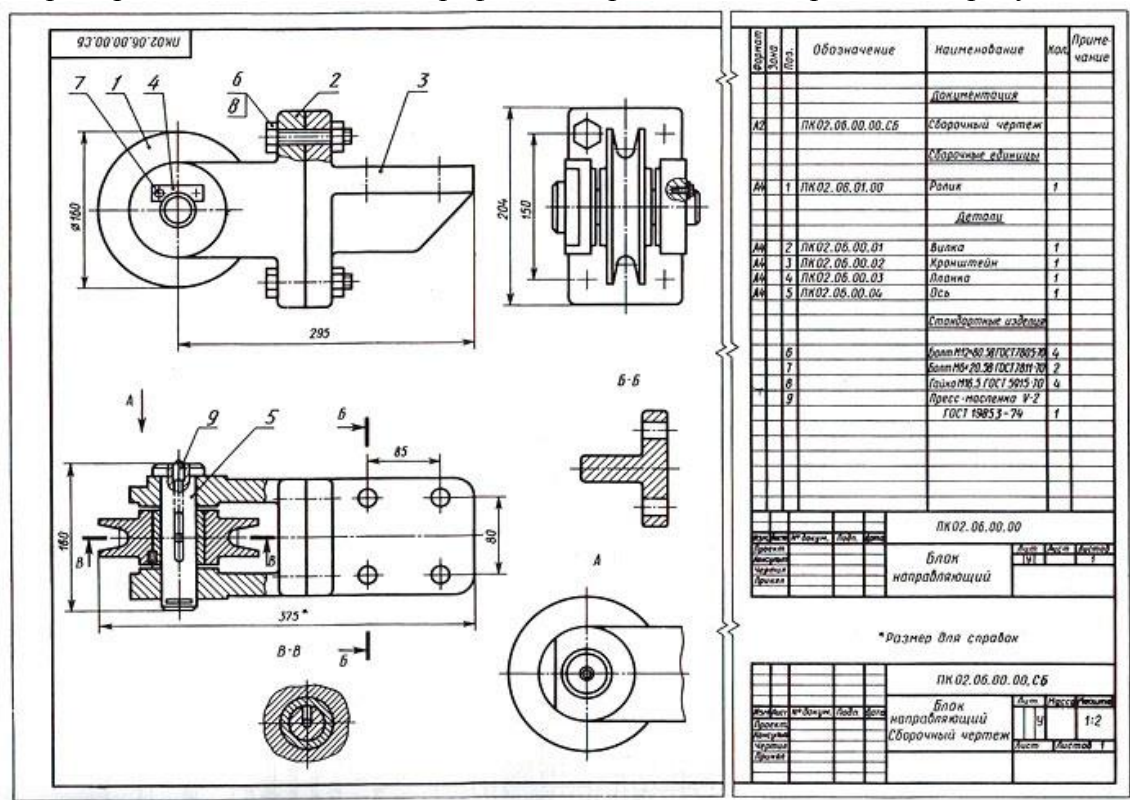

Вариант 1

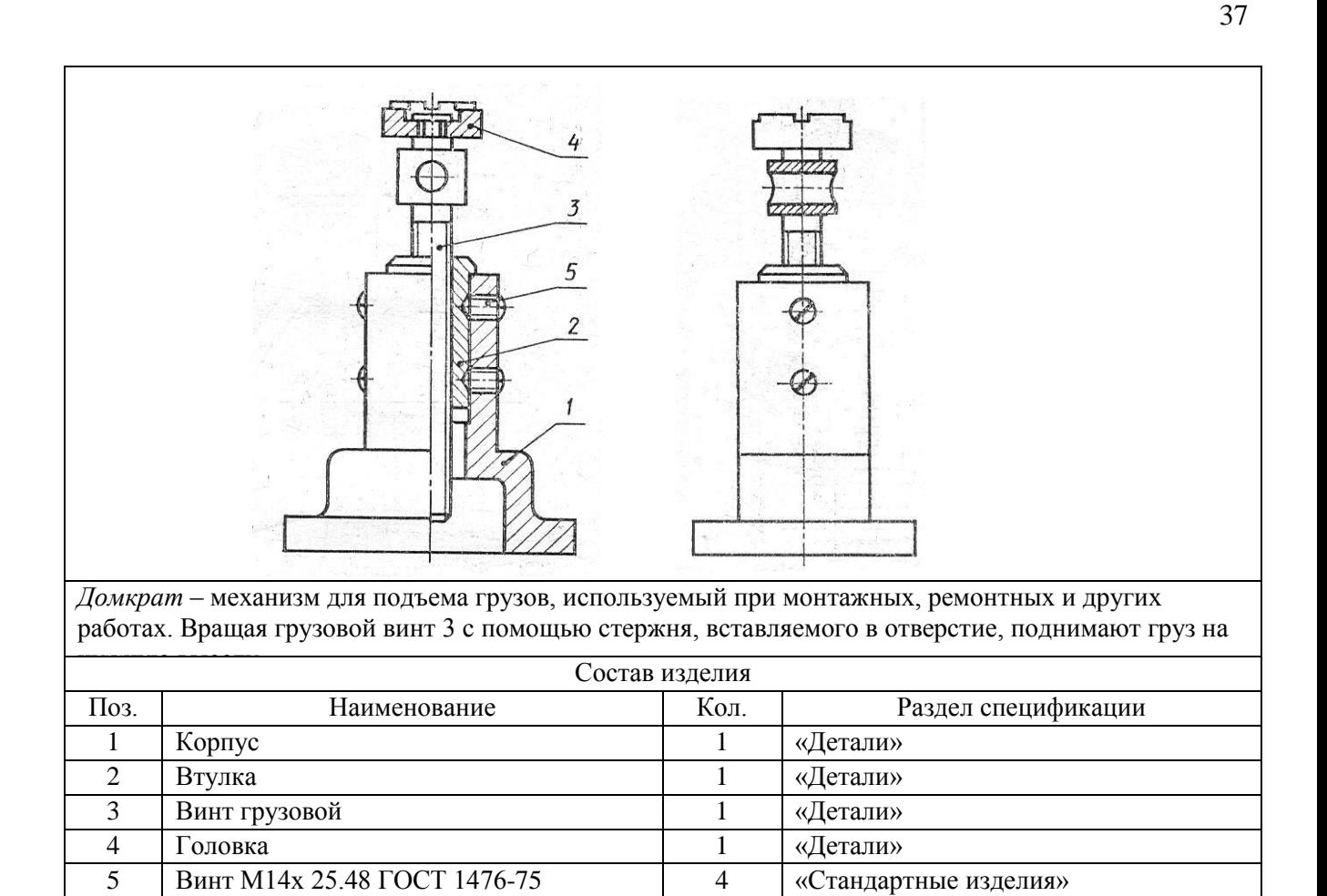

Вариант 2

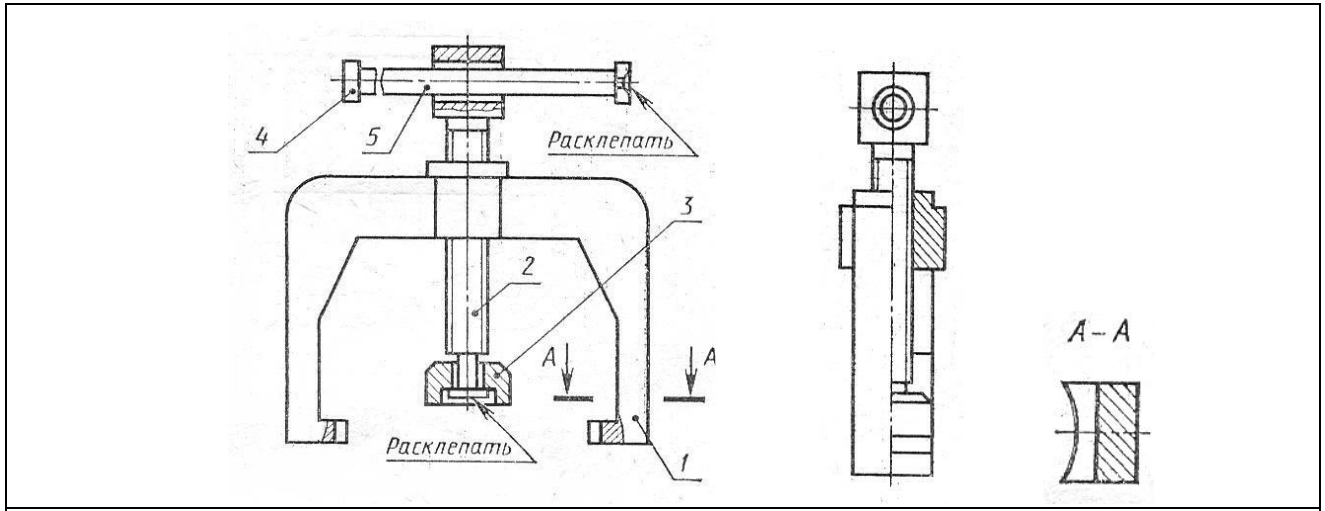

*Съемник* – приспособление для снятия втулок с валов. При вращении рукоятки 5 пята 3 на конце винта нажимного 2 упирается в торец вала, а коромысло 1 своими захватами снимает втулку вдоль

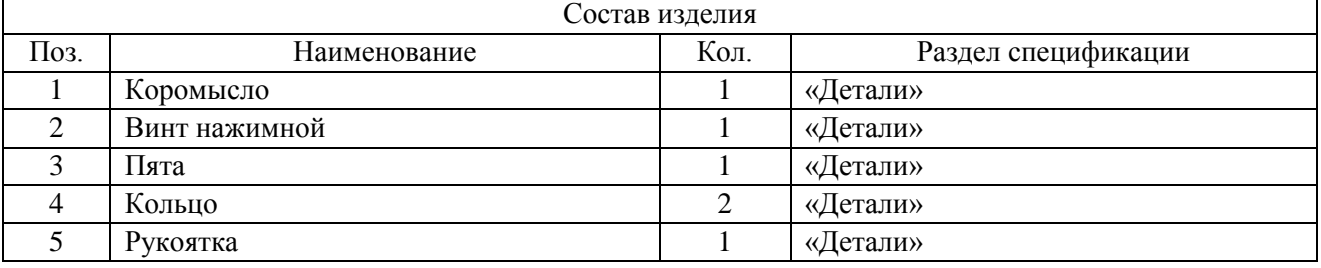

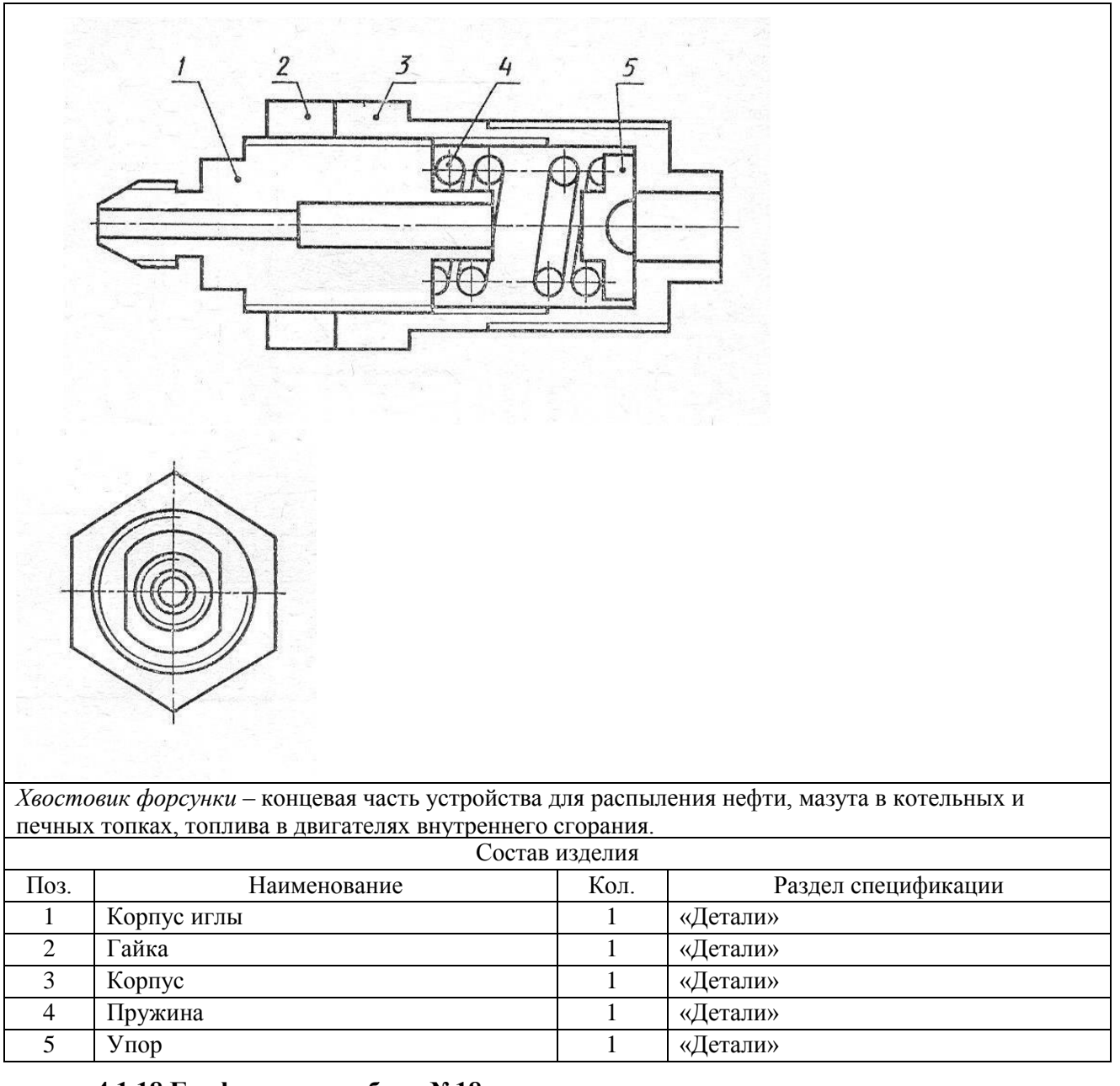

#### **4.1.18 Графическая работа №18**

Графическая работа № 18 включают задания по выполнению деталирования сборочного чертежа (выполнение рабочих чертежей деталей, входящих в изделие графической работы 17 согласно варианта). Рабочие чертежи деталей, входящих в сборочный узел, выполняются по заданию преподавателя, который указывает, какие именно детали узла следует вычертить.

Детали на рабочих чертежах следует выполнять с наименьшим количеством видов, но их должно быть достаточно для определения формы и размеров детали. Для определения размеров деталей необходимо выяснить истинный масштаб чертежа и произвести необходимые расчеты. По окончании рабочего чертежа детали следует проставить ее размеры.

Выполняется на листах чертежной бумаге формата А4 или формата А3.

Выполнить рабочий чертеж детали по заданным в таблице размерам с использованием программного комплекса КОМПАС-3D LT. Соблюдать требования стандартов ЕСКД к содержанию и оформлению чертежей деталей (см. пример выполненного чертежа).

Время выполнения графической работы № 18 – 180 минут.

Пример выполненного чертежа графической работы № 18 приведен на рисунке ниже.

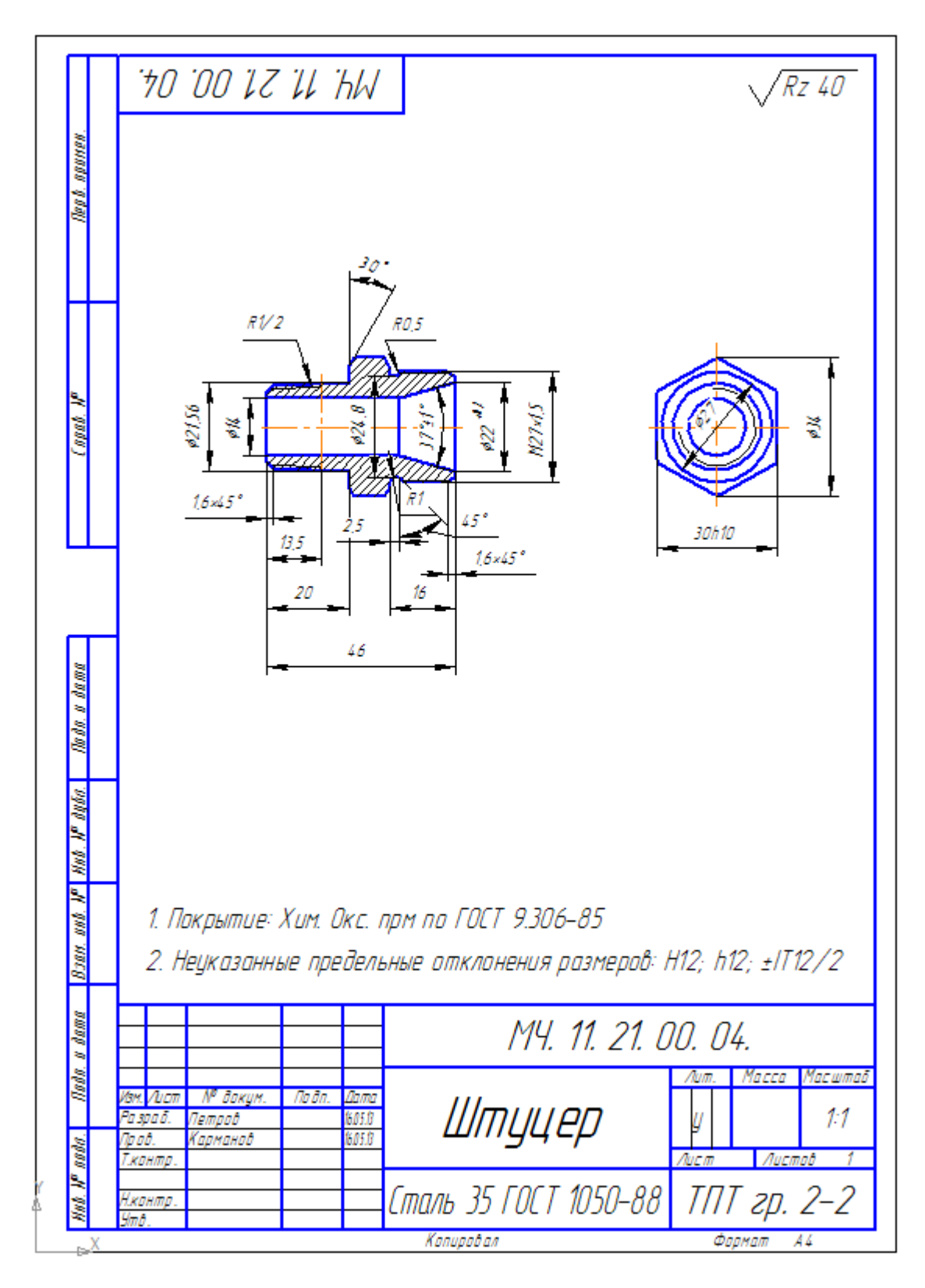

## **4.2 Контрольная работа 4.2.1 Часть №1**

Задание № 1.

Разделить окружность на 3, 6, 12 равных частей и построить внутри окружности равностороннюю фигуру.

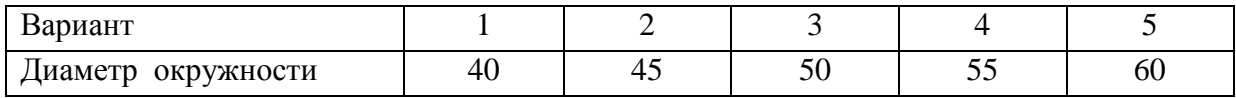

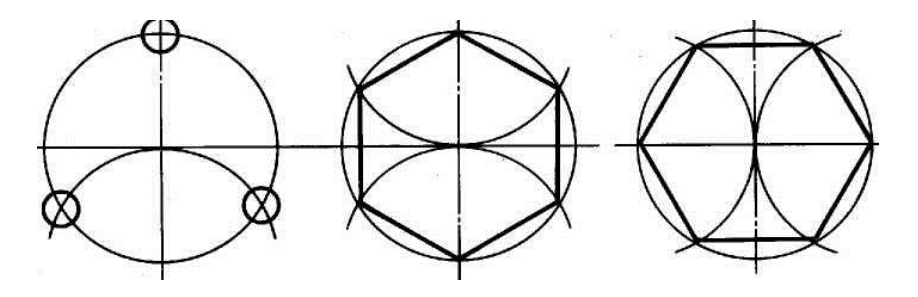

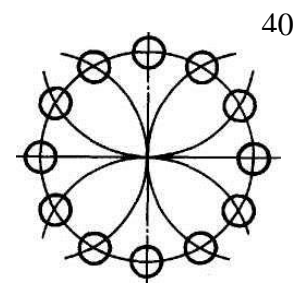

Задание № 2.

Построить эллипс по размерам большой и малой осей.

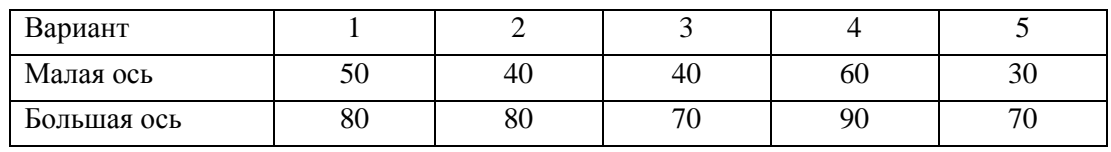

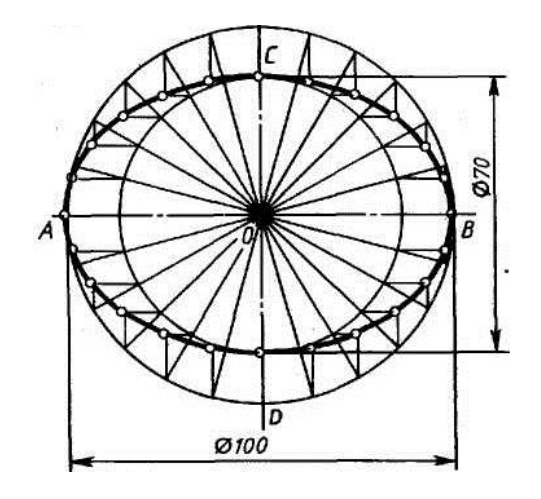

Задание № 3.

Построить овоид по размеру диаметром.

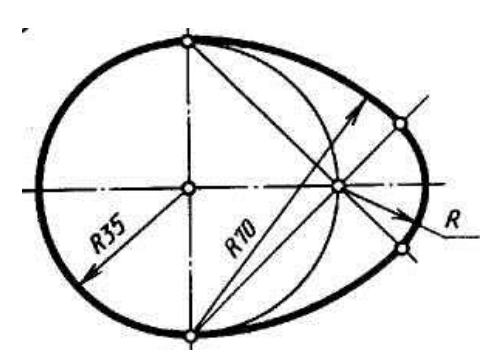

Задание № 4.

Построить проекцию отрезка на H, V, W.

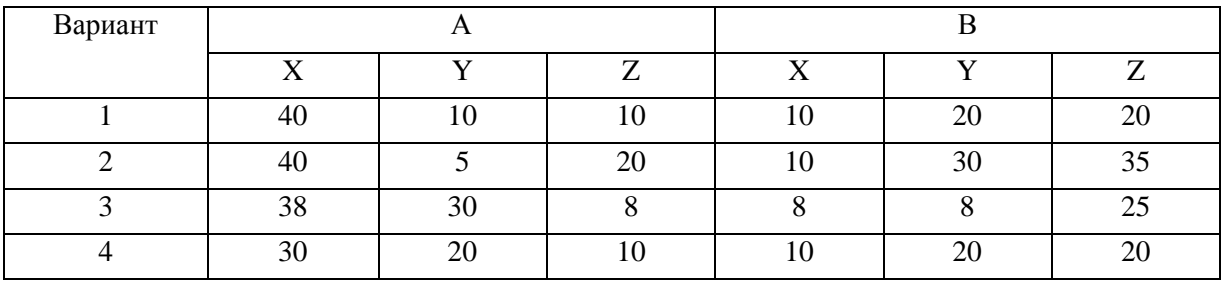

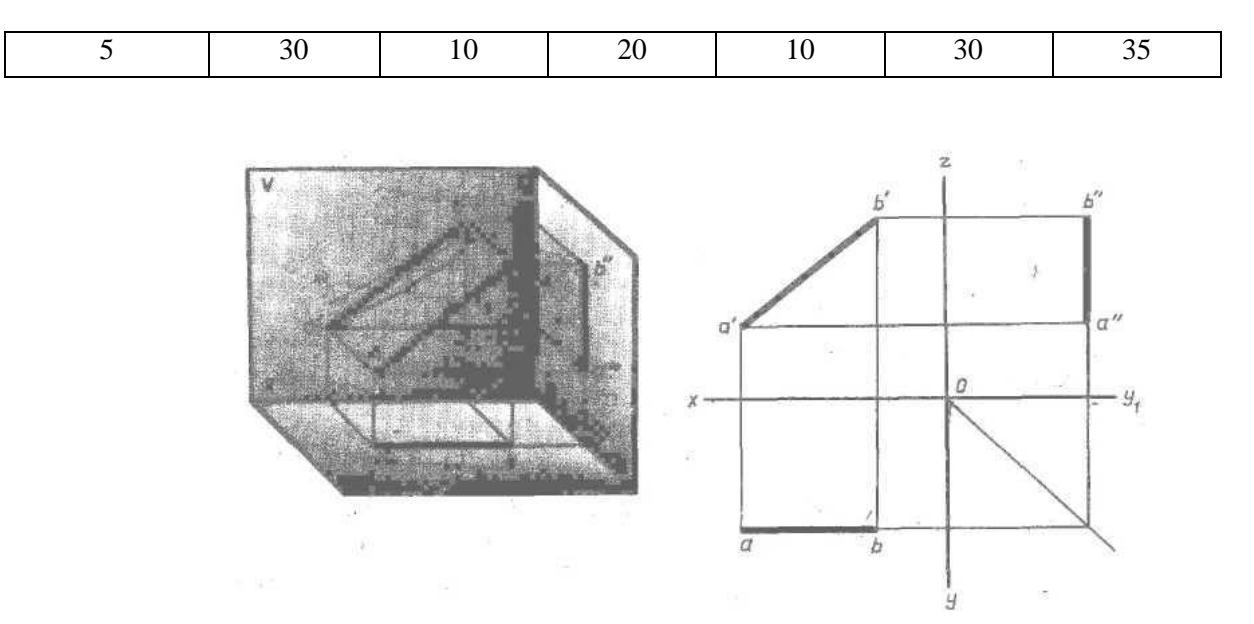

## Задание № 5.

Построить сопряжение: 1- «окружность-прямая»; 2- «окружность-окружность»

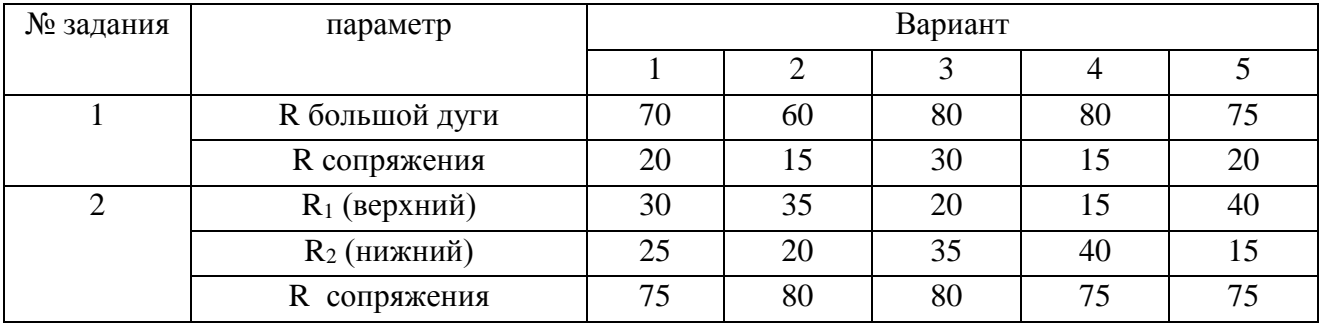

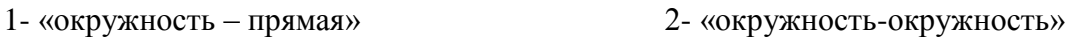

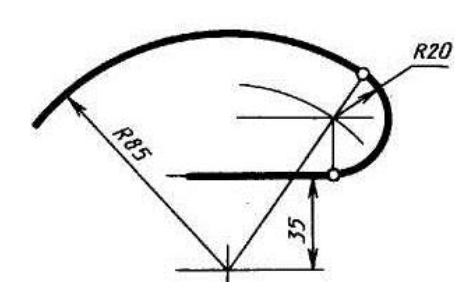

Время выполнения – 90 минут

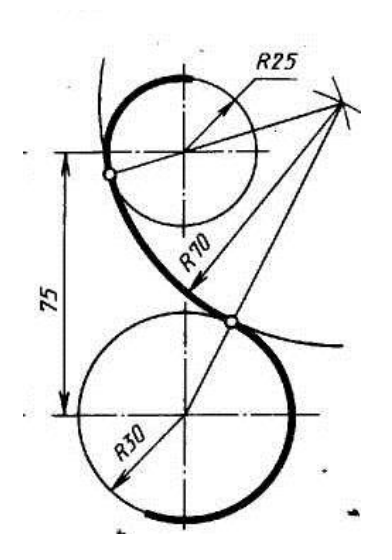

## **4.2.2 Часть №2**

1. Принимая вид по стрелке "А" за главный, укажите изображение, соответствующее виду сверху:

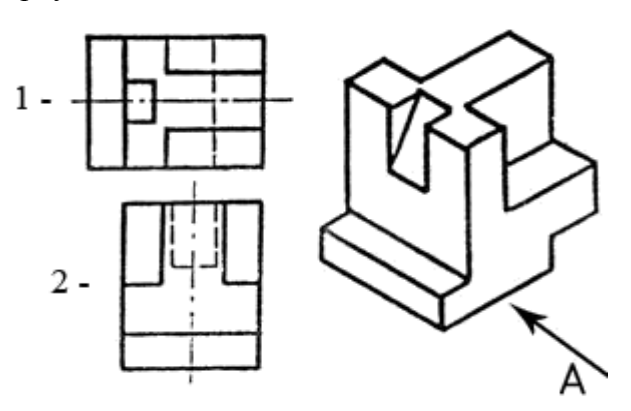

2. Укажите ошибки в проставлении размеров:

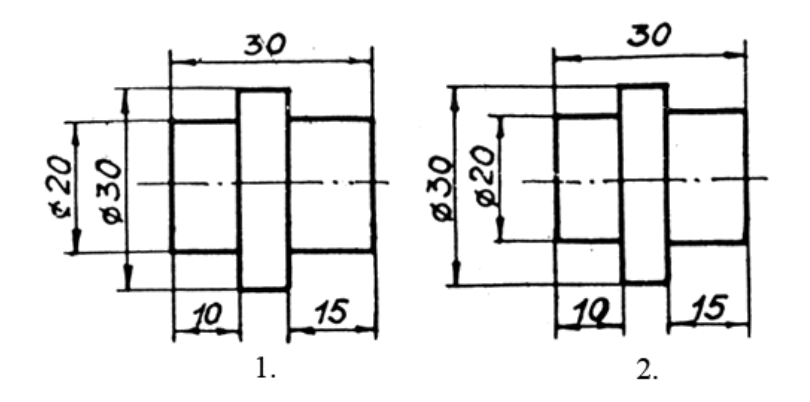

3. Определить правильность выполнения местного разреза:

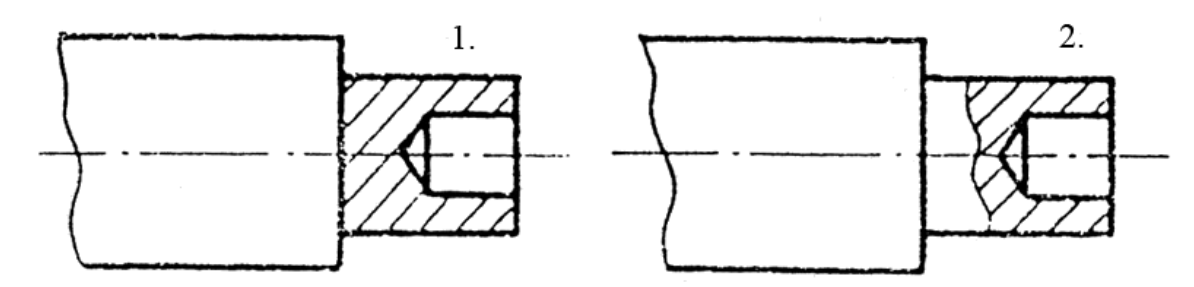

4. Определить лишний вид:

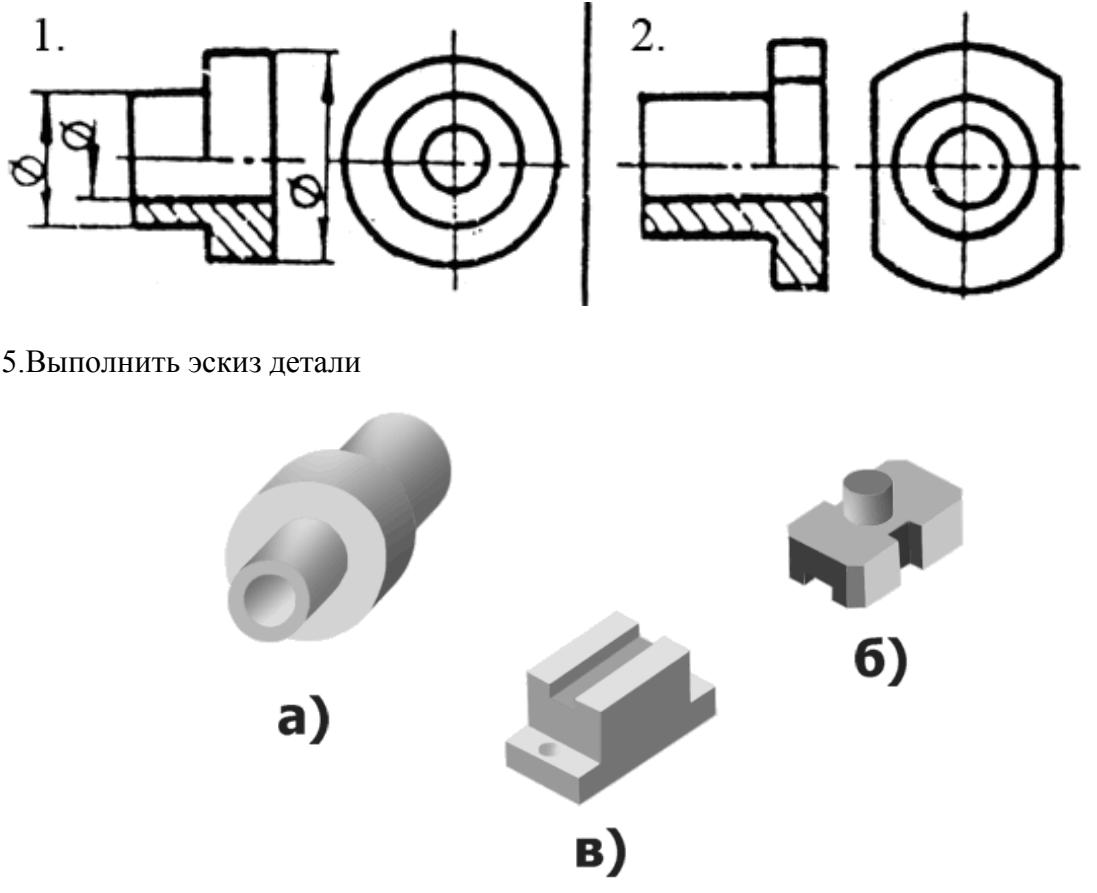

Время выполнения – 45 минут

### **4.3 Собеседование**

- 1. В зависимости от чего принимается толщина штриховой, штрихпунктирной тонкой и сплошной тонкой линий?
- 2. Каково основное назначение следующих линий: сплошной основной, штриховой, штрихпунктирной, сплошной тонкой?
- 3. В чем заключается отличие в проведении центровых линий для окружностей диаметром до 12мм и более 12мм.
- 4. Дайте определение масштаба. Какие масштабы предусмотрены стандартом? Приведите пример масштаба увеличения и масштаба уменьшения.
- 5. В каких единицах выражают линейные размеры на чертежах (если единица измерения не обозначена)?
- 6. Какое расстояние необходимо оставить между контуром изображения и размерной линией? Между двумя параллельными размерными линиями?
- 7. Как по отношению к размерной линии располагается размерное число?
- 8. Как при помощи циркуля разделить отрезок на 2(4) равные части? Приведите пример.
- 9. Разделите отрезок 37мм в отношении 2:3 (при помощи геометрических построений).
- 10. Используя циркуль, выполните деление окружности R 30мм на 3и6 равных частей.
- 11. При помощи циркуля, разделите окружность R 20мм на 5 и 7 равных частей.
- 12. Что называется сопряжением? Постройте сопряжение дуги окружности с прямой линией.
- 13. Выполните сопряжение двух окружностей. Определите точки перехода (сопряжения).
- 14. Назовите известные вам лекальные кривые. Приведите пример построения одной из них.
- 15. Какие кривые носят название « коробовые»? Перечислите известные вам коробовые кривые и постройте одну из них.
- 16. Что называется проекцией? Постройте ортогональные проекции точки А (15;30;50).
- 17. Каково взаимное расположение плоскостей проекций? Как направлены проецирующие лучи, по отношению к плоскостям проекций?
- 18. Выполните схемы расположения осей для прямоугольной изометрии и прямоугольной диметрии. Укажите величину углов и коэффициенты искажения по осям.
- 19. Постройте правильный треугольник со стороной равной 35мм в прямоугольной изометрии, расположив его на плоскостях проекций.
- 20. Постройте правильный шестиугольник в прямоугольной диметрии, расположив его на плоскостях проекций.
- 21. Приведите пример построения окружности в прямоугольной изометрии.
- 22. Какие геометрические тела называются многогранниками? На макете многогранника поясните, из каких элементов он состоит.
- 23. Назовите, какие тела вращения вы знаете. Сформулируйте определение.
- 24. Постройте прямоугольную изометрию прямого кругового цилиндра R20мм, высота 50мм.
- 25. На примере ваших графических работ, объясните, как определяются недостающие проекции точки, принадлежащей поверхности геометрического тела.
- 26. Что называется разверткой поверхности геометрического тела?
- 27. Выполните макет произвольного многогранника.
- 28. Назовите формулу развертки боковой поверхности цилиндра.
- 29. Выполните развертку поверхности конуса. Как определяется величина угла при вершине?
- 30. Объясните принцип построения разверток многогранников на примере
	- правильной пирамиды;
	- прямой призмы.
- 31. Выполните развертку тел вращения:
	- прямого кругового конуса;
	- цилиндра.
- 32. Дайте определение проецирующей плоскости. Приведите пример.
- 33. Какую форму может иметь сечение цилиндра проецирующей плоскостью?
- 34. Перечислите все возможные варианты.
- 35. Какую форму может иметь сечение прямого кругового конуса проецирующей плоскостью? Приведите примеры.
- 36. В чем заключается способ вспомогательных секущих плоскостей?
- 37. Когда в графических работах применяется способ вспомогательных секущих плоскостей?
- 38. Построить сечение многогранника проецирующей плоскостью. Приведите пример.
- 39. Как определить натуральную величину сечения геометрического тела проецирующей плоскостью? Приведите пример.
- 40. Что в «Инженерной графике» называется видом? Запишите названия известных вам видов.
- 41. Как располагаются виды на чертеже? Допустимо ли произвольное расположение видов?
- 42. Какие аксонометрические проекции вам известны? Под каким углом расположены оси в этих проекциях? Приведите пример (схему).
- 43. Постройте окружность R25 в прямоугольной изометрии (окружность расположена в горизонтальной плоскости).
- 44. Объясните, в чем отличие технического рисунка от аксонометрической проекции?
- 45. Для чего применяют разрезы на комплексных чертежах? В чем отличие между разрезом и сечением?
- 46. Классифицируйте разрезы (по направлению секущей плоскости).
- 47. Чем сложные разрезы отличаются от простых?
- 48. Под каким углом выполняется штриховка в разрезе на комплексном чертеже детали? Как определяется направление штриховки в разрезе в аксонометрии? **4.4 Дифференцированный зачет**

Зачет состоит из пяти заданий, три из которых подразумевают графические построения, а два – выбор правильного из предложенных ответов для данного вопроса.

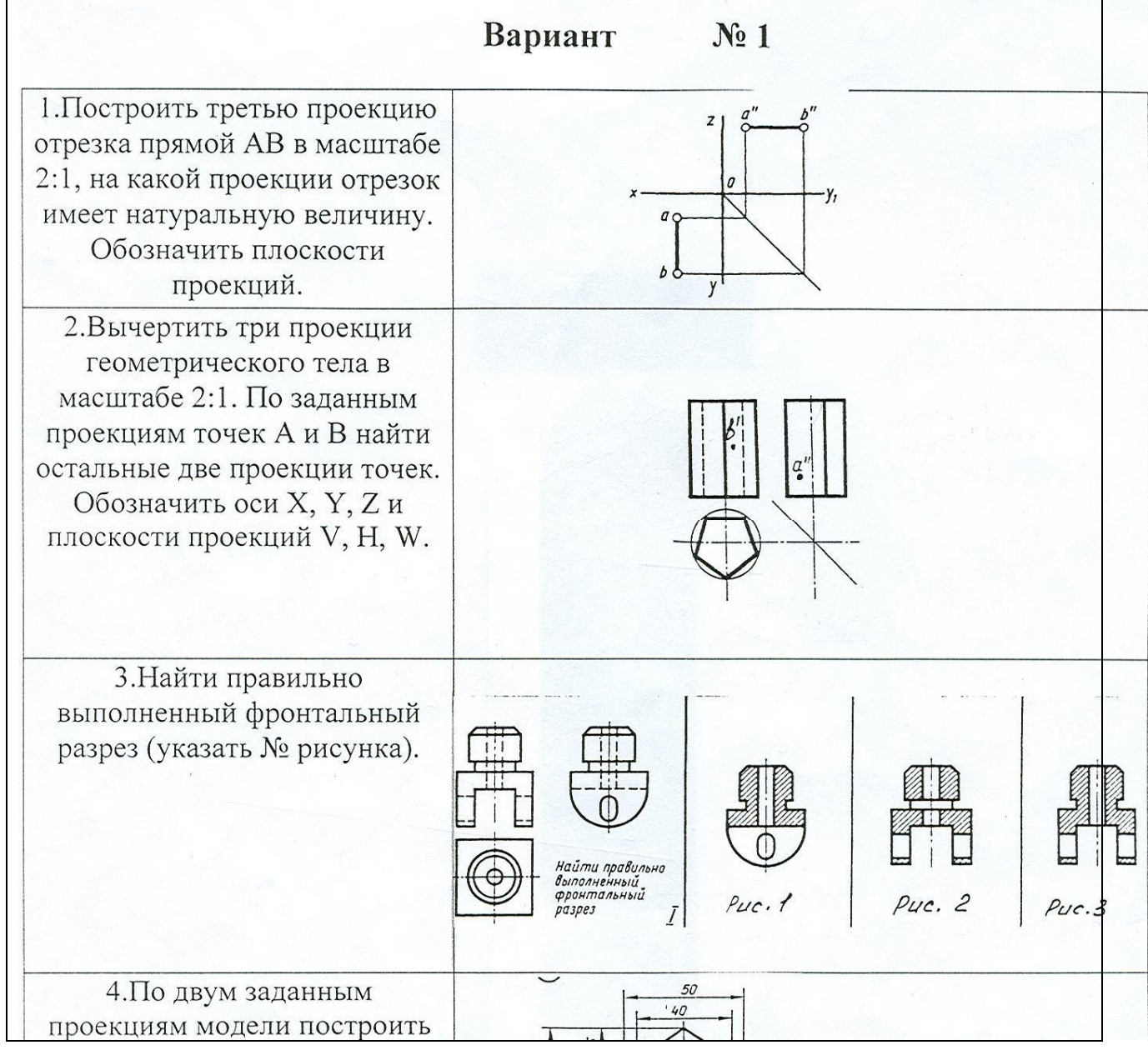

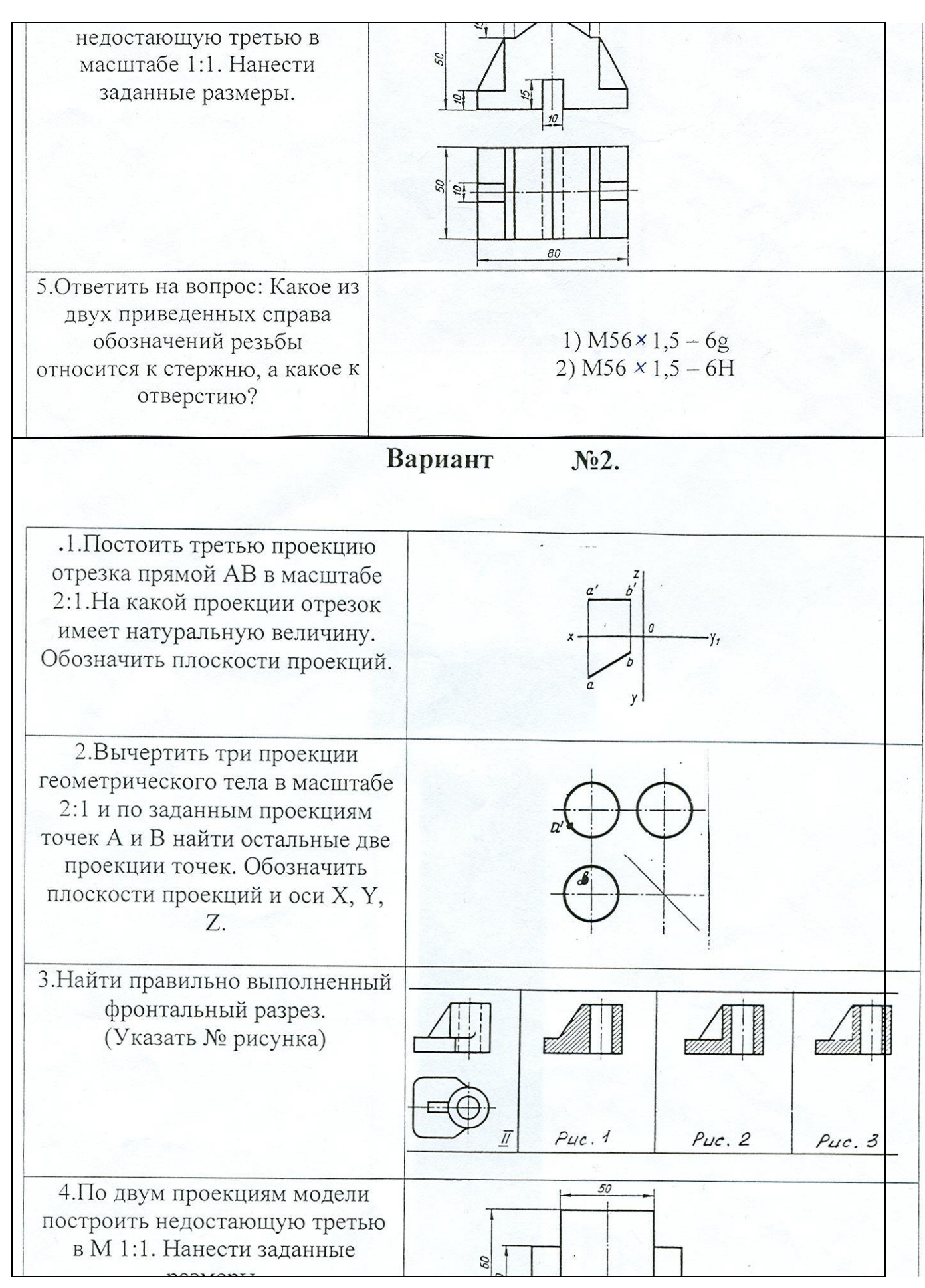

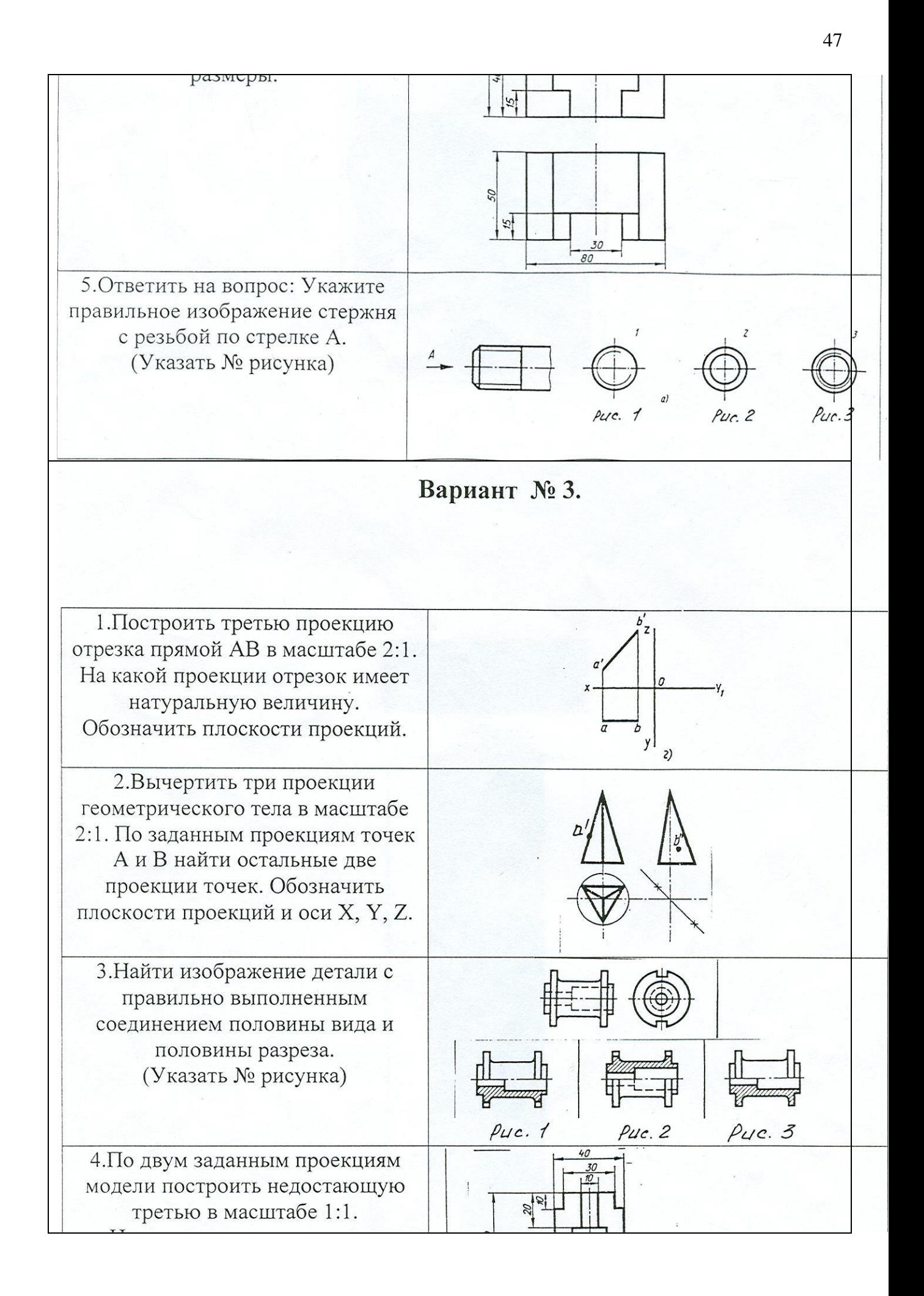

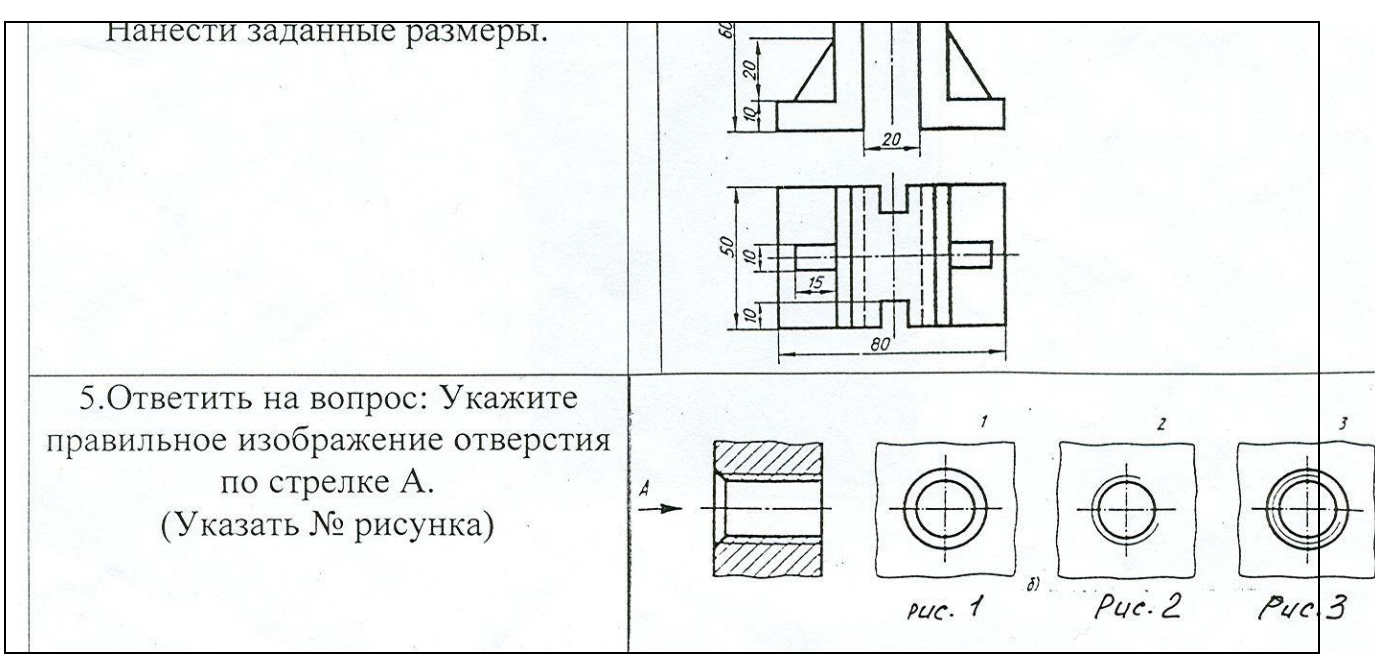

Время на подготовку и выполнение 45 минут.

## **4.5 Тестовые задания. Выбрать один или несколько правильных ответов Раздел 1. Геометрическое черчение**

#### **Вопрос 1. Какими размерами определяются форматы чертежных листов?**

- 1) Любыми произвольными размерами, по которым вырезан лист;
- 2) Обрамляющей линией (рамкой формата), выполняемой сплошной основной линией;
- 3) Размерами листа по длине;
- 4) Размерами внешней рамки, выполняемой сплошной тонкой линией;

### **Вопрос 2. Где располагается основная надпись чертежа по форме 1 на чертежном листе?**

- 1) Посередине чертежного листа;
- 2) В левом верхнем углу, примыкая к рамке формата;
- 3) В правом нижнем углу;

4) В правом нижнем углу, примыкая к рамке формата.

### **Вопрос 3. Толщина сплошной основной линии в зависимости от сплошности изображения и формата чертежа лежит в следующих пределах?**

- 1)  $0.5$  ...... 2.0 MM.:
- 2) 1,0 ...... 1,5 мм.;
- 3) 0,5 ...... 1,4 мм.;
- 4) 0,5 ...... 1,0 мм.;
- 5) 0,5 ...... 1,5 мм.

## **Вопрос 4. По отношению к толщине основной линии толщина разомкнутой линии составляет?**

- 1)  $(0.5 \dots, 1,0)$  S;
- 2)  $(1,0 \ldots, 2,0)$  S;
- 3) (1,0 ..... 2,5) S;
- 4) (0,8 ..... 1,5) S;
- 5) (1,0 ..... 1,5) S.

#### **Вопрос 5. Масштабы изображений на чертежах должны выбираться из следующего ряда?**

- 1) 1:1; 1:2; 1:2,5; 1:3; 1:4; 1:5; 2:1; 2,5:1; 3:1; 4:1; 5:1.......
- 2) 1:1; 1:2; 1:2,5; 1:4; 1:5; 2:1; 2,5:1; 4:1; 5:1......
- 3) 1:1; 1:2; 1:4; 1:5; 2:1; 4:1; 5:1......

#### 4) 1:2; 1:2,5; 1:4; 1:5; 2:1; 2,5:1; 4:1; 5:1......

#### **Вопрос 6. Размер шрифта** *h* **определяется следующими элементами?**

#### 1) Высотой строчных букв;

- 2) Высотой прописных букв в миллиметрах;
- 3) Толщиной линии шрифта;
- 4) Шириной прописной буквы *А*, в миллиметрах;

#### **Вопрос 7. ГОСТ устанавливает следующие размеры шрифтов в миллиметрах?**

- 1) 1; 2; 3; 4; 5; 6; 7; 8; 9; 10......
- 2) 1,5; 2,5; 3,5; 4,5; 5,5; 6,5......
- 3) 2; 4; 6; 8; 10; 12......
- 4) 1,8; 2,5; 3,5; 5; 7; 10; 14; 20......
- **Вопрос 8. Толщина линии шрифта** *d* **зависит от?**
- 1) От толщины сплошной основной линии S;
- 2) От высоты строчных букв шрифта;
- 3) От типа и высоты шрифта;
- 4) От угла наклона шрифта;
- 5) Не зависит ни от каких параметров и выполняется произвольно.

## **Вопрос 9. В соответствии с ГОСТ 2.304-81 шрифты типа** *А* **и** *Б* **выполняются?**

- 1) Без наклона и с наклоном  $60^\circ$ ;
- 2) Без наклона и с наклоном около  $75^\circ$ ;
- 3) Только без наклона;
- 4) Без наклона и с наклоном около 115<sup>0</sup> ;
- 5) Только с наклоном около  $75^{\circ}$ .

## **Вопрос 10. Какой может быть ширина букв и цифр стандартных шрифтов?**

1) Ширина букв и цифр одинакова;

- 2) Ширина всех букв одинакова, а всех цифр другая;
- 3) Ширина абсолютно всех букв и цифр произвольная;
- 4) Ширина букв и цифр определяются высотой строчных букв;
- 5) Ширина букв и цифр определяются размером шрифта.

#### **Вопрос 11. В каких единицах измерения указываются линейные и угловые размеры на чертежах?**

- 1) В сотых долях метра и градусах;
- 2) В микронах и секундах;
- 3) В метрах, минутах и секундах;
- 4) В дюймах, градусах и минутах;
- 5) В миллиметрах, градусах минутах и секундах.

## **Вопрос 12. При нанесении размера дуги окружности (части окружности) используют следующий знак?**

- 1) R;
- 2) Æ;
- 3)  $AB2$ ;
- 4) Нет специального обозначения;
- 5) Сфера.

#### **Вопрос 13. Определите, на каком чертеже правильно записаны размерные числа?**

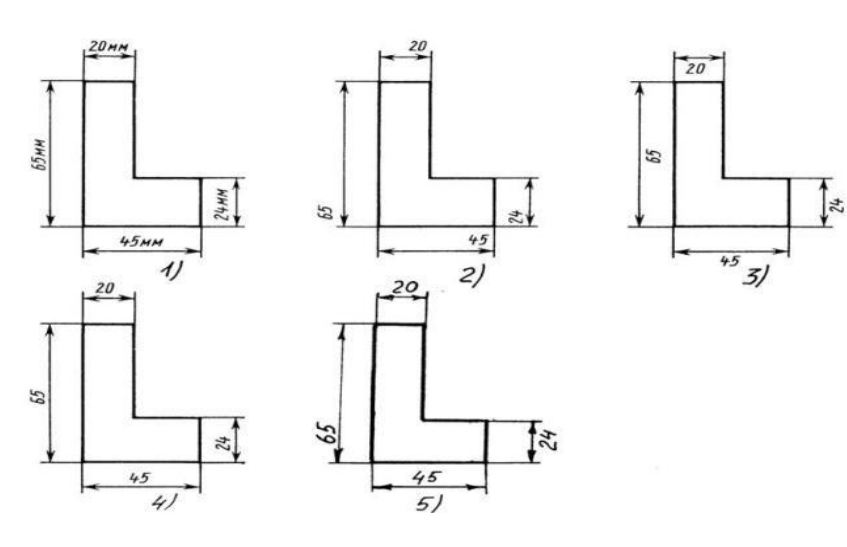

- 1) Правильный вариант ответа №1;
- 2) Правильный вариант ответа №2;
- 3) Правильный вариант ответа №3;
- 4) Правильный вариант ответа №4;
- 5) Правильный вариант ответа №5;

**Вопрос 14.** Какие размеры имеет лист формата А4?

- 1. 594х841.
- 2. 297х210
- 3 297х420
- 4. 397х210

## **Раздел 2. Проекционное черчение ( основы начертательной геометрии)**

### **Вопрос 1. Отрезок общего положения в пространстве расположен?**

- 1) Перпендикулярно оси z;
- 2) Под углом  $30^{\circ}$  к оси z,  $60^{\circ}$  к оси y;
- 3) Параллельно оси х;
- 4) Под углом 90<sup>0</sup> к плоскости W;
- 5) Под углом  $60^{\circ}$  к плоскости Н.

## **Вопрос 2. Фронтально-проецирующая прямая - это прямая, которая?**

- 1) Параллельно оси х;
- 2) Перпендикулярно плоскости V;
- 3) Перпендикулярно плоскости Н;
- 4) Параллельно оси z;
- 5) Параллельно плоскости V.

#### **Вопрос 3. Горизонтальная прямая или сокращенно горизонталь расположена?**

- 1) Параллельно плоскости Н;
- 2) Перпендикулярно плоскости Н;
- 3) Перпендикулярно оси х;
- 4) Параллельно плоскости V;
- 5) Перпендикулярно плоскости W.

## **Вопрос 4. Сколько Вы знаете вариантов задания проекций плоскостей на комплексном чертеже?**

- 1) Два;
- 2) Три и четыре дополнительных;
- 3) Семь;
- 4) Пять;
- 5) Шесть основных и три дополнительных.

## **Вопрос 5. Может ли фронтально-проецирующая плоскость одновременно быть профильной плоскостью?**

- 1) Нет, никогда;
- 2) Может, если она наклонена к плоскости W под углом  $60^\circ$ ;
- 3) Может, если она наклонена к плоскости Н под углом 75<sup>0</sup>;
- 4) Может, если она параллельна профильной плоскости проекций W;
- 5) Является профильной плоскостью в любом случае.

#### **Вопрос 6. Для построения проекции точки в прямоугольной приведенной изометрии пользуются следующим правилом?**

- 1) Откладывают по всем осям отрезки, равные натуральным величинам координат;
- 2) По осям х и z откладывают натуральные величины координат, но у в 3 раза меньше;
- 3) По осям х и у откладывают натуральные величины координат, но z в 2 раза меньше;
- 4) По осям х и z откладывают натуральные величины координат, но у в 2 раза меньше;
- 5) По х, у и z откладывают величины, в 2 раза меньше, чем натуральная величина.

## **Вопрос 7. В прямоугольной приведенной изометрии проекции окружности в плоскостях, параллельных трем плоскостям координатного трехгранника будут?**

- 1) Все три разные;
- 2) В плоскостях хоу и уоz одинаковые, а в плоскости xoz другая;
- 3) Все три одинаковые;
- 4) В плоскостях хоу и хоz одинаковые, а в плоскости уoz другая;

5) В плоскостях хоу и уоz одинаковые, а в плоскости хoz - в 2 раза меньше.

### **Вопрос 8. Как располагаются координатные оси в прямоугольной изометрии относительно друг друга?**

- 1) Произвольно все три оси;
- 2) хи у под углами  $180^0$ , а z под углами  $90^0$  к ним;
- 3) хи у под углами 90<sup>0</sup>, а z под углами 135<sup>0</sup> к ним;
- 4) Под углами 120<sup>0</sup> друг к другу;

5) х и у под углом  $120^{\circ}$  друг к другу, а z под углом 97 $^{\circ}$  к оси х.

## **Вопрос 9. Для прямой призмы число боковых сторон будет равно?**

- 1) Пяти;
- 2) Восьми;
- 3) Числу сторон многоугольника в основании плюс 2;
- 4) Числу сторон многоугольника в основании;
- 5) Площади многоугольника в основании.

## **Вопрос 10. Чему равно расстояние между центрами эллипсов (по высоте) для прямоугольной изометрии прямого кругового цилиндра?**

- 1) Диаметру окружности основания цилиндра;
- 2) Высоте образующей цилиндра;
- 3) Радиусу окружности основания цилиндра;
- 4) Диаметру окружности, увеличенному в 1,22 раза;
- 5) Диаметру окружности, уменьшенному в 1,22 раза.

## **Вопрос 11. Боковые стороны пирамиды представляют собой?**

- 1) Четырехугольники;
- 2) Пятиугольники;
- 3) Квадраты;
- 4) Параллелограммы;
- 5) Треугольники.

#### **Вопрос 12. Для определения недостающей проекции точки, принадлежащей поверхности конуса, через известную проекцию точки можно провести?**

- 1) Образующую или окружность, параллельную основанию;
- 2) Две образующих;
- 3) Две окружности, параллельные основанию;
- 4) Образующую или эллипс;
- 5) Окружность или параболу.

## **Вопрос 13. Высота конуса (расстояние от центра эллипса до вершины) в прямоугольной изометрии равна?**

- 1) Диаметру окружности, увеличенному в 1,22 раза;
- 2) Диаметру окружности;
- 3) Высоте конуса (расстоянию от центра окружности до вершины) на комплексном чертеже;
- 4) Длине образующей;
- 5) Длине образующей, увеличенной в 1,22 раза.
- **Вопрос 14.** Задан рисунок:

Какие точки принадлежат Фронтальной плоскости проекций

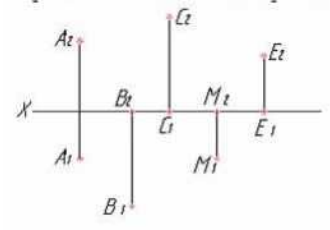

**Вопрос 15.** На каком из рисунков задана плоскость общего положения

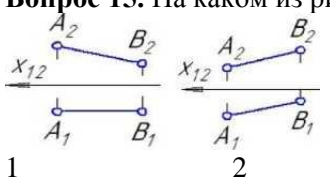

## **Раздел 3. Машиностроительное черчение**

#### **Вопрос 1. Какое максимальное количество видов может быть на чертеже детали?**

- 1) Две;
- 2) Четыре;
- 3) Три;
- 4) Один;
- 5) Шесть.

### **Вопрос 2. Сколько видов должно содержать изображение какой-либо конкретной детали?**

- 1) Один;
- 2) Три;
- 3) Минимальное, но достаточное для однозначного уяснения конфигурации;
- 4) Максимальное число видов;
- 5) Шесть.

## **Вопрос 3. Какой вид называется дополнительным?**

- 1) Вид справа;
- 2) Вид снизу;
- 3) Вид сзади;
- 4) Полученный проецированием на плоскость, не параллельную ни одной из плоскостей проекций;
- 5) Полученный проецированием на плоскость W.

## **Вопрос 4. Что называется местным видом?**

- 1) Изображение только ограниченного места детали;
- 2) Изображение детали на дополнительную плоскость;
- 3) Изображение детали на плоскость W;
- 4) Вид справа детали;
- 5) Вид снизу.

**Вопрос 5. Даны два вида деталей: главный вид и вид слева. Определите вид сверху из предложенных вариантов.**

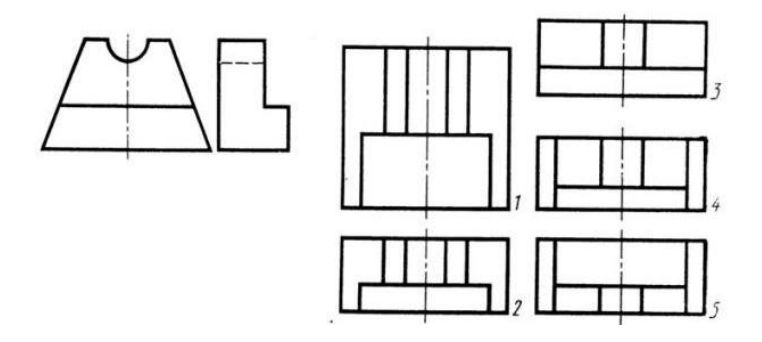

- 1) Правильный вариант ответа №1;
- 2) Правильный вариант ответа №2;
- 3) Правильный вариант ответа №3;
- 4) Правильный вариант ответа №4;
- 5) Правильный вариант ответа №5.

**Вопрос 6. Определить вид слева детали по заданным главному виду и виду сверху. (см. рис.**

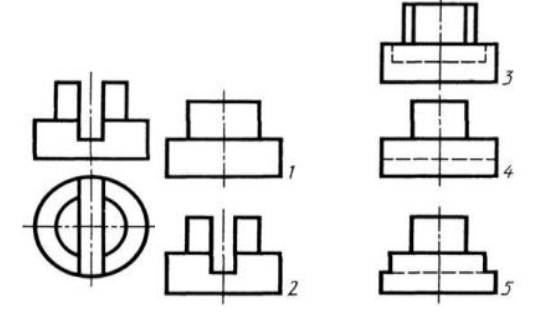

- 1) Правильный вариант ответа №1;
- 2) Правильный вариант ответа №2;
- 3) Правильный вариант ответа №3;
- 4) Правильный вариант ответа №4;
- 5) Правильный вариант ответа №5.

## **Вопрос 7. Когда на чертеже делают надписи названий основных видов?**

- 1) Всегда делают;
- 2) Когда виды сверху, слева, справа, снизу, сзади смещены относительно главного изображения;
- 3) Никогда не делают;
- 4) Когда нужно показать дополнительный вид;
- 5) Только когда нужно показать вид сверху.

#### **Вопрос 8. Разрез получается при мысленном рассечении предмета секущей плоскостью. При этом на разрезе показывается то, что:**

- 1) Получится только в секущей плоскости;
- 2) Находится перед секущей плоскостью;
- 3) Находится за секущей плоскостью;
- 4) Находится под секущей плоскостью;
- 5) Находится в секущей плоскости, и что расположено за ней.

## **Вопрос 9. Простой разрез получается при числе секущих плоскостей, равных:**

- 1) Одной;
- 2) Двум;
- 3) Двум и более;
- 4) Трём;
- 5) Трём и более.

## **Вопрос 10. Сложный разрез получается при сечении предмета:**

- 1) Тремя секущими плоскостями;
- 2) Двумя и более секущими плоскостями;
- 3) Плоскостью, параллельной горизонтальной плоскости проекций;
- 4) Одной секущей плоскостью;
- 5) Плоскостями, параллельными фронтальной плоскости проекций.

## **Вопрос 11. Сложные разрезы делятся на ступенчатые и ломаные. При этом ступенчатые - это разрезы, секущие плоскости которых располагаются:**

- 1) Параллельно друг другу;
- 2) Перпендикулярно друг другу;
- 3) Под углом 75 градусов друг к другу;
- 4) Под углом 30 градусов друг к другу;
- 5) Под любым, отличным от 90градусов углом друг к другу.

## **Вопрос 12. Всегда ли нужно обозначать простые разрезы линией сечения?**

- 1) Да, обязательно;
- 2) Никогда не нужно обозначать;
- 3) Не нужно, когда секущая плоскость совпадает с плоскостью симметрии детали;
- 4) Не нужно, когда секущая плоскость параллельна горизонтальной плоскости проекций;
- 5) Не нужно, когда секущая плоскость параллельна оси Z.

## **Вопрос 13. В каком случае можно соединять половину вида с половиной соответствующего разреза?**

- 1) Всегда можно;
- 2) Никогда нельзя;
- 3) Если деталь несимметрична;
- 4) Если вид и разрез являются симметричными фигурами;
- 5) Если вид и разрез являются несимметричными фигурами.

#### **Вопрос 14. Если вид и разрез являются симметричными фигурами, то какая линия служит осью симметрии, разделяющей их половины?**

- 1) Сплошная тонкая;
- 2) Сплошная основная;
- 3) Штриховая;
- 4) Разомкнутая;
- 5) Штрих-пунктирная тонкая.

## **Вопрос 15. Как изображаются на разрезе элементы тонких стенок типа рёбер жесткости, зубчатых колёс?**

- 1) Никак на разрезе не выделяются;
- 2) Выделяются и штрихуются полностью;
- 3) Показываются рассечёнными, но не штрихуются;

4) Показываются рассечёнными, но штрихуются в другом направлении по отношению к основной штриховке разреза;

5) Показываются рассечёнными и штрихуются под углом 60градусов к горизонту.

## **Вопрос 16. Дана деталь и указано ее сечение А-А (рис.С3-17-д).Выбрать правильный вариант сечения.**

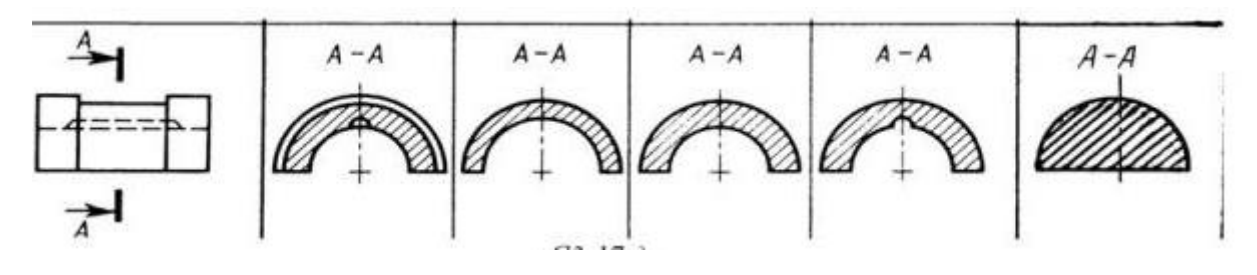

- 1) Правильный вариант ответа №1;
- 2) Правильный вариант ответа №2;
- 3) Правильный вариант ответа №3;
- 4) Правильный вариант ответа №4;
- 5) Правильный вариант ответа №5;

#### **Вопрос 17. Как изображается резьба на цилиндрическом стержне и на его виде слева?**

1) Наружный диаметр резьбы - сплошная основная, внутренний диаметр - сплошная тонкая, на виде слева - сплошная тонкая линия на 3/4 длины окружности для внутреннего диаметра;

2) Наружный диаметр резьбы - сплошная основная, внутренний диаметр - сплошная тонкая, на виде слева - тонкая линия на 360 градусов;

3) Наружный и внутренний диаметры резьбы - сплошная основная, на виде слева - сплошная тонкая линия на 3/4 длины окружности для внутреннего диаметра;

- 4) Наружный и внутренний диаметры сплошная тонкая линия;
- 5) Все линии выполняются сплошной основной.

#### **Вопрос 18. При резьбовом соединении двух деталей:**

- 1) Полностью показывается деталь, в которую ввинчивается другая;
- 2) Ввинчиваемая деталь;
- 3) Нет никакого выделения;
- 4) Место соединения штрихуется полностью и для одной и для другой деталей;
- 5) Место соединения резьб не штрихуется совсем.

#### **Вопрос 19. Какой линией показывается граница нарезанного участка резьбы?**

- 1) Волнистой линией;
- 2) Сплошной тонкой линией;
- 3) Сплошной основной линией;
- 4) Штриховой линией;
- 5) Штрих-пунктирной линией.

#### **Вопрос 20. Расшифруйте условное обозначение резьбы M20\*0.75LH.**

- 1) Резьба метрическая, номинальный диаметр 20мм, шаг 0,75мм, левая;
- 2) Резьба упорная, номинальный диаметр 20мм, шаг 0,75, правая.
- 3) Резьба метрическая, номинальный диаметр 0,75мм, шаг 20мм, правая;
- 4) Резьба трубная, номинальный диаметр 0,75мм, шаг 20мм, левая;
- 5) Резьба метрическая, номинальный диаметр 0,75мм, шаг 20мм, левая.

#### **Вопрос 21. Чем отличается обозначение метрической резьбы с крупным шагом от её обозначения с мелким шагом?**

- 1) Не отличается ничем;
- 2) К обозначению резьбы добавляется величина крупного шага;
- 3) К обозначению резьбы добавляется величина мелкого шага;
- 4) К обозначению резьбы добавляется приписка LH;
- 5) Перед условным обозначением резьбы ставится величина мелкого шага.

## **Вопрос 22. Как показываются крепления детали типа болтов, шпилек, гаек, шайб и винтов при попадании в продольный разрез на главном виде?**

- 1) Условно показываются не рассеченными и не штрихуются;
- 2) Разрезаются и штрихуются с разным направлением штриховки;
- 3) Гайки и шайбы показываются рассечёнными, а болты, винты и шпильки не рассечёнными;
- 4) Болты и гайки показываются рассечёнными и штрихуются;

5) Рассечёнными показываются только гайки, шайбы и винты.

#### **Вопрос 23. В каком случае правильно сформулировано применение болтовых и шпилечных соединений?**

1) Болтовое соединение применяется, когда имеется двусторонний доступ к соединяемым деталям, шпилечное - односторонний;

2) Болтовое соединение применяется, когда имеется односторонний доступ к соединяемым деталям, шпилечное - двусторонний;

- 3) Применение этих соединений ничем не отличается и взаимозаменимо;
- 4) Удобнее применять всегда болтовые соединения;
- 5) Удобнее всегда применять шпилечные соединения.

#### **Вопрос 24. В каком случае правильно перечислены разъёмные и неразъёмные соединения?**

1) Разъёмные: болтовое, шпилечное, винтовое, паяное, шпоночное. Неразъёмные: клеевое, сварное, шовное, заклёпочное.

2) Разъёмные: болтовое, шпилечное, винтовое, шпоночное, шлицевое. Неразъёмные: клеевое, сварное, паяное, шовное, заклёпочное.

3) Разъёмные: болтовое, шпилечное, винтовое, шпоночное, шовное, сварное. Неразъёмные: клеевое, паяное, шлицевое, заклёпочное.

4) Разъёмные: болтовое, шпилечное, винтовое, шпоночное, шовное. Неразъёмные: клеевое, паяное, шлицевое, заклёпочное.

5) Разъёмные: болтовое, шпилечное. Неразъёмные: винтовое, шпоночное, шлицевое.

#### **Вопрос 25. Сварное соединение условно обозначается:**

- 1) Утолщенной стрелкой;
- 2) Стрелкой с буквой «С» на 20мм от стрелки;
- 3) Стрелкой с буквой «Св.» на 25мм от стрелки;
- 4) Половиной стрелки с обозначением и расшифровкой типа сварки;
- 5) Половиной стрелки с обозначением буквой «С».

#### **Вопрос 26. Чем отличается эскиз от рабочего чертежа детали?**

- 1) Эскиз выполняется в меньшем масштабе;
- 2) Эскиз выполняется в большем масштабе, чем рабочий чертёж;
- 3) Эскиз выполняется с помощью чертёжных инструментов, а рабочий чертёж от руки;
- 4) Эскиз ничем не отличается от рабочего чертежа;
- 5) Эскиз выполняется от руки; а рабочий чертёж с помощью чертёжных инструментов.

#### **Вопрос 27. В каком масштабе выполняется выполняется эскиз детали?**

- 1) В глазомерном масштабе;
- 2) Обычно в масштабе 1:1;
- 3) Обычно в масштабе увеличения;
- 4) Всегда в масштабе уменьшения;
- 5) Всегда в масштабе увеличения;

#### **Вопрос 28. Для чего служит спецификация к сборочным чертежам?**

- 1) Спецификация определяет состав сборочной единицы;
- 2) В спецификации указываются габаритные размеры деталей;
- 3) В спецификации указываются габариты сборочной единицы;
- 4) Спецификация содержит информацию о взаимодействии деталей;
- 5) В спецификации указывается вес деталей.

#### **Вопрос 29. Для каких деталей наносят номера позиций на сборочных чертежах?**

- 1) Для всех деталей, входящих в сборочную единицу;
- 2) Только для нестандартных деталей;
- 3) Только для стандартных деталей;
- 4) Для крепёжных деталей;
- 5) Только для основных деталей.

#### **Вопрос 30. Какие размеры наносят на сборочных чертежах?**

- 1) Все размеры;
- 2) Основные размеры корпусной детали;
- 3) Габаритные, подсоединительные, установочные, крепёжные, определяющие работу устройства.
- 4) Только размеры крепёжных деталей;
- 5) Только габаритные размеры.

Время выполнения – 35 минут